# **Oracle® Enterprise Manager**

Connectors Integration Guide 12*c* Release 2 (12.1.0.2) **E25163-02**

October 2012

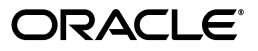

Oracle Enterprise Manager Connectors Integration Guide, 12*c* Release 2 (12.1.0.2)

E25163-02

Copyright © 2012 Oracle and/or its affiliates. All rights reserved.

This software and related documentation are provided under a license agreement containing restrictions on use and disclosure and are protected by intellectual property laws. Except as expressly permitted in your license agreement or allowed by law, you may not use, copy, reproduce, translate, broadcast, modify, license, transmit, distribute, exhibit, perform, publish, or display any part, in any form, or by any means. Reverse engineering, disassembly, or decompilation of this software, unless required by law for interoperability, is prohibited.

The information contained herein is subject to change without notice and is not warranted to be error-free. If you find any errors, please report them to us in writing.

If this is software or related documentation that is delivered to the U.S. Government or anyone licensing it on behalf of the U.S. Government, the following notice is applicable:

U.S. GOVERNMENT RIGHTS Programs, software, databases, and related documentation and technical data delivered to U.S. Government customers are "commercial computer software" or "commercial technical data" pursuant to the applicable Federal Acquisition Regulation and agency-specific supplemental regulations. As such, the use, duplication, disclosure, modification, and adaptation shall be subject to the restrictions and license terms set forth in the applicable Government contract, and, to the extent applicable by the terms of the Government contract, the additional rights set forth in FAR 52.227-19, Commercial Computer Software License (December 2007). Oracle USA, Inc., 500 Oracle Parkway, Redwood City, CA 94065.

This software or hardware is developed for general use in a variety of information management applications. It is not developed or intended for use in any inherently dangerous applications, including applications that may create a risk of personal injury. If you use this software or hardware in dangerous applications, then you shall be responsible to take all appropriate fail-safe, backup, redundancy, and other measures to ensure its safe use. Oracle Corporation and its affiliates disclaim any liability for any damages caused by use of this software or hardware in dangerous applications.

Oracle and Java are registered trademarks of Oracle and/or its affiliates. Other names may be trademarks of their respective owners.

Intel and Intel Xeon are trademarks or registered trademarks of Intel Corporation. All SPARC trademarks are used under license and are trademarks or registered trademarks of SPARC International, Inc. AMD, Opteron, the AMD logo, and the AMD Opteron logo are trademarks or registered trademarks of Advanced Micro Devices. UNIX is a registered trademark of The Open Group.

This software and documentation may provide access to or information on content, products, and services from third parties. Oracle Corporation and its affiliates are not responsible for and expressly disclaim all warranties of any kind with respect to third-party content, products, and services. Oracle Corporation and its affiliates will not be responsible for any loss, costs, or damages incurred due to your access to or use of third-party content, products, or services.

# **Contents**

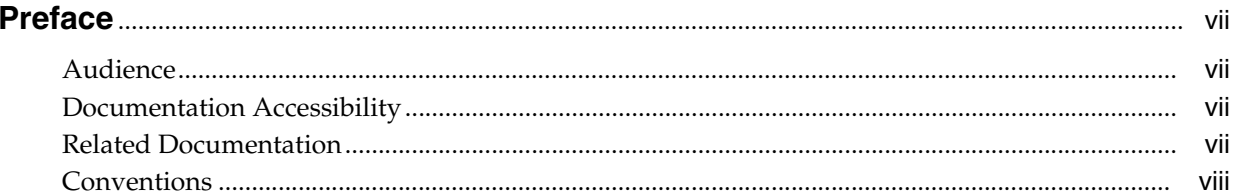

#### 1 Building a Help Desk Connector

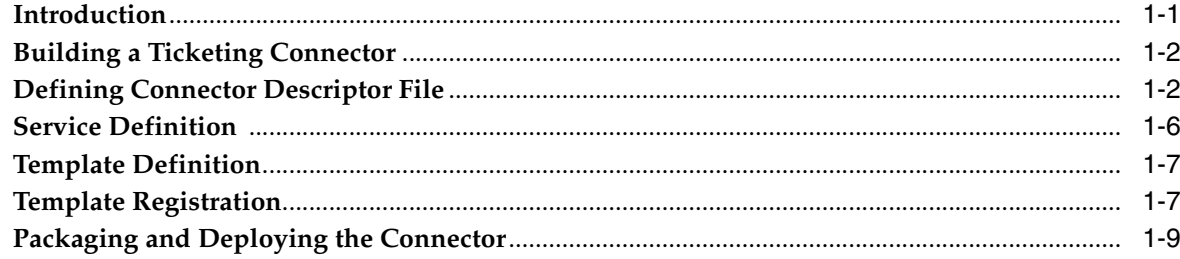

## 2 Building an Event Connector

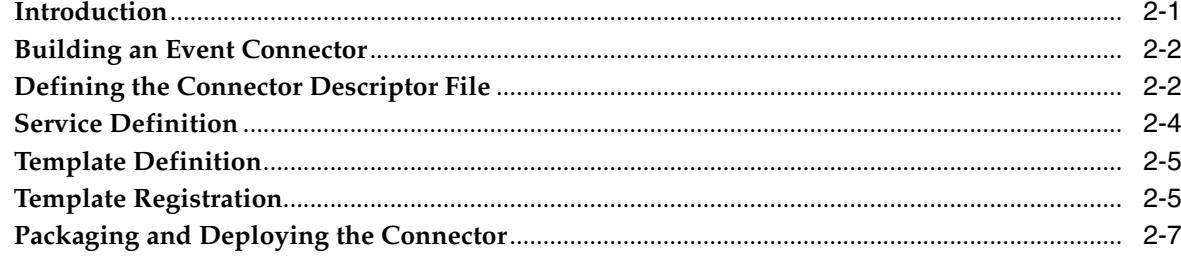

## 3 Building a Data Exchange Connector

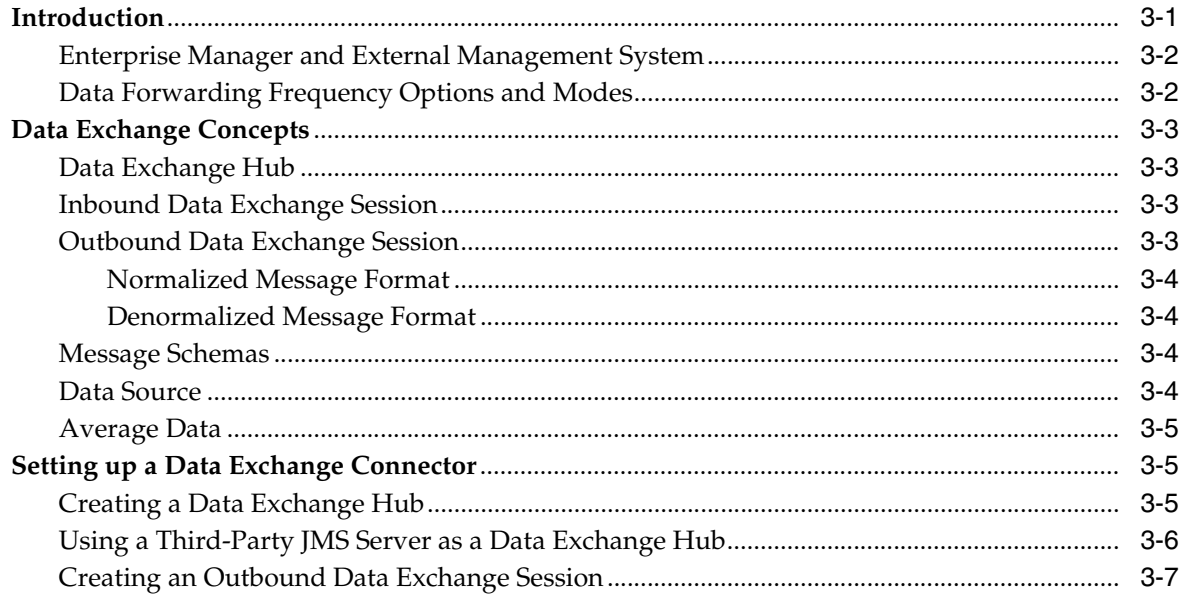

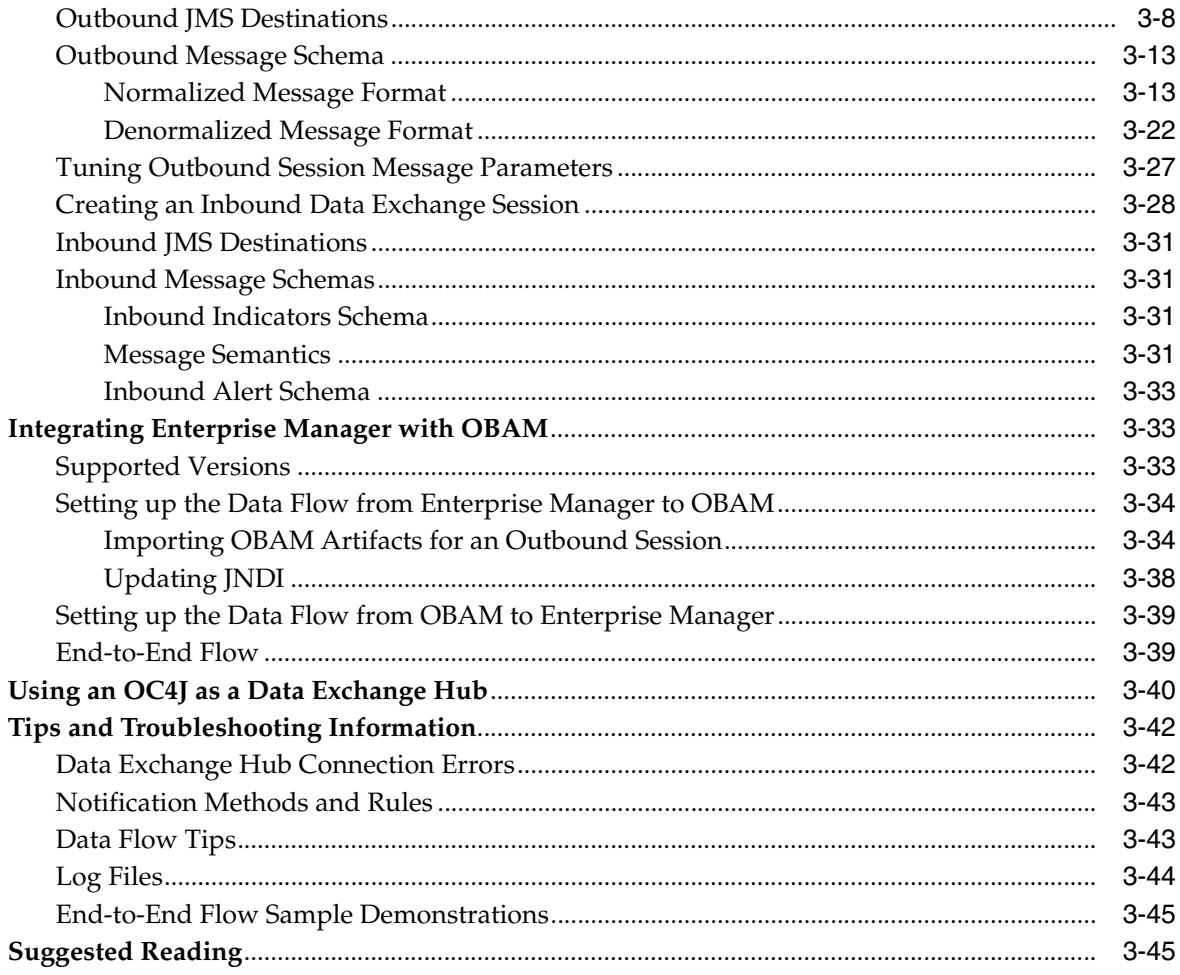

## 4 Reference Tables

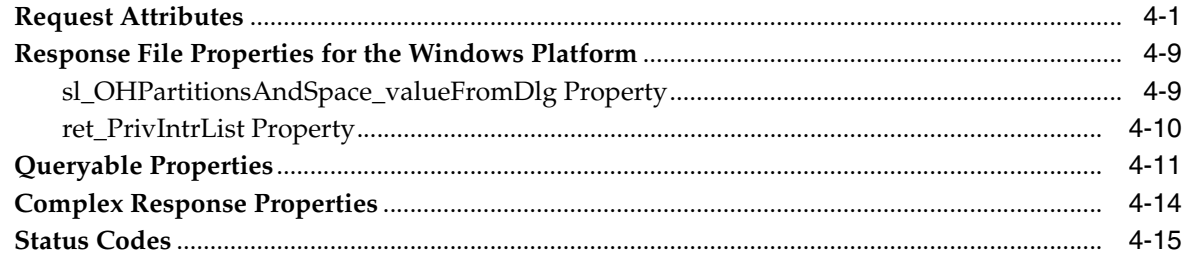

# **A** Ticketing Connector Samples

## **B** Error Messages and Debugging

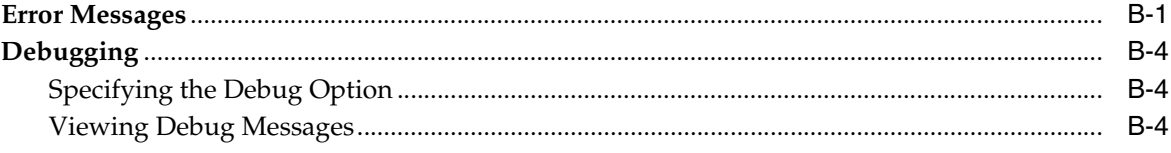

**[C MOM Event Connector Samples](#page-138-0)**

**[Glossary](#page-164-0)**

**[Index](#page-166-0)**

# **Preface**

<span id="page-6-0"></span>This Preface contains these sections:

- **[Audience](#page-6-1)**
- [Documentation Accessibility](#page-6-2)
- **[Related Documentation](#page-6-3)**
- **[Conventions](#page-7-0)**

## <span id="page-6-1"></span>**Audience**

*The Oracle Enterprise Manager Integration Guide* is intended for system integrators who want to integrate other management systems with Enterprise Manager.

**Note:** For the most current version of this document, go to the **Extensibility** page of the Oracle Enterprise Manager Online Documentation set:

http://www.oracle.com/pls/em121/homepage

### <span id="page-6-2"></span>**Documentation Accessibility**

For information about Oracle's commitment to accessibility, visit the Oracle Accessibility Program website at http://www.oracle.com/pls/topic/lookup?ctx=acc&id=docacc.

#### **Access to Oracle Support**

Oracle customers have access to electronic support through My Oracle Support. For information, visit

http://www.oracle.com/pls/topic/lookup?ctx=acc&id=info or visit http://www.oracle.com/pls/topic/lookup?ctx=acc&id=trs if you are hearing impaired.

### <span id="page-6-3"></span>**Related Documentation**

The latest versions of this and other Oracle Enterprise Manager documentation can be found at:

http://www.oracle.com/technetwork/documentation/

Oracle Enterprise Manager also provides extensive online help. Click **Help** on any Oracle Enterprise Manager page to display the online Help system.

Printed documentation is available for sale in the Oracle Store at

http://oraclestore.oracle.com/

To download free release notes, installation documentation, white papers, or other collateral, please visit the Oracle Technology Network (OTN). You must register online before using OTN; registration is free and can be done at

http://www.oracle.com/technetwork/community/join/

If you already have a user name and password for OTN, then you can go directly to the documentation section of the OTN Web site at

http://www.oracle.com/technetwork/documentation/

# <span id="page-7-0"></span>**Conventions**

The following text conventions are used in this document:

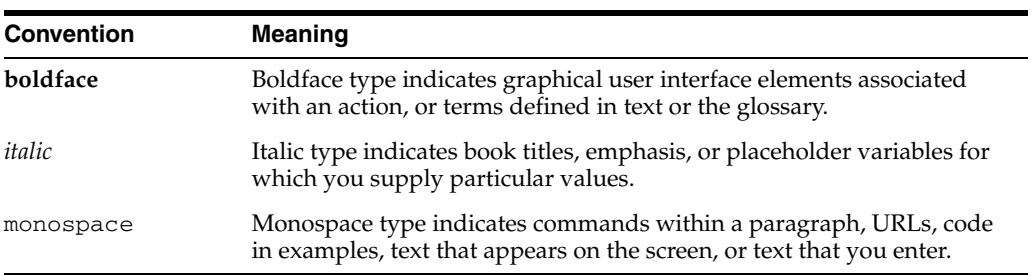

**1**

# <sup>1</sup>**Building a Help Desk Connector**

<span id="page-8-0"></span>This chapter provides information you need to build a help desk connector and integrate it with Enterprise Manager. This chapter has following sections:

- **[Introduction](#page-8-1)**
- **[Building a Ticketing Connector](#page-9-0)**
- [Defining Connector Descriptor File](#page-9-1)
- **[Service Definition](#page-13-0)**
- **[Template Definition](#page-14-0)**
- **[Template Registration](#page-14-1)**
- [Packaging and Deploying the Connector](#page-16-0)

#### <span id="page-8-1"></span>**1.1 Introduction**

Enterprise Manager Cloud Control 12*c* provides a Management Connector Framework (referred to as Connector Framework) to allow developers to build help desk connectors based on metadata (XMLs and XSLs).

Help desk connectors created through the framework inherit the following features:

- Auto Ticketing Lets you describe the connector to automatically open or update a ticket whenever an Incident is triggered in Enterprise Manager. You can specify incident rules for tickets to be created or updated.
- **Manual Ticketing —** Lets you manually create a ticket from Enterprise Manager console based on an open incident in Enterprise Manager. The connector populates the ticket with details based on the incident and the ticket template.

To utilize these ticketing features for your own help desk system, you need to provide a set of metadata files. The categories of metadata files listed in [Table 1–1](#page-8-2) are required for building a help desk connector:

<span id="page-8-2"></span>**Category Type Description** Connector Descriptor XML Lets you customize the integration for your ticketing system. Through XML you describe how the configuration UI pages should be generated in this file.

*Table 1–1 Metadata File Categories*

| Category                           | Type          | <b>Description</b>                                                                                                    |
|------------------------------------|---------------|----------------------------------------------------------------------------------------------------|
| <b>Ticket Request</b><br>Templates | XML or<br>XLS | Describes how a ticket is filled out in the context of an<br>event. Ticket templates explain the mappings from<br>Enterprise Manager incident data fields to the<br>corresponding ticket data fields in ticket creation and<br>update through the XSL/XML language. |
| Response Templates                 | XSL           | Normalize the ticketing system Web service's response<br>data into a format that the Ticketing Connector<br>Framework can understand.                                                                                                    |

*Table 1–1 (Cont.) Metadata File Categories*

### <span id="page-9-0"></span>**1.2 Building a Ticketing Connector**

Building a ticketing connector is a two step process that involves writing a deployment descriptor and preparing the appropriate templates to manage the data. The deployment descriptor contains information on the following:

- Basic configuration parameters required by enterprise manager.
- Specification for web services that define how the connector framework communicates with external systems
- Specification for Service Methods

Service Methods are used to bind Method name with web service endpoints. CreateTicket, updateTicket and getTicket are the supported method names for ticketing connector.

Specification for Template Registration

A template is registered based on the information provided in this element. A connector deployment descriptor can have an optional list of up to 50 template registration elements.

Specification for SOAP header authentication

**Note:** The name of the connector descriptor must be connectorDeploy.xml

### <span id="page-9-1"></span>**1.3 Defining Connector Descriptor File**

Define a connector descriptor XML file to describe the connector metadata and the configuration properties of the connector, such as Web service end points and authentication schema.

The key points to remember when constructing a descriptor are

- The connector descriptor file name must be connectorDeploy.xml
- The XML file should adhere to schema connectorDeploy.xsd

Refer to the sample connectorDeploy.xml in [Appendix A, "Ticketing Connector](#page-94-1)  [Samples"](#page-94-1) for reference implementation.

The following table provides a breakdown of the sections of conenctorDeploy.xsd and explains what each section does:

| <b>Metadata Section</b>                                                                                                    | <b>Explanation</b>                                                                                                    |
|----------------------------------------------------------------------------------------------------|----------------------------------------------------------------------------------------------------|
| <soapheaderauthentication><br/><username required="true"><br/><variablename>USERNAME</variablename></username></soapheaderauthentication>                                                                                                    | (Optional) This section allows you to<br>describe the authentication schema of<br>external system Web services.                                                                           |
| <displayname>Remedy Username</displayname><br><br><password></password>                                                                                                    | The authentication section of the Configure<br>Management Connector page in EM is<br>generated based on this section.                                                                     |
| <variablename>PASSWORD</variablename><br><displayname>Remedy Password</displayname><br><br><authvariable></authvariable>                                                                                                    | The username, password, and additional<br>text fields are populated based on this<br>section.                                                                                             |
| <variablename>AUTHENTICATION</variablename><br><displayname>Authentication</displayname><br>                                                                                                    | The <variablename> tag marks the<br/><math>\blacksquare</math><br/>name of the attribute in the Web<br/>services XML document.</variablename>                                             |
| <authvariable><br/><variablename>LOCALE</variablename><br/><displayname>Locale</displayname><br/></authvariable><br><authvariable><br/><variablename>TIMEZONE</variablename><br/><displayname>Timezone</displayname><br/></authvariable><br><soapheader><br/><!-- [CDATA [<br--><urn:authenticationinfo<br>xmlns:urn="urn:HelpDesk_Submit_Service"&gt;<br/><urn:username>\$USERNAME\$</urn:username><br/><urn:password>\$PASSWORD\$</urn:password><br/><urn:authentication>\$AUTHENTICATION\$uthentication&gt;<br/><urn:locale>\$LOCALE\$</urn:locale><br/><urn:timezone>\$TIMEZONE\$</urn:timezone><br/><br/>11&gt;<br/></urn:authentication></urn:authenticationinfo<br></soapheader><br> | The <displayname> tag describes<br/><math display="inline">\blacksquare</math><br/>how the corresponding text-box<br/>should be labeled.</displayname>                                    |
| <name>Remedy Service Desk Connector</name><br><version>12.1.0.1.0</version><br><emcompatibleversion>12.1.0.1.0leVersion&gt;<br/><description>Remedy Integration with</description></emcompatibleversion>                                                                                                    | The connector type name & version<br>element value combination uniquely<br>define a connector instance in EM, hence<br>proper consideration needs to be given<br>while defining the same. |
| Enterprise Manager<br><category>TicketingConnector</category>                                                                                                    | The element EMCompatibleVersion is<br>equals to <release specific="" value=""></release>                                                                                                  |
|                                                                                                    | Example, 12.1.0.1.0 for 12C release.                                                                                                    |

*Table 1–2 Connector Descriptor Metadata Details*

oThe element category for external system integration can take one of the following values:

EventConnector,

TicketingConnector

In this case, the value will be TicketingConnector.

| <b>Metadata Section</b>                                                                                                    | <b>Explanation</b>                                                                                                    |
|----------------------------------------------------------------------------------------------------|----------------------------------------------------------------------------------------------------|
| <connectivitytestvariable><br/><variablename>TICKET_ID</variablename></connectivitytestvariable>                                                                                                    | The ConnectivityTestVaiable is a required<br>element for ticketing                                                                                                    |
| <displayname>Ticket ID</displayname><br>                                                                                                    | The variable name defined over is used by<br>getTicket method during initial<br>configuration step to validate the<br>connectivity.                                                                                                    |
| <externalurl><br/><pattern><br/><![CDATA[http://\$WEB_<br>SERVER\$/arsys/forms/\$ARSERVER_NAME\$/\$FORM_</td><td>This section enables you to configure the<br>Ticket Connector Framework to generate a<br>ticket URL to your unique Ticketing<br>System.</td></tr><tr><td>NAME\$/?qual=%27Incident%20Number*%27=%22@In<br>cident_Number@%22]]><br/></pattern><br/><configvariable required="true"><br/><variablename>WEB_SERVER</variablename></configvariable></externalurl> | The value of the <pattern> tag describes<br/>the URL string, and how user configured<br/>variables like ARSERVER_NAME,FORM_<br/>NAME and WEB_SERVER are inserted<br/>into it.</pattern>                                                 |
| <displayname>Web Server</displayname><br><br><configvariable required="true"><br/><variablename>FORM_NAME</variablename></configvariable>                                                                                                    | A textbox label pair is inserted into the<br>Webconsole section for each<br><configvariable> tag. (Figure 1-2)</configvariable>                                                                                                    |
| <displayname>HelpDesk Case Form<br/>Name</displayname><br><br><configvariable required="true"><br/><variablename>ARSERVER NAME</variablename><br/><displayname>ARServer Name</displayname><br/></configvariable><br>                                                                                                    | The values that the users provide for each<br>user variable is inserted into the URL<br>pattern string accordingly. If there is a user<br>variable "X" then the user input value<br>replaces "[X]" when the ticket URL is<br>generated. |
| <service><br/><method>createTicket</method><br/><webserviceendpoint></webserviceendpoint></service>                                                                                                    | This section allows you to specify<br>configurations specific to the Ticketing<br>System's Web services.                                                                                                    |
| [CDATA [http:// [midtier_<br server]/arsys/services/ARService?server=[se<br>rvername]&webService=HPD_IncidentInterface_<br>Create_WS]]>                                                                                                    | The <webserviceendpoint> tag describes<br/>the default Web service endpoint string to<br/>be displayed in the Web service section of<br/>the Management Connector page.</webserviceendpoint>                                            |
| <br>                                                                                                    | Method defines one of the EM specific<br>service name                                                                                                    |
| <service><br/><method>updateTicket</method><br/><webserviceendpoint></webserviceendpoint></service>                                                                                                    | SoapAction defines the operation that<br>needs to be invoked at external system                                                                                                    |
| [CDATA [http:// [midtier_<br server]/arsys/services/ARService?server=[se<br>rvername &webService=HPD IncidentInterface<br>$WS$ ] ] ><br><br><br><service></service>                                                                                                    | Refer to the Service Definition Section for<br>more details.                                                                                                    |
| <method>getTicket</method><br><webserviceendpoint><br/><!-- [CDATA [http:// [midtier_</td--><td></td></webserviceendpoint>                                                                                                    |                                                                                                    |
| server]/arsys/services/ARService?server=[se<br>rvername]&webService=HPD_IncidentInterface_<br>$get_WS$ ] $>$                                                                                                    |                                                                                                    |
| <br>                                                                                                    |                                                                                                    |

*Table 1–2 (Cont.) Connector Descriptor Metadata Details*

| <b>Metadata Section</b>                                                                                                    | <b>Explanation</b>                                                                                                    |
|----------------------------------------------------------------------------------------------------|----------------------------------------------------------------------------------------------------|
| <templateregistration><br/><filename>qetTicket_request.xml</filename><br/><internalname>getTicket</internalname><br/><templatename>Get Ticket</templatename></templateregistration>                                                                                                    | This section is to add connector templates.<br>There are 2 types of template. 1. Request<br>and 2. response templates for createTicket<br>and getTicket methods. |
| <templatetype>OutboundXML</templatetype><br><description>This is the request xml file<br/>for getTicket method</description><br><br><templateregistration><br/><filename>getTicket_response.xsl</filename><br/><internalname>getTicket</internalname><br/><templatename>Get Ticket</templatename><br/><templatetype>InboundXSL</templatetype><br/><description>This is the response xsl file<br/>for getTicket method</description><br/></templateregistration><br><templateregistration><br/><filename>createTicket<br/>response.xsl</filename><br/><internalname>createTicket</internalname><br/><templatename>Create Ticket<br/>Reponse</templatename><br/><templatetype>InboundXSL</templatetype><br/><description>This is the create ticket<br/>response template. </description><br/></templateregistration><br><templateregistration><br/><filename>templates/Remedy_<br/>DefaultCategory.xsl</filename></templateregistration> | Refer to Template Definition section for<br>more details.                                                                                                    |
| <internalname>Remedy_<br/>DefaultCategory.xsl</internalname><br><templatename>Remedy Default Category<br/></templatename><br><templatetype>OutboundXSL</templatetype>                                                                                                    |                                                                                                    |
| <description>This is the Remdy default<br/>category template. </description><br>                                                                                                    |                                                                                                    |

*Table 1–2 (Cont.) Connector Descriptor Metadata Details*

| <b>Metadata Section</b>                                                                                                    | <b>Explanation</b>                                                                                                    |
|----------------------------------------------------------------------------------------------------|----------------------------------------------------------------------------------------------------|
| <soapheaderauthentication><br/><username required="true"><br/><variablename>USERNAME</variablename></username></soapheaderauthentication>                                                                                                    | (Optional) This section allows you to<br>describe the authentication schema of<br>external system Web services.       |
| <displayname>Username</displayname><br><br><password></password>                                                                                                    | The authentication section of the Configure<br>Management Connector page in EM is<br>generated based on this section. |
| <variablename>PASSWORD</variablename><br><displayname> Password</displayname><br>                                                                                                    | The username, password, and additional<br>text fields are populated based on this<br>section.                         |
| <authvariable><br/><variablename>AUTHENTICATION</variablename><br/><displayname>Authentication</displayname><br/></authvariable><br><authvariable><br/><variablename>LOCALE</variablename><br/><displayname>Locale</displayname><br/></authvariable> | The <variablename> tag marks the<br/>name of the attribute in the Web services<br/>XML document.</variablename>       |
|                                                                                                    | The < <i>DisplayName</i> > tag describes how<br>the corresponding text-box should be<br>labeled.                      |
| <authvariable><br/><variablename>TIMEZONE</variablename><br/><displayname>Timezone</displayname><br/></authvariable>                                                                                                    |                                                                                                    |
| <soapheader><br/><math>\lt</math>! [CDATA [<br/><math>  \cdot  </math><br/></soapheader>                                                                                                    |                                                                                                    |
|                                                                                                    |                                                                                                    |

*Table 1–2 (Cont.) Connector Descriptor Metadata Details*

## <span id="page-13-0"></span>**1.4 Service Definition**

Following event connector service operations are supported:

■ createTicket

Create ticket on the external system.

updateTicket

Forward event updates to the external system.

getTicket

Service method to validate the ticket connector connectivity with Enterprise Manager.

Note that the service names in the connector descriptor should exactly match the names defined above and are case sensitive.

The following is an example of service setup:

```
<Service>
<Method>createTicket</Method>
<WebServiceEndpoint>
<![CDATA[http://[midtier_
server]/arsys/services/ARService?server=[servername]&webService=HPD_
IncidentInterface_Create_WS]]></WebServiceEndpoint>
</Service>
```
#### <span id="page-14-0"></span>**1.5 Template Definition**

Templates contain data that gets transformed while sending request and receiving response. A template can be defined as XML or XSL file for a particular service operation in the Enterprise Manager.

A template implementation for ticketing connector can be further classified as:

*Table 1–3 Ticket Implementation*

| Implementation<br>Type | <b>Description</b>                                                                                         | <b>Example</b>                                                                                                    |
|------------------------|----------------------------------------------------------------------------------------------------|----------------------------------------------------------------------------------------------------|
| Service method         | These templates are<br>applicable to defined<br>service method only.                                       | <templateregistration><br/><filename>getTicket_request.xml</filename><br/><internalname>getTicket</internalname><br/><templatename>Get Ticket</templatename><br/><templatetype>OutboundXML</templatetype><br/><description>This is the request xml file<br/>for getTicket method</description><br/></templateregistration><br><templateregistration></templateregistration>        |
| Default                | These templates can be<br>used by either of<br>createTicket or<br>updateTicket request<br>service methods. | <templateregistration><br/><filename>templates/Remedy_<br/>DefaultCategory.xsl</filename><br/><internalname>Remedy_<br/>DefaultCategory.xsl</internalname><br/><templatename>Remedy Default Category<br/></templatename><br/><templatetype>OutboundXSL</templatetype><br/><description>This is the Remdy default<br/>category template. </description><br/></templateregistration> |

The following are the guidelines for defining any template:

- Method specific templates should have internal name same as the method name (case sensitive)
- Default templates can have any internal names.
- The template type should be:

```
InboundXSL for response xsl, 
OutboundXSL for request xsl, and 
OutboundXML for request xml
```
The template filename is no longer important, but Oracle recommends that you use the following:

```
<methodName>_request.xml, 
<methodName>_request.xsl, and 
<methodName>_response.xsl.
```
### <span id="page-14-1"></span>**1.6 Template Registration**

Coding template registration XML or XSL is driven by the following:

- Defined set of schema definition (XSD)
- Target external system attributes

The following table lists the schema definitions for Enterprise Manager Event Connector:

| <b>Name</b>               | <b>Description</b>                                                                         |
|---------------------------|--------------------------------------------------------------------------------------------|
| EMIncident.xsd            | It defines an EM incident made available through the connector<br>framework                |
| ConnectorCommon.xsd       | It defines all the data types used in all the other xsds.For<br>example, SourceObjInfoType |
| createTicket_response.xsd | It provides the schema of the response for create Ticket and<br>updateTicket response      |
| getTicket_response.xsd    | It provides the schema of the response for a getTicket method                              |
| PublishTicket.xsd         | It provides the schema for publish Ticket request operation                                |

*Table 1–4* Schema Definitions for Enterprise Manager Event Connector

Key points for defining the request templates are

The getTicket service only requires the request XML template file to be defined.

Template request XML is used if the information to be passed is already defined as connector test variable element. The connector test variable can be defined via Connector Deployment Descriptor XML at the time of registration.

The createTicket and updateTicket services use default XSL template files defined via connector deployment descriptor XML.

Template request XSL is used to generate a request with event and incident attributes generated within Enterprise Manager. These request require mapping within Enterprise Manager event and incident objects and ticketing system attributes.

Defining the template Request XSL is optional if the user has already defined Request XML.

Ideally there won't be any need for this scenario.

You can use the EMIncident.xsd and EMEvent.xsd schema to decide which Enterprise Manager fields you want to make available for mapping when creating a ticketing request.

Key points for defining the response templates are

- You can define the response template (XSL) based on the XSD defined in the Ticketing Connector Template XSD table.
- Template response XSL are optional.

If no response transformation(XSL) is defined, then any data returned by external systems within response XML will not be persisted. This is the ideal implementation for operations that does not care about external system response data.

For createTicket and updateTicket services, you can use the createTicket\_ response.xsd schema to decide how to transform the response from external systems to the response understandable by Enterprise Manager.

After the transformation, Enterprise Manager expects a <TicketId> and updates the proper status depending on the value:

Not Null

Enterprise manager will persist the ticketId with the associated Incident and annotate the proper status messages in the EM Incident Manager grid.

Null

Enterprise manager will annotate a error message with the associated Incident in the EM Incident Manager grid.

Refer to following sample template files for Remedy 7 Ticketing Connector implementation:

*Table 1–5 Sample Template Files*

| <b>Service Name</b>                  | <b>Request XSL</b>              | <b>Request XML</b>    | <b>Response XSL</b>       |
|--------------------------------------|---------------------------------|-----------------------|---------------------------|
| getTicket                            | optional                        | getTicket_request.xml | getTicket_response.xsl    |
| <b>CreateTicket</b><br>/updateTicket | Remedy<br>DefaultCategory.xsl   | Not applicable        | createTicket_response.xsl |
|                                      | Remedy<br>DefaultAutoClose.xsl  |                       |                           |
|                                      | Remedy<br>DefaultAutoResolve.xs |                       |                           |

#### <span id="page-16-0"></span>**1.7 Packaging and Deploying the Connector**

To deploy the connector, Enterprise Manager uses the Self Update feature. This feature, which can be accessed through the console, provides the ability to import the connector into the Enterprise Manager environment. To deploy the connector complete the following:

**1.** Prepare the connector jar file

Package all XML and XSL template files as a .jar file

```
<name>_connector.jar
---> connectorDeploy.xml
--->template1.xml
--->template2.xsl
…..
….
--->templateN.xsl
```
**2.** Prepare the manifest file

Key attributes of the self update manifest files are

**EntityType** 

Value is core\_connector

EntityTypeVersion

Current release version. Value=12.1.0.1.0

Attribute @Name=connector\_type

Connector type name

■ Attribute @Name=connector\_category

Category type can be TicketingConnector or EventConnector

ArchiveList

This element contains the list of archives that are part of the connector setup. Generally there will be a single connector jar, but for some special implementations there may be additional jars (adapter or agent). In these cases, the connector specific jar should be the first one in the defined list. This is a mandatory requirement.

The following example shows the code for the connector\_manifest.xml file.

```
<EntityInstanceList 
xmlns="http://www.oracle.com/EnterpriseGridControl/SelfUpdateManifest">
 <EntityInstance 
xmlns="http://www.oracle.com/EnterpriseGridControl/SelfUpdateManifest" 
EntityTypeVersion="11.2.0.1.0" EntityType="core_connector" 
Maturity="PRODUCTION" Vendor="Oracle" PluginID="oracle.sysman.core">
  <Description>
  <![CDATA[ BMC Remedy Service Desk Connector - 12.1.0.2.0
  ]] >
  </Description>
  <AttributeList>
   <Version>12.1.0.2.0</Version>
  <Attribute Name="connector_type" Value="Sample SCOM Connector" Label="Sample 
SCOM Connector" />
  <Attribute Name="connector_category" Value="EventConnector" Label="Event 
Connector" />
  </AttributeList>
  <Readme>
  <![CDATA[ Oracle Management Connector for SCOM integrates Oracle Enterprise 
Manager Cloud Control's proactive alert detect
ion and resolution features with BMC's Remedy 7.0 Service Desk capabilities to 
provide a seamless workflow for incident mana
gement and resolution.
  Change Logs:
  12.1.0.2.0
   - Miscellaneous bug fixes
    - Performance enhancements
  ]]>
   </Readme>
   <DependsOn />
  <ArchiveList>
   <Archive Filename="scomconnector.jar" IsMDS="false" />
   <Archive Filename="SCOM_webservices_adapter.jar" IsMDS="false" />
   </ArchiveList>
  <CustomData>
  <![CDATA[
 |] >
  </CustomData>
  </EntityInstance>
  </EntityInstanceList>
```
Refer to the self update schema definition from following location for the complete list of attributes:

\$ORACLE\_HOME/sysman/emSDK/core/selfupdate/model/SelfUpdateManifest.xsd

**3.** Configure emedk tool

The emedk tool can be configured by following instructions from EM UI. The path is Setup > Extensibility > Development Kit.

**4.** Prepare the self-update archive

This requires the connector jar file and the manifest file for the connector. To prepare self-update, call the following utility to create a self update archive file:

```
edktool prepare_update
         -manifest "manifest xml"
         -archivedir "archives directory"
         -out "output file or directory"
         [-typexml "update type xml"]
```
[Table 1–6](#page-18-0) describes the options available with the utility

<span id="page-18-0"></span>**Option Description** -manifest Self update manifest file that describes the update. -archivedir Directory containing the archive files specified in the manifest file. -out Directory or filename for the self update archive. If a directory is specified, the filename is autogenerated. -typexml Optional path to the update type xml

*Table 1–6 Self Update Utility Options*

The following example creates a self update archive in the  $/u$ 01/sar directory based on the manifest file /u01/connector/connector\_manifest.xml. The archives referred to in connector\_manifest.xml are picked from the directory /u01/connector/archives.

```
 edkUtil prepare_update
         -manifest /u01/connector/connector1_manifest.xml
         -archivedir /u01/connector/archives
         -out /u01/sar/sample_connector.zip
```
**5.** Import the connector archive to Enterprise Manager by calling any one of the following emcli commands:

```
edktool import_update 
-file=\ file\ 
-omslocal 
emcli import_update 
-file=\ file\ 
-host=\ hostname\
[-credential_set_name=\ setname\ ] | -credential_name=\ name\ -credential_
owner=\ owner\
```
These commands import a Self Update archive file into Enterprise Manager. On successful import, the update is displayed on the Self Update Home in downloaded status for further action.

[Table 1–7](#page-19-0) describes the options available with this command:

<span id="page-19-0"></span>

| <b>Options</b>       | <b>Description</b>                                                                                                    |  |
|----------------------|----------------------------------------------------------------------------------------------------|--|
| -file                | The complete pathname of the update archive file                                                                               |  |
| -omslocal            | The flag specifying that the file is accessible from the OMS                                                                   |  |
| -host                | The target name for a host target where the file is available                                                                  |  |
| -credential set name | The set name of the preferred credential stored in the repository<br>for the host target. Can be one of the following:         |  |
|                      | HostCredsNormal                                                                                                    |  |
|                      | Default unprivileged credential set                                                                                            |  |
|                      | HostCredsPriv                                                                                                    |  |
|                      | Privileged credential set                                                                                                    |  |
| -credential name     | The name of a named credential stored in the repository. This<br>option must be specified along with -credential_owner option. |  |
| -credential_owner    | The owner of a named credential stored in the repository. This<br>option must be specified along with -credential_name option. |  |

*Table 1–7 Connector Archive Command Options*

The following paragraphs provide some examples of the use of the emcli command:

Example 1

Imports the file sample\_connector.zip. The file must be present on the OMS host. In a multiple OMS setup, the request can be processed by any OMS, so the file should be accessible from the OMS processing the request. This usually means that the file must be kept on a shared location that is accessible from all OMS.

```
emcli import_update 
  -file=\ /u01/sar/sample_connector.zip 
   -omslocal
```
Example 2

Imports the file sample\_connector.zip.zip that is present on the host1.example.com host. The host must be a managed host target in Enterprise Manager and the agent on this host must be up and running. The preferred unprivileged credentials for host host1.example.com are used to retrieve the remote file.

```
emcli import_update 
  -file=\ /u01/sar/sample_connector.zip 
  -host=\ host1.example.com\ 
  -credential_set_name=\ HostCredsNormal\
```
#### Example 3

Imports the file sample\_connector.zip that is present on the host1.example.com host. The host must be a managed host target in Enterprise Manager and the agent on this host must be up and running. The named credentials \ host1\_creds\ owned by user \ admin1\ are used to retrieve the remote file.

```
emcli import_update 
   -file=\ /u01/sar/sample_connector.zip\ 
  -host=\ host1.example.com\ 
   -credential_name=\ host1_creds\ 
   -credential_owner=\ admin1\
```
**6.** Go to Self-Update Home page

The connector will be shown as downloaded.

**7.** Select the connector row and click **Apply** to deploy the connector.

# <sup>2</sup>**Building an Event Connector**

<span id="page-22-0"></span>This chapter provides information that you need to build an event connector and integrate it with Enterprise Manager.

This chapter has the following sections:

- **[Introduction](#page-22-1)**
- **[Building an Event Connector](#page-23-0)**
- [Defining the Connector Descriptor File](#page-23-1)
- **[Service Definition](#page-25-0)**
- **[Template Definition](#page-26-0)**
- **[Template Registration](#page-26-1)**
- [Packaging and Deploying the Connector](#page-28-0)

#### <span id="page-22-1"></span>**2.1 Introduction**

Enterprise Manager Cloud Control 12*c* provides a Management Connector Framework (referred to as Connector Framework) that enables developers to build event connectors based on metadata (XMLs and XSLs). The event connector allows Enterprise Manager to send generated events to external systems.

The following metadata categories are required to build an event connector:

Connector Descriptor XML

Provides the definition of connector in XML form

Request Templates XML or XSL

Provide transformation mapping for EM event and external system attributes using predefined XML template or XSL.

■ Response Template XSL

Transform response from external system into EM data model.

**Note:** The current release only supports outbound operations (sending events to external systems). The support for inbound (importing) external events into Enterprise Manager may be considered for future release.

### <span id="page-23-0"></span>**2.2 Building an Event Connector**

Building an event connector is a two step process that involves writing a deployment descriptor and preparing the appropriate templates to manage the data. The connector descriptor contains information on the following:

- Basic configuration parameters required by enterprise manager.
- Specification for Service methods

Service methods are used to bind the method name with Web service endpoints that define how the connector framework communicates with external systems.

Specification for template registration

A template is registered based on the information provided in the element. A connector deployment descriptor can have an optional list of up to 50 template registration elements.

Specification for SOAP header authentication (optional)

**Note:** In an upgrade scenario, all external alerts migrated to 12c as Enterprise Manager events will not be shown on the target page. Customers need to manually create Incidents for these events so that they can be shown on the target page.

In a fresh 12c install scenario, inbound operations are not supported so no external events will be generated and nothing will be shown on the target page.

### <span id="page-23-1"></span>**2.3 Defining the Connector Descriptor File**

Define a connector descriptor XML file to describe the connector metadata and the configuration properties of the connector, such as Web service end points and authentication schema.

Key points to remember while constructing the constructor descriptor:

- The connector descriptor file name must be connectorDeploy.xml
- The XML file should adhere to schema connectorDeploy.xsd

Refer to the sample connectorDeploy.xml in [Appendix C, "MOM Event Connector](#page-138-1)  [Samples"](#page-138-1) for reference implementation. The following table provides a break-down of the sections of conenctorDeploy.xsd and explains what each section does.

| <b>Metadata Section</b>                                                                                                    | <b>Description</b>                                                                                                    |
|----------------------------------------------------------------------------------------------------|----------------------------------------------------------------------------------------------------|
| <name>Microsoft Operations Manager<br/>Connector</name><br><version>12.1.0.1.0</version><br><emcompatibleversion>12.1.0.1.0<td>The connector type name &amp; version<br/>element value combination uniquely<br/>define a connector instance in EM, hence<br/>proper consideration needs to be given<br/>while defining the same.</td></emcompatibleversion> | The connector type name & version<br>element value combination uniquely<br>define a connector instance in EM, hence<br>proper consideration needs to be given<br>while defining the same. |
| leVersion><br><description>Microsoft Operations Manager</description>                                                                                                    | The element EMCompatibleVersion is<br>equals to <release specific="" value="">.</release>                                                                                                 |
| Integration with Enterprise                                                                                                    | Example, 12.1.0.1.0 for 12C release.                                                                                                    |
| Manager<br><category>EventConnector</category><br><configvariable required="true"><br/><variablename>SETUP_NAME</variablename></configvariable>                                                                                                    | The element category for external system<br>integration can take one of the following<br>values:                                                                                          |
| <displayname>MOM Registered Connector</displayname>                                                                                                    | <b>EventConnector</b>                                                                                                    |
| Name                                                                                                    | TicketingConnector                                                                                                    |
| <br><configvariable required="true"><br/><variablename>RESOLUTION</variablename></configvariable>                                                                                                    | In this case, the value will be<br>EventConnector.                                                                                                    |
| STATE<br><displayname>Resolution<br/>State</displayname><br>                                                                                                    | The ConnectivityTestVariable &<br>ExternalURL elements are not applicable<br>for event connector.                                                                                         |
| <service><br/><method>cleanup</method></service>                                                                                                    | Method defines one of the EM specific<br>service name.                                                                                                    |
| <webserviceendpoint></webserviceendpoint>                                                                                                    | Web service end point defines the<br>external system url.                                                                                                    |
| [CDATA [http:// [server]:1271/ConnectorServ<br iceV2.asmx]]><br>                                                                                                    | SoapAction defines the operation that<br>needs to be invoked at external system.                                                                                                    |
| <soapaction>http://www.microsoft.com/Enterp<br/>riseManagement/Mom/Connector/V2/CleanupAPAction&gt;<br/></soapaction>                                                                                                    | Refer to the Service Definition Section for<br>more details.                                                                                                    |
| <templateregistration><br/><filename>setup_request.xml</filename><br/><internalname>setup</internalname><br/><templatename>Setup</templatename></templateregistration>                                                                                                    | Template Registration defines the<br>definition of XML or XSL template.<br>Refer to the Template Definition section<br>for more details.                                                  |
| <templatetype>OutboundXML</templatetype><br><description>This is the request xml<br/>file for setup method</description><br>                                                                                                    |                                                                                                    |

*Table 2–1 Connector Descriptor Metadata Details*

| <b>Metadata Section</b>                                                                                                    | <b>Description</b>                                                                                                    |
|----------------------------------------------------------------------------------------------------|----------------------------------------------------------------------------------------------------|
| <soapheaderauthentication><br/><username required="true"><br/><variablename>USERNAME</variablename></username></soapheaderauthentication> | (Optional) This section allows you to<br>describe the authentication schema of<br>external system Web services.                               |
| <displayname>Username</displayname><br><br><password></password>                                                                          | The authentication section of the<br>Configure Management Connector page<br>in EM is generated based on this section.                         |
| <variablename>PASSWORD</variablename><br><displayname> Password</displayname><br>                                                         | The username, password, and additional<br>text fields are populated based on this<br>section.                                                 |
| <authvariable><br/><variablename>AUTHENTICATION</variablename></authvariable>                                                             | The <variablename> tag marks the<br/><math>\blacksquare</math><br/>name of the attribute in the Web<br/>services XML document.</variablename> |
| <displayname>Authentication</displayname><br><br><authvariable></authvariable>                                                            | The <displayname> tag describes<br/>how the corresponding text-box<br/>should be labeled.</displayname>                                       |
| <variablename>LOCALE</variablename><br><displayname>Locale</displayname><br>                                                              |                                                                                                    |
| <authvariable><br/><variablename>TIMEZONE</variablename><br/><displayname>Timezone</displayname><br/></authvariable>                      |                                                                                                    |
| <soapheader><br/><!-- [CDATA [<br--><math>]</math>]&gt;</soapheader>                                                                      |                                                                                                    |
| <br>                                                                                                    |                                                                                                    |

*Table 2–1 (Cont.) Connector Descriptor Metadata Details*

## <span id="page-25-1"></span><span id="page-25-0"></span>**2.4 Service Definition**

The event connector service operations defined in the following table are supported in the current release:

*Table 2–2 Connector Service Operations*

| <b>Name</b>             | <b>Description</b>                                          |
|-------------------------|-------------------------------------------------------------|
| setup (optional)        | Register a connector with external system                   |
| Initialize (optional)   | Initialize a connector with external system after setup     |
| Uninitialize (optional) | Un-initializes the connector with the external event system |
| Cleanup (optional)      | De-registers the connector with the external event system.  |
| createEvent             | Forward a new event to external system                      |
| updateEvent             | Forward event updates to external system                    |

The following are the key points for the above mentioned services:

- The service names in the connector descriptor should exactly match the names defined in [Table 2–2, " Connector Service Operations"](#page-25-1) (case sensitive).
- Setup and initialize are called in the order when the connector is configured if they're defined.
- Uninitialize and cleanup are opposite actions to initialize and setup.

Uninitialize can be defined if initialize is defined. Cleanup can be defined if setup is defined. If defined, the services are called in the order of uninitialize and cleanup when the connector is deleted.

■ createEvent and updateEvent are called to forward an event from Enterprise Manager to an external system generated through event rules.

The following is an example for setup service:

```
 <Service>
    <Method>setup</Method>
    <WebServiceEndpoint>....</WebServiceEndpoint>
    <SOAPAction>.......</SOAPAction>
 </Service>
```
### <span id="page-26-0"></span>**2.5 Template Definition**

Templates contains data that gets transformed while sending a request and receiving a response. A template can be defined as an XML or XSL file for a particular service operation in Enterprise Manager.

The following are the guidelines for defining any template:

- The internal name should be the same as the method name (case sensitive)
- The template type should be:

```
 InboundXSL for response xsl, 
 OutboundXSL for request xsl, and 
 OutboundXML for request xml
```
The template filename is no longer important, but we recommend using the following:

```
<methodName>_request.xml, 
<methodName>_request.xsl, and 
<methodName>_response.xsl.
```
#### For example:

```
<TemplateRegistration>
     <FileName>setup_request.xml</FileName>
     <InternalName>setup</InternalName>
     <TemplateName>Setup</TemplateName>
     <TemplateType>OutboundXML</TemplateType>
    <Description>This is the request xml file for setup method</Description> 
  </TemplateRegistration>
```
#### <span id="page-26-1"></span>**2.6 Template Registration**

Coding template registration XML or XSL is driven by the following:

- Defined set of schema definition (XSD).
- Target external system attributes.

Table illustrate the list of schema definition for Enterprise Manager Event Connector.

<span id="page-27-0"></span>

| <b>Name</b>               | <b>Description</b>                                                                                                    |  |
|---------------------------|----------------------------------------------------------------------------------------------------|--|
| EMEvent.xsd               | Defines an EM event made available through the connector<br>framework.                                                                                 |  |
| ConnectorCommon.xsd       | Defines all the data types used in all the other xsds, for example,<br>SourceObjInfoType.                                                              |  |
| EMEventResponse.xsd       | Defines the response of the createEvent/updateEvent method.<br>The response is from the external server for an Event Manager<br>event it has received. |  |
| initialize_response.xsd   | Provides the schema of the response for an initialize method.                                                                                          |  |
| setupResponse.xsd         | Provides the schema of the response for a setup method.                                                                                                |  |
| uninitialize_response.xsd | Provides the schema of the response for an uninitialize method.                                                                                        |  |

*Table 2–3 Event Connector Template XSD*

The following are the key points for defining the request templates:

The setup, initialize, uninitialize, and cleanup services require request XML template files to be defined.

The template request XML is used if the information to be passed is already defined as a connector variable element. The connector variable can be defined using:

- **–** Connector Deployment Descriptor at the time of registration
- **–** Response message of any of these services.
- The createEvent and updateEvent services require only XSL files to be defined.

The template request XSL is used to generate a request with event attributes generated within Enterprise Manager. These requests require mapping within Enterprise Manager event object and target external system attributes.

- Defining template request XSLs is optional if you have defined request XML. Ideally there won't be any need for this scenario.
- You can use the EMEvent.xsd schema to decide which Enterprise Manager fields you want to make available for mapping when sending events to external systems.

The following are the key points for defining the response templates:

- You can define the response template (XSL) based on the XSD defined in Table 2–3, [" Event Connector Template XSD".](#page-27-0)
- Template response XSL are optional.

If no response transformation (XSL) is defined, then any data returned by an external system within the response XML will not be persisted. This is an ideal implementation for an operation not concerned with external system response data.

For createEvent and updateEvent services, you can use the EMEventResponse.xsd schema to decide how to transform the response from external systems to a response understandable by Enterprise Manager.

After the transformation, Enterprise Manager expects a <SuccessFlag> and one of the following elements depending on the value:

■ True

Enterprise Manager expects an <externalEventID>, which is the ID of the event in the external system. This is used to update the event in the future.

■ False

Enterprise Manager expects an <ErrorMessage>. Enterprise Manager annotates the event with the externalEventID or ErrorMessage.

Refer to following sample template files in [Table 2–4, " Sample Template List"](#page-28-1) for reference MOM event connector implementation:

<span id="page-28-1"></span>**Service Name Request XSL Request XML Response XSL** setup Optional setup\_request.xml setup\_response.xsl initialize Optional initialize\_request.xml Optional uninitialize Optional uninitialize\_request.xml Optional cleanup Optional cleanup\_request.xml Optional createEvent createEvent\_request.xsl Not applicable createEvent\_response.xsl updateEvent updateEvent\_request.xsl Not applicable updateEvent\_response.xsl

*Table 2–4 Sample Template List*

### <span id="page-28-0"></span>**2.7 Packaging and Deploying the Connector**

To deploy the connector, Enterprise Manager uses the Self Update feature. This feature, which can be accessed through the console, provides the ability to import the connector into the Enterprise Manager environment. To deploy the connector complete the following:

**1.** Prepare the connector jar file

Package all XML and XSL template files as a .jar file

```
<name>_connector.jar
---> connectorDeploy.xml
--->template1.xml
--->template2.xsl
…..
…..
--->templateN.xsl
```
**2.** Prepare the manifest file

The following table lists the Key attributes of self update manifest files:

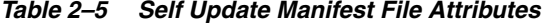

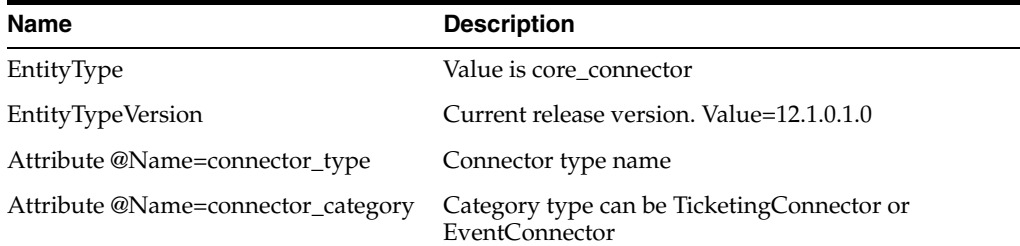

| <b>Name</b> | <b>Description</b>                                                                                                    |  |
|-------------|----------------------------------------------------------------------------------------------------|--|
| ArchiveList | This element contains the list of archives that are part<br>of connector setup. Generally there will be single<br>connector jar but for some special implementation<br>there may be additional jars(adapter or agent). In<br>these cases, the connector specific jar should be first<br>one in the defined list. This is mandatory<br>requirement. |  |

*Table 2–5 (Cont.) Self Update Manifest File Attributes*

#### The following example shows the code for the connector\_manifest.xml file:

```
<EntityInstanceList 
xmlns="http://www.oracle.com/EnterpriseGridControl/SelfUpdateManifest">
  <EntityInstance 
xmlns="http://www.oracle.com/EnterpriseGridControl/SelfUpdateManifest" 
EntityTypeVersion="11.2.0.1.0" EntityType="core_connector" 
Maturity="PRODUCTION" Vendor="Oracle" PluginID="oracle.sysman.core">
  <Description>
  <![CDATA[ BMC Remedy Service Desk Connector - 12.1.0.2.0
 |] >
  </Description>
  <AttributeList>
   <Version>12.1.0.2.0</Version>
   <Attribute Name="connector_type" Value="Sample SCOM Connector" Label="Sample 
SCOM Connector" />
   <Attribute Name="connector_category" Value="EventConnector" Label="Event 
Connector" />
  </AttributeList>
  <Readme>
 <![CDATA[ Oracle Management Connector for SCOM integrates Oracle Enterprise 
Manager Cloud Control's proactive alert detect
ion and resolution features with BMC's Remedy 7.0 Service Desk capabilities to 
provide a seamless workflow for incident mana
gement and resolution.
  Change Logs:
   12.1.0.2.0
    - Miscellaneous bug fixes
    - Performance enhancements
 |] | </Readme>
  <DependsOn />
  <ArchiveList>
  <Archive Filename="scomconnector.jar" IsMDS="false" />
   <Archive Filename="SCOM_webservices_adapter.jar" IsMDS="false" />
   </ArchiveList>
  <CustomData>
  <![CDATA[
 ]] >
   </CustomData>
  </EntityInstance>
  </EntityInstanceList>
```
Refer to the self update schema definition from following location for a complete list of attributes:

\$ORACLE\_HOME/sysman/emSDK/core/selfupdate/model/SelfUpdateManifest.xsd

**3.** Configure the emedk tool

The emedk tool can be configured by following instructions from the Enterprise Manager user interface. The path is Setup > Extensibility > Development Kit.

**4.** Prepare the self-update archive

This requires the connector jar file and the manifest file for the connector. To prepare self-update, call the following utility to create a self update archive file:

```
edkUtil prepare_update
         -manifest "manifest xml"
         -archivedir "archives directory"
         -out "output file or directory"
         [-typexml "update type xml"]
```
*Table 2–6 Self Update Utility Options*

| <b>Option</b> | <b>Description</b>                                                                                                |  |
|---------------|----------------------------------------------------------------------------------------------------|--|
| -manifest     | Self update manifest file that describes the update.                                                              |  |
| -archivedir   | Directory containing the archive files specified in the manifest file.                                            |  |
| -out          | Directory or filename for the self update archive. If a directory is specified,<br>the filename is autogenerated. |  |
| -typexml      | Optional path to the update type xml                                                                              |  |

The following example creates a self update archive in the  $/u01/s$  ard directory based on the manifest file /u01/connector/connector\_manifest.xml. The archives referred to in connector\_manifest.xml are picked from the directory /u01/connector/archives.

```
 edkUtil prepare_update
         -manifest /u01/connector/connector_manifest.xml
         -archivedir /u01/connector/archives
         -out /u01/sar/sample_connector.zip
```
**5.** Import the connector archive to Enterprise Manager by calling any one of the following emcli commands:

```
emcli import_update 
  -file=\ file\ 
  -omslocal
```
#### or

```
emcli import_update 
-file=\ file\ 
-host=\ hostname\
[-credential_set_name=\ setname\ ] | -credential_name=\ name\ -credential_
owner=\ owner\
```
These commands import a Self Update archive file into Enterprise Manager. On successful import, the update is displayed on the Self Update Home in downloaded status for further action. Table 2-7 describes the connector archive command options.

*Table 2–7 Connector Archive Command Options*

| <b>Options</b> | <b>Description</b>                                           |  |
|----------------|--------------------------------------------------------------|--|
| -file          | The complete pathname of the update archive file             |  |
| -omslocal      | The flag specifying that the file is accessible from the OMS |  |

| <b>Options</b>       | <b>Description</b>                                                                                                    |  |
|----------------------|----------------------------------------------------------------------------------------------------|--|
| -host                | The target name for a host target where the file is available                                                                  |  |
| -credential set name | The set name of the preferred credential stored in the repository<br>for the host target. Can be one of the following:         |  |
|                      | HostCredsNormal<br>$\blacksquare$                                                                                              |  |
|                      | Default unprivileged credential set                                                                                            |  |
|                      | HostCredsPriv<br>$\blacksquare$                                                                                                |  |
|                      | Privileged credential set                                                                                                    |  |
| -credential_name     | The name of a named credential stored in the repository. This<br>option must be specified along with -credential_owner option. |  |
| -credential owner    | The owner of a named credential stored in the repository. This<br>option must be specified along with -credential_name option. |  |

*Table 2–7 (Cont.) Connector Archive Command Options*

The following paragraphs provide some examples of the use of the emcli command:

#### Example 1

Imports the file update1.zip. The file must be present on the OMS host. In a multiple OMS setup, the request can be processed by any OMS, so the file should be accessible from the OMS processing the request. This usually means that the file must be kept on a shared location that is accessible from all OMS.

```
emcli import_update 
  -file=\ /u01/common/update1.zip\ 
   -omslocal
```
#### Example 2

Imports the file update1.zip that is present on the host1.example.com host. The host must be a managed host target in Enterprise Manager and the agent on this host must be up and running. The preferred unprivileged credentials for host host1.example.com are used to retrieve the remote file.

```
emcli import_update 
  -file=\ /u01/common/update1.zip\ 
   -host=\ host1.example.com\ 
   -credential_set_name=\ HostCredsNormal\
```
#### Example 3

Imports the file update1.zip that is present on the host1.example.com host. The host must be a managed host target in Enterprise Manager and the agent on this host must be up and running. The named credentials  $\setminus$  host1\_creds $\setminus$ owned by user  $\setminus$  admin1 $\setminus$  are used to retrieve the remote file.

```
emcli import_update 
  -file=\ /u01/common/update1.zip\ 
   -host=\ host1.example.com\ 
  -credential name=\ host1 creds\
   -credential_owner=\ admin1\
```
**6.** Go to Self-Update Home page

The connector will be shown as downloaded.

**7.** Select the connector row and click **Apply** to deploy the connector.

# <span id="page-32-0"></span><sup>3</sup>**Building a Data Exchange Connector**

A Data Exchange Connector is a JMS server-based integration vehicle that helps you to build a bi-directional data exchange setup between Enterprise Manager and other management systems. The Data Exchange Connector architecture is based on open standards such as Java Message Service (JMS) and XML. This helps in facilitating easy extensibility and interoperability.

The data exchange environment necessitates creation of a data exchange hub and data exchange sessions. This chapter explains the key concepts, components, and features involved in the data exchange process.

Also provided are specific steps to integrate Enterprise Manager with Oracle Business Activity Monitoring Server (OBAM).

This chapter discusses these topics:

- **[Introduction](#page-32-1)**
- [Data Exchange Concepts](#page-34-0)
- **[Setting up a Data Exchange Connector](#page-36-1)**
- [Integrating Enterprise Manager with OBAM](#page-64-1)
- [Using an OC4J as a Data Exchange Hub](#page-71-0)
- [Tips and Troubleshooting Information](#page-73-0)
- **[Suggested Reading](#page-76-1)**

#### <span id="page-32-1"></span>**3.1 Introduction**

Typically, an enterprise may have Enterprise Manager monitoring most of the systems and services within it. However, other monitoring systems or external management systems such as the OBAM server might also exist within the business environment of the enterprise. These management systems and Enterprise Manager might be collecting monitoring information that is different, yet related to the same business application. It is imperative for the business that Enterprise Manager and these external management systems co-exist and interact seamlessly.

A Data Exchange Connector effectively addresses this communication requirement by transferring data in XML format using JMS Topic or Queue messages. This is made possible by creating a data exchange hub and a data exchange session.

[Figure 3–1](#page-33-2) provides an architectural overview of the Data Exchange Connector.

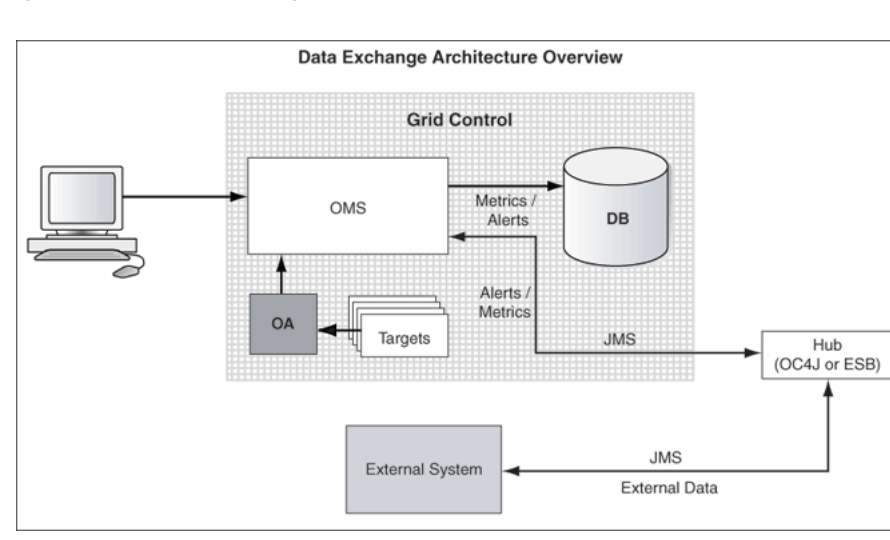

<span id="page-33-2"></span>*Figure 3–1 Data Exchange Architecture*

#### <span id="page-33-3"></span><span id="page-33-0"></span>**3.1.1 Enterprise Manager and External Management System**

[Table 3–1](#page-33-3) explains the data requirements and purpose of data exchange between Enterprise Manager and an external management system.

| -,                                                                 |                                          |                                                                                                    |  |  |  |
|--------------------------------------------------------------------|------------------------------------------|----------------------------------------------------------------------------------------------------|--|--|--|
| Data Exchange                                                      | Requirement                              | <b>Purpose</b>                                                                                                    |  |  |  |
| From Enterprise Manager<br>to external management<br>system        | Metric Data<br>$\blacksquare$            | To use the data to correlate with<br>business indicators and events that<br>business applications send to an<br>external management system. |  |  |  |
|                                                                    |                                          | Metric data also includes<br>Service-level Agreement (SLA) and<br>target status data besides raw metrics.                                   |  |  |  |
|                                                                    | Alert Data<br>$\blacksquare$             | Better reporting, event notification,<br>$\blacksquare$<br>and corrective actions.                                                          |  |  |  |
| From external<br>management system to<br><b>Enterprise Manager</b> | Business<br>$\blacksquare$<br>Indicators | Better reporting and topology<br>$\blacksquare$<br>analysis.                                                                                |  |  |  |
|                                                                    | <b>Business Events</b><br>$\blacksquare$ | Generate a comprehensive SLA in the<br>$\blacksquare$<br>Enterprise Manager environment.                                                    |  |  |  |

*Table 3–1 Data Exchange between Enterprise Manager and External Management System*

Integrating the two systems using Data Exchange Connector helps the systems to complement each other and serve business requirements effectively and economically.

#### <span id="page-33-1"></span>**3.1.2 Data Forwarding Frequency Options and Modes**

The following list explains the normal process followed when sending data from Enterprise Manager to external management systems.

- Real-time metric, availability, and SLA values are forwarded, as well as historical data.
- Historical data is forwarded for the last 24 hours, 7 days, and 31 days. Historical data for the target status is sent as the percentage of time in which the target is available during the time period.
- Metric data is forwarded in batches at scheduled intervals. In each batch, a maximum of 100 data points can be sent. An interval of two seconds is maintained between subsequent forwarding to reduce the JMS server load.
- For a given metric, all new data points in the interval are sent to the external system. If there are no new values, no data is sent. For the initial forwarding, data points since the previous one hour are considered. One hour is the default interval, but you can configure this to a different time interval.

For example, if an outbound session is scheduled from 9:00 a.m. to 9:00 p.m. with an interval frequency of 30 minutes, initially (at 9:00 a.m.) metric values collected between 8:00 a.m. and 9:00 a.m. are forwarded. Subsequently, the metric values received in that interval are sent. So at 9:30 a.m., metric values received between 9:00 a.m. and 9:30 a.m., and at 10:00 a.m. metric values received between 9:30 a.m. and 10:00 a.m., are forwarded.

- Alerts are sent without latency. Each outbound message only has one alert embedded in it.
- Forwarded Service-level Agreement (SLA) data is the SLA value for the selected time period. For a 24-hour scenario, if an outbound session with an SLA metric is scheduled at January 15th at 4:00 p.m., the value forwarded is the SLA value from January 14th at 4:01 pm to January 15th at 4:00 p.m.

### <span id="page-34-0"></span>**3.2 Data Exchange Concepts**

The following sections explain the major concepts that you must understand to successfully set up a data exchange environment between Enterprise Manager and an external management system.

#### <span id="page-34-1"></span>**3.2.1 Data Exchange Hub**

A data exchange hub is a JMS-compliant server that acts as the conduit between Enterprise Manager and an external management system. Data is sent and received between external systems and Cloud Control through such a hub. The hub should be configured with known JMS destination information [\(Outbound JMS Destinations\)](#page-39-0) so that the messages can be sent and retrieved seamlessly. The Data Exchange Hub page shows a list of existing Data Exchange hubs and their related JNDI Service Provider URLs, provided that at least one hub has already been created. Examples of a hub are WebLogic Server (WLS), Oracle Containers for JEE (OC4J), and so forth.

**See Also:** ["Creating a Data Exchange Hub" on page 3-5](#page-36-2)

#### <span id="page-34-2"></span>**3.2.2 Inbound Data Exchange Session**

An inbound data exchange session is created to receive business indicators, events, or both from the data source of an external system to Enterprise Manager.

**See Also:** ["Creating an Inbound Data Exchange Session"](#page-59-0) on [page 3-28](#page-59-0)

#### <span id="page-34-3"></span>**3.2.3 Outbound Data Exchange Session**

An outbound data exchange session is created to send metric values, alerts, target availability, or a combination of them from Enterprise Manager to an external system. The data can be sent in either of the following formats:

- Normalized message format
- Denormalized message format

#### <span id="page-35-0"></span>**3.2.3.1 Normalized Message Format**

In this format, data is sent in two phases.

- **Session Setup Phase** Meta information for targets and metrics such as target name, target type, metric name, and metric column are sent along with their GUIDs when the session is created in Enterprise Manager Cloud Control.
- **Session Execution Phase** Actual metrics are sent when the session is executed. They are tagged with the GUIDs to avoid sending redundant meta information for every message, thereby keeping the wire footprint low.

This message format is effective if the external system is backed by a persistence store, such as a database, so that it can retrieve the metadata by joining the tables when rendering the charts or reports based on GUIDs.

#### <span id="page-35-1"></span>**3.2.3.2 Denormalized Message Format**

In this format, target and metric meta information is sent along with every message in the session execution phase. No messages are sent during the session setup phase. This message format is effective if the external system is not backed by a persistence store. Though each message repeats the meta information, digesting the data for charting and reporting is easier.

**See Also:** ["Creating an Inbound Data Exchange Session"](#page-59-0) [on](#page-59-0)  [page 3-28](#page-59-0)

#### <span id="page-35-2"></span>**3.2.4 Message Schemas**

To correctly parse and interpret the contents, it is imperative for the external system to understand the syntax and semantics of the XML messages embedded in the JMS destinations. The schema of the message varies depending on the message format (normalized or denormalized).

The same JMS destinations are used for both formats; therefore, sessions with different message formats should not run concurrently because it confuses the consumer of these messages. Oracle recommends that the sessions with different formats be run exclusively.

#### <span id="page-35-3"></span>**3.2.5 Data Source**

Data source is a logical representation of an external system source from which business indicators or events are retrieved. A data source definition represents the following:

- The structure and schema of the business content (business indicators) received from the external system.
- The transport (JMS destinations) information by way of which the external data (business events and indicators) is received.
- Associated target in Enterprise Manager to which the external data (business events and indicators) is associated.
# **3.2.6 Average Data**

Besides selecting raw metrics, you can also select average metrics for intervals of 24 hours, 7 days, and 31 days. The following conditions apply:

- The default is raw metrics per session.
- You cannot mix and match raw data or different levels of average data per session. For a given session, all data must be raw, one of the average types, or of the same average level.
- Alerts are always sent real-time and have no bearing for the average selection.
- You can also send SLA and target availability using average data, expressed as a percentage.

# **3.3 Setting up a Data Exchange Connector**

- **1.** From Enterprise Manager Cloud Control, click **Setup.**
- **2.** Click **Extensibility**.
- **3.** Click **Data Exchange**.

The Data Exchange page appears as shown in Figure 3-2.

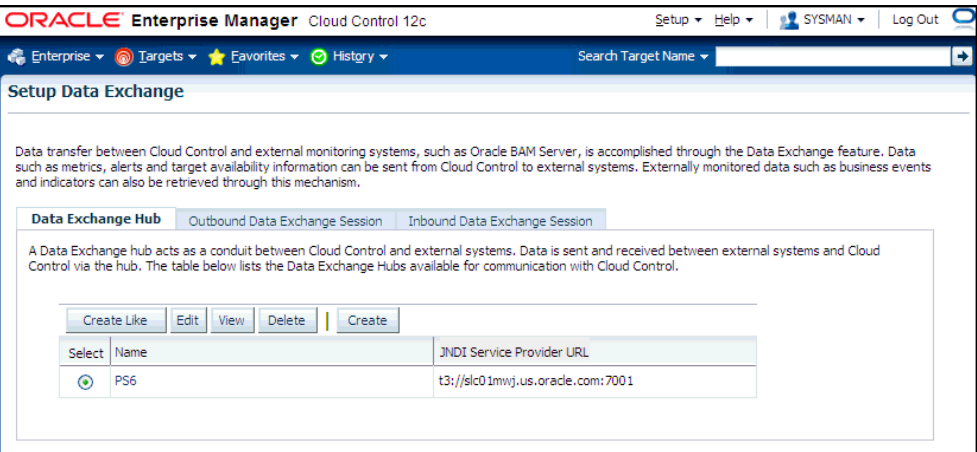

**4.** Set up the Data Exchange Connector.

The following sections provide information required to set up a Data Exchange Connector:

- [Creating a Data Exchange Hub](#page-36-0)
- [Creating an Outbound Data Exchange Session](#page-38-0)
- [Creating an Inbound Data Exchange Session](#page-59-0)

# <span id="page-36-0"></span>**3.3.1 Creating a Data Exchange Hub**

The following JMS servers are certified and supported:

- WebLogic Server 8.1 series and above
- OC4J 10.1.3.1 series
- Oracle Enterprise Service Bus (OESB) 10.1.3.1 series
- OC4J 10.1.2.0 series

**Note:** The use of other third-party JMS-compliant servers may be possible, but such usage is neither certified nor supported. See [Section 3.3.2, "Using a Third-Party JMS Server as a Data Exchange](#page-37-1)  [Hub"](#page-37-1) for information on using a third-party JMS server.

Do the following to create a data exchange hub:

- **1.** In the Data Exchange: Data Exchange Hub page click **Create**. The Create Data Exchange Hub page appears.
	- **a.** Specify a unique name for the Data Exchange hub.
	- **b.** Provide the JNDI Service Provider URL for the Data Exchange hub.
	- **c.** Select a context factory name from the list according to the matrix in [Table 3–2.](#page-37-0)

<span id="page-37-0"></span>*Table 3–2 Context Factory Name*

| Hub Corresponds to                                    | <b>Context Factory</b>                                                                                                    |
|-------------------------------------------------------|----------------------------------------------------------------------------------------------------|
| WebLogic Server                                       | weblogic.jndi.WLInitialContextFactory                                                                                        |
| 10.1.2.X OC4J                                         | com.evermind.server.rmi.RMIInitialContextFactory                                                                             |
| 10.1.3.X OC4J                                         | oracle.j2ee.rmi.RMIInitialContextFactory                                                                                     |
| Non-WebLogic Server and non-OC4j<br><b>IMS</b> Server | For third-party servers, select Other and provide a<br>factory name in the Enter JNDI Initial Context<br>Factory Name field. |

- **d.** Provide the user credentials to access this hub.
- **2.** Configure the JMS server with the required JMS topic names and/or queue names.

**See Also:** ["Inbound JMS Destinations" on page 31](#page-62-0)

**3.** Click **OK** to save the configuration and return to the Data Exchange: Data Exchange Hub page.

After you create a hub for data exchange, you can set up an outbound or inbound data exchange session.

### <span id="page-37-1"></span>**3.3.2 Using a Third-Party JMS Server as a Data Exchange Hub**

**Caution:** The use of third-party JMS servers is uncertified and unsupported.

Although such usage is uncertified and unsupported, it is possible to use third-party JMS servers as a Data Exchange hub in a development or test scenario by performing the following procedure.

**1.** Copy your JMS server's JMS client libraries to the following location:

\$ORACLE\_HOME/middleware/oms/sysman/archives/emgc/deployments/ EMGC\_DOMAIN/emgc.ear/APP-INF/lib

**2.** Restart Cloud Control after copying the .jar file(s).

**3.** Create the JMS destinations according to the procedures specified for your JMS server. Refer to the list of Topics and Queue[s on page 3-9.](#page-40-0)

# <span id="page-38-0"></span>**3.3.3 Creating an Outbound Data Exchange Session**

To create an outbound data exchange session, specify the input provided in the following procedure for the respective pages of the setup wizard.

- **1.** From the Data Exchange page, click the **Outbound Data Exchange Session** link.
- **2.** Click **Create**. The Session Setup step of the wizard appears.
	- **a.** Ensure that you have access to at least one Data Exchange hub that is configured with the topics to receive data from Enterprise Manager. To set up a Data Exchange hub, see ["Creating a Data Exchange Hub" on page 3-5](#page-36-0).
	- **b.** Specify a unique name for this outbound data exchange session in the Name field.
	- **c.** Select a Data Exchange hub from the list of hubs already created and listed alphabetically. By default, the first hub in the list is selected.
	- **d.** In the Users field, enter the name of a BAM user or a comma-separated list of BAM users (for example: user1, user2) on the external system who can access the data being sent. The name or name of these users for this session will be associated with the Oracle BAM server. The receiving system must interpret and enforce security. If you leave this field blank, no user information is sent.
	- **e.** For the Destination Type drop-down, select one of the messaging models to send or receive messages from Cloud Control. Queues provide point-to-point messaging interaction based on Queue logic. Topics provide broadcast model-based subscription methodology.

If the session uses Topic as the Destination Type, all messages for this session are sent on the corresponding pre-defined topics. For Queues, all messages are sent on the pre-defined Queues. Mix-and-match of destination types for a particular session is not supported.

- **f.** Select either a **Normalized** or **Denormalized** message format. For more information on these formats, see ["Outbound Data Exchange Session" on](#page-34-0)  [page 3-3](#page-34-0).
- **g.** In the Metrics Granularity drop-down, select whether you want to send raw metrics data through an outbound session, or whether you want to send average data for 24 hours, 7 days, or 31 days.
- **h.** Click **Next**. The Select Targets and Metrics/Alerts/Availability step of the wizard appears.
- **3.** Click **Add**. The Add Target page of this wizard step appears.
- **4.** Click the search icon to invoke the Search and Select Targets pop-up, choose a target that is to be part of the Data Exchange transactions being set up, then click **Select**. A list of all metrics and objects for the target now appear on the Add Target page.
- **5.** Specify which metrics and alerts you want to send during the outbound session for the target. Specify which metrics and alerts you want to send during the outbound session for the target. You can use the batch selection buttons if you want to select or deselect all targets and all alerts.
	- You need to select **Send Metric Values** for the Availability metric for target availability information.
- You cannot select the Send Alerts for the Service-Level Agreement (SLA) metric. This metric is only applicable and available for service targets. For example, host targets do not have this metric.
- Some metrics may require you to specify an object. For example, you can qualify the Filesystem Space Available (%) metric by the name of a particular mount point.
- **6.** Click **OK** to save your selections and return to the Select Targets and Metrics/Alerts/Availability step.

You can now view or edit your selections. You can also use your selections as a template for another target by clicking the **Add-like** icon.

- **7.** Click **Next** if you are satisfied with your metric values and alerts selections. The Schedule step of the wizard appears. Select one of the following scheduling choices:
	- **Schedule Later** You can defer scheduling and subsequently schedule the session from the Outbound Data Exchange Session sub-page after you click Finish in the Review step of the wizard.
	- **Schedule Now** Choose one of the following sub-types:
		- **One Time (Immediately)**: If you select this option, the session runs once just when you finish creating it.
		- **One Time (Later):** If you select this option, you need to specify a time zone and a start date and time for the session.
		- **–** Repeating: For this default option, you need to specify the time zone and the start time. Additionally, you can specify the frequency type and interval at which you want the session to run, and whether it should be repeated indefinitely or until a specified time and date.
- **8.** Click **Next** or **Review** to go to the Review step of the wizard.

If you need to make changes, click **Back** until you reach the step you need to change. Otherwise, go to the next step.

**9.** Click **Finish**. The Outbound Data Exchange Session sub-page reappears and shows your newly created session and its status in the table.

Before the job finishes executing, you can either view the schedule by clicking the **View Schedule** link in the Actions column and then stop the execution if desired, or you can stop the execution immediately by clicking **Stop**.

# **3.3.4 Outbound JMS Destinations**

Predefined topic and queue names are used to send data from Enterprise Manager to external systems through the hub. You should configure the data exchange hub with the JMS destination information specified in [Table 3–3](#page-41-0) through [Table 3–9.](#page-43-0) It is not mandatory to define both topics and queues. If you always want to use the topics, for example, you can remove the queue definitions or not initially create them, and vice versa.

### **Example - Configuring JMS Destinations for WebLogic Server**

You can use any JMS-compliant server with the Data Exchange Connector as described in this example.

To configure the JMS destinations for WebLogic Server, do the following:

- **1.** Use the pre-packaged WLST python scripts available in the \$ORACLE\_ HOME/sysman/bam directory.
- **2.** Set the proper CLASSPATH before going to the next step. You can set the CLASSPATH by running setWLSEnv.sh found under ORACLE\_HOME (typically in the middleware/wlserver\_10.3/server/bin directory).
- **3.** Use configEMSYSJMSSystemResource.py found in the directory in step 1 to create the required JMS topics and queues:

java weblogic.WLST comfigEMSYSJMSSystemResource.py <jndi provider URL> <username> <password> <WLS server name>

#### Example:

java weblogic.WLST configEMSYSJMSSystemResource.py "t3://localhost:7001" weblogic welcome1 AdminServer

A successful run of the script produces the following components:

- **Resources and Destinations**:
	- **–** EMSYSJMSServer for JMS Server
	- **–** EMSYSJMSSystemResource for JMS System Resource
	- **–** EMSYSJMSServerDeployment for sub-deployment
- **Connection Factories:** 
	- **–** jms/EMSYSTopicConnectionFactory
	- **–** jms/EMSYSQueueConnectionFactory
- <span id="page-40-0"></span>■ **Topics**:
	- **–** jms/EMSYSTargetsTopic
	- **–** jms/EMSYSMetricsTopic
	- **–** jms/EMSYSAlertsDataTopic
	- **–** jms/EMSYSMetricsDataTopic
	- **–** jms/EMSYSSecurityFilterTopic
	- **–** jms/EMSYSTargetStatusTopic
	- **–** jms/EMSYSTargetSLATopic
	- **–** jms/EMSYSMetricsDataLast24HoursTopic
	- **–** jms/EMSYSMetricsDataLast7DaysTopic
	- **–** jms/EMSYSMetricsDataLast31DaysTopic
	- **–** jms/EMSYSTargetStatusLast24HoursTopic
	- **–** jms/EMSYSTargetStatusLast7DaysTopic
	- **–** jms/EMSYSTargetStatusLast31DaysTopic
	- **–** jms/EMSYSTargetSLALast24HoursTopic
	- **–** jms/EMSYSTargetSLALast7DaysTopic
	- **–** jms/EMSYSTargetSLALast31DaysTopic
- **Queues**:
	- **–** jms/EMSYSTargetsQueue
- **–** jms/EMSYSMetricsQueue
- **–** jms/EMSYSAlertsDataQueue
- **–** jms/EMSYSMetricsDataQueue
- **–** jms/EMSYSSecurityFilterQueue
- **–** jms/EMSYSTargetStatusQueue
- **–** jms/EMSYSTargetSLAQueue
- **–** jms/EMSYSMetricsDataLast24HoursQueue
- **–** jms/EMSYSMetricsDataLast7DaysQueue
- **–** jms/EMSYSMetricsDataLast31DaysQueue
- **–** jms/EMSYSTargetStatusLast24HoursQueue
- **–** jms/EMSYSTargetStatusLast7DaysQueue
- **–** jms/EMSYSTargetStatusLast31DaysQueue
- **–** jms/EMSYSTargetSLALast24HoursQueue
- **–** jms/EMSYSTargetSLALast7DaysQueue
- **–** jms/EMSYSTargetSLALast31DaysQueue
- **4.** Use EMSYSJMSSystemResource.py to remove and clean up the JMS destinations the script configEMSYSJMSSystemResource.py created. CLASSPATH should also be set as defined in Step 2 for the following command:

java weblogic.WLST deleteEMSYSJMSSystemResource.py <jndi provider URL> <username> <password>

#### Example:

```
java weblogic.WLST deleteEMSYSJMSSystemResource.py "t3://localhost:7001" 
weblogic welcome1
```
The JMS destinations shown in [Table 3–3](#page-41-0) are used for an outbound Data Exchange session.

| <b>Properties</b>       | <b>Description</b>                                                                         |
|-------------------------|--------------------------------------------------------------------------------------------|
| ConnectionFactory Name  | jms/EMSYSTopicConnectionFactory or<br>jms/EMSYSQueueConnectionFactory                      |
| <b>Destination Name</b> | jms/EMSYSTargetsTopic or<br>jms/EMSYSTargetsQueue                                          |
| <b>JMS</b> Message Type | Text message                                                                               |
| Description             | Target metadata information, such as target name<br>and type are sent on this destination. |

<span id="page-41-0"></span>*Table 3–3 JMS Destination for Targets*

#### **Note:**

- For outbound sessions using Topic as Destination Type, jms/EMSYSTopicConnectionFactory and all topic versions (ms/EMSYSTargetsTopic and so forth) are used.
- For Destination Type as Queue, jms/EMSYSQueueConnectionFactory and queue versions (jms/EMSYSTargetsQueue and so forth) are used.

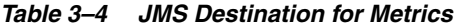

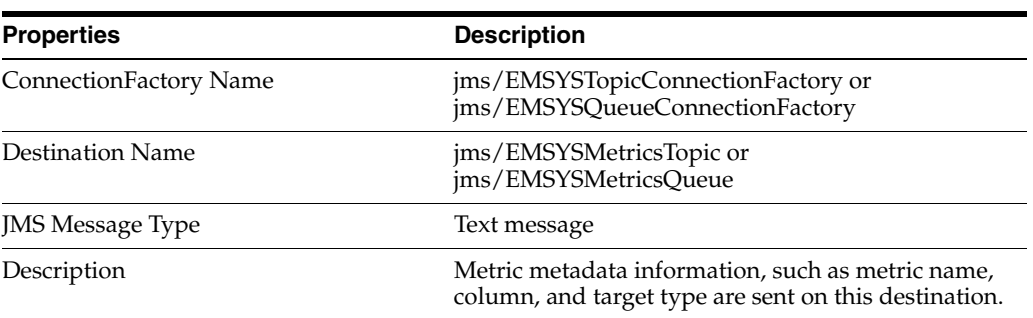

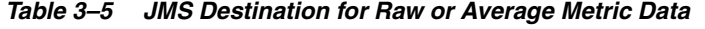

| <b>Properties</b>       | <b>Description</b><br>jms/EMSYSTopicConnectionFactory or<br>jms/EMSYSQueueConnectionFactory |  |
|-------------------------|---------------------------------------------------------------------------------------------|--|
| ConnectionFactory Name  |                                                                                             |  |
| <b>Destination Name</b> | Raw:                                                                                        |  |
|                         | jms/EMSYSMetricsDataTopic or<br>jms/EMSYSMetricsDataQueue                                   |  |
|                         | Last 24 Hours:                                                                              |  |
|                         | jms/EMSYSMetricsDataLast24HoursTopic or<br>jms/EMSYSMetricsDataLast24HoursQueue             |  |
|                         | Last 7 Days:<br>٠                                                                           |  |
|                         | jms/EMSYSMetricsDataLast7DaysTopic or<br>jms/EMSYSMetricsDataLast7DaysQueue                 |  |
|                         | Last 31 Days:<br>٠                                                                          |  |
|                         | jms/EMSYSMetricsDataLast31DaysTopic or<br>jms/EMSYSMetricsDataLast31DaysQueue               |  |
| <b>JMS Message Type</b> | Text message                                                                                |  |
| Description             | This destination is used to send raw or average<br>metric values.                           |  |

*Table 3–6 JMS Destination for Raw or Average Target Status*

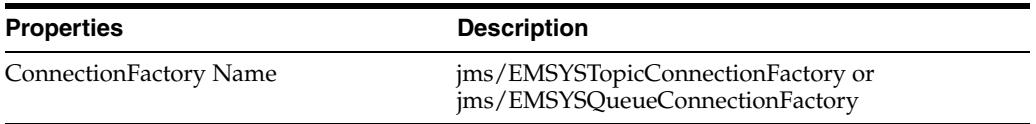

| <b>Properties</b>       | <b>Description</b>                                                                                         |  |
|-------------------------|----------------------------------------------------------------------------------------------------|--|
| Destination Name        | Raw:<br>$\blacksquare$                                                                                     |  |
|                         | jms/EMSYSTargetStatusTopic or<br>jms/EMSYSTargetStatusQueue                                                |  |
|                         | Last 24 Hours:<br>$\blacksquare$                                                                           |  |
|                         | jms/EMSYSTargetStatusLast24HoursTopic or<br>jms/EMSYSTargetStatusLast24HoursQueue                          |  |
|                         | Last 7 Days:<br>$\blacksquare$                                                                             |  |
|                         | jms/EMSYSTargetStatusLast7DaysTopic or<br>ims/EMSYSTargetStatusLast7DaysQueue                              |  |
|                         | Last 31 Days:<br>$\blacksquare$                                                                            |  |
|                         | jms/EMSYSTargetStatusLast31DaysTopic or<br>jms/EMSYSTargetStatusLast31DaysQueue                            |  |
| <b>JMS</b> Message Type | Text message                                                                                               |  |
| Description             | This destination is used to send raw (numeric value)<br>or average (percentage) target status information. |  |

*Table 3–6 (Cont.) JMS Destination for Raw or Average Target Status*

*Table 3–7 JMS Destination for Security Filter*

| <b>Properties</b>       | <b>Description</b>                                                    |  |
|-------------------------|-----------------------------------------------------------------------|--|
| ConnectionFactory Name  | jms/EMSYSTopicConnectionFactory or<br>jms/EMSYSQueueConnectionFactory |  |
| <b>Destination Name</b> | ims/EMSYSSecurityFilterTopic                                          |  |
| <b>JMS Message Type</b> | Text message                                                          |  |
| Description             | Security filter information is sent on this<br>destination.           |  |

### *Table 3–8 JMS Destination for Alert Data*

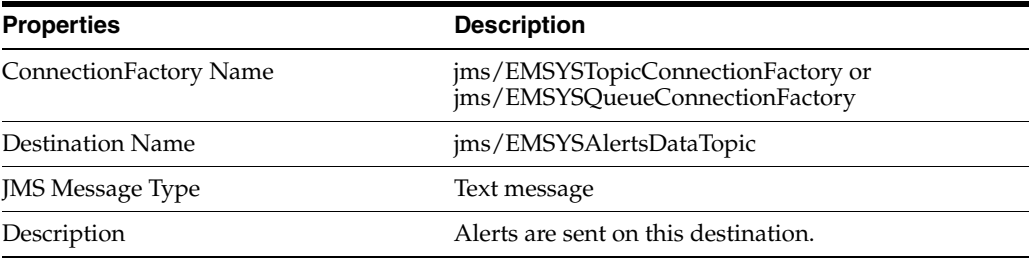

<span id="page-43-0"></span>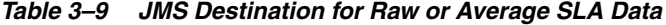

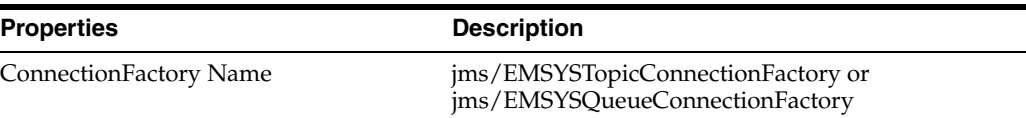

| <b>Properties</b>       | <b>Description</b>                                                                                                    |
|-------------------------|----------------------------------------------------------------------------------------------------|
| Destination Name        | Raw:                                                                                                    |
|                         | ims/EMSYSATargetSLATopic or<br>ims/EMSYSATargetSLAQueue                                                                               |
|                         | Last 24 Hours:                                                                                                    |
|                         | jms/EMSYSATargetSLALast24HoursTopic or<br>jms/EMSYSATargetSLALast24HoursQueue                                                         |
|                         | Last 7 Days:                                                                                                    |
|                         | jms/EMSYSATargetSLALast7DaysTopic or<br>jms/EMSYSATargetSLALast7DaysQueue                                                             |
|                         | Last 31 Days:<br>$\blacksquare$                                                                                                    |
|                         | jms/EMSYSATargetSLALast31DaysTopic or<br>jms/EMSYSATargetSLALast31DaysQueue                                                           |
| <b>JMS</b> Message Type | Text message                                                                                                    |
| Description             | This destination is used to send raw or average<br>target SLA data. Raw or average SLA metrics are<br>only shown for Service targets. |

*Table 3–9 (Cont.) JMS Destination for Raw or Average SLA Data*

# **3.3.5 Outbound Message Schema**

The following sections explain the outbound message schema. The schema varies depending on whether the message format is normalized or denormalized.

To avoid regressions and conflicts between different type of metric data, the XML element and target names differ for raw versus historical data. [Table 3–10](#page-44-0) shows the differences for these based on the type of granularity generated.

<span id="page-44-0"></span>*Table 3–10 Raw Versus Historical Data*

| Granularity   | <b>Metric Element Name</b> | <b>Target Status Element Name</b> | <b>SLA Target Name</b> |
|---------------|----------------------------|-----------------------------------|------------------------|
| Raw           | MetricData                 | TargetStatus                      | TargetSLA              |
| Last 24 Hours | MetricDataLast24Hours      | TargetStatusLast24Hours           | TargetSLALast24Hours   |
| Last 7 Days   | MetricDataLast7Days        | TargetStatusLast7Days             | TargetSLALast7Days     |
| Last 31 Days  | MetricDataLast31Days       | TargetStatusLast31Days            | TargetSLALast31Days    |

### **3.3.5.1 Normalized Message Format**

The schema for outgoing messages for a normalized format is as follows:

### **Normalized Target Message**

For each selected target, corresponding target metadata information is sent to the external system during the session setup phase. The schema of these messages is as follows:

*Table 3–11 Normalized Target Message*

| <b>Elements and</b><br><b>Sample</b> | <b>Description</b>                          |
|--------------------------------------|---------------------------------------------|
| Path<br>Expression                   | EMSYSData/Target                            |
| Schema File<br>Location              | \$ORACLE_HOME/sysman/bam/OutboundTarget.xsd |

| <b>Elements and</b><br>Sample | <b>Description</b>                                                                                                    |
|-------------------------------|----------------------------------------------------------------------------------------------------|
| Destination                   | jms/EMSYSTargetsTopic or jms/EMSYSTargetsQueue                                                                                           |
| Schema                        | xml version="1.0" encoding="UTF-8"?<br><xs:schema<br>targetNamespace="http://xmlns.oracle.com/EnterpriseManager/DataExch</xs:schema<br>  |
|                               | ange/10203/OutboundData/"                                                                                                    |
|                               | xmlns:de="http://xmlns.oracle.com/EnterpriseManager/DataExchange/10<br>203/OutboundData/" xmlns:xs="http://www.w3.org/2001/XMLSchema"    |
|                               | elementFormDefault="qualified" attributeFormDefault="unqualified"><br><xs:element name="EMSYSData" type="de:EMSYSDataType"></xs:element> |
|                               | Define the root element                                                                                                    |
|                               | <xs:complextype name="EMSYSDataType"></xs:complextype>                                                                                   |
|                               | <xs:sequence></xs:sequence>                                                                                                    |
|                               | <xs:element <="" name="Target" td="" type="de:TargetType"></xs:element>                                                                  |
|                               | minOccurs="0" maxOccurs="unbounded"/>                                                                                                    |
|                               | $\langle xs : \text{sequence} \rangle$                                                                                                   |
|                               |                                                                                                    |
|                               | Define the Target Type                                                                                                    |
|                               | <xs:complextype name="TargetType"></xs:complextype>                                                                                      |
|                               | $<$ xs:all>                                                                                                    |
|                               | <xs:element name="TargetName" type="xs:string"></xs:element>                                                                             |
|                               | <xs:element name="TargetType" type="xs:string"></xs:element>                                                                             |
|                               | <xs:element name="TargetGUID" type="xs:string"></xs:element>                                                                             |
|                               | $\langle x s : a l l \rangle$                                                                                                    |
|                               |                                                                                                    |
|                               | $\langle xs:$ schema>                                                                                                    |
| Sample                        | <de:emsysdata< td=""></de:emsysdata<>                                                                                                    |
|                               | xmlns:de="http://xmlns.oracle.com/EnterpriseManager/DataExchange/10<br>203/OutboundData/">                                               |
|                               | <target></target>                                                                                                    |
|                               | <targetname>/ade/foo_core9/oracle.stacd16.us.oracle.com</targetname>                                                                     |
|                               | home                                                                                                    |
|                               | <targettype>oc4j</targettype>                                                                                                    |
|                               | <targetguid>852464ac3e4176460458297faaffe926</targetguid>                                                                                |
|                               |                                                                                                    |
|                               | <target></target>                                                                                                    |
|                               | <targetname>stacd16.us.oracle.com</targetname>                                                                                           |
|                               | <targettype>host</targettype>                                                                                                    |
|                               | <targetguid>00645a665bfd9b72b2a6bb6ef49606b0</targetguid><br>$\langle$ Target>                                                           |
|                               |                                                                                                    |

*Table 3–11 (Cont.) Normalized Target Message*

### **Normalized Metric Message**

For each selected metric, corresponding metric metadata information is sent to the external system during the session setup. The schema of these messages is as follows:

*Table 3–12 Normalized Metric Message*

| <b>Elements</b><br>and<br><b>Sample</b> | <b>Description</b> |
|-----------------------------------------|--------------------|
| Path<br>Expression                      | EMSYSData/Metric   |

| <b>Elements</b><br>and<br><b>Sample</b> | <b>Description</b>                                                                                                    |
|-----------------------------------------|----------------------------------------------------------------------------------------------------|
| Location                                | Schema File \$ORACLE_HOME/sysman/bam/OutboundSecurityFilter.xsd                                                                                                    |
|                                         | Destination jms/EMSYSMetricsTopic or jms/EMSYSMetricsQueue                                                                                                    |
| Schema                                  | xml version="1.0" encoding="UTF-8"?<br><xs:schema<br>targetNamespace="http://xmlns.oracle.com/EnterpriseManager/DataExchan<br/>ge/10203/OutboundData/"<br/>xmlns:de="http://xmlns.oracle.com/EnterpriseManager/DataExchange/1020<br/>3/OutboundData/" xmlns:xs="http://www.w3.org/2001/XMLSchema"<br/>elementFormDefault="qualified" attributeFormDefault="unqualified"&gt;<br/><xs:element name="EMSYSData" type="de:EMSYSDataType"></xs:element><br/><!-- Define the root element --><br/><xs:complextype name="EMSYSDataType"><br/><xs:sequence><br/><xs:element <br="" name="Metric" type="de:MetricType">minOccurs="0" maxOccurs="unbounded"/&gt;<br/><math>\langle xs:sequence \rangle</math><br/></xs:element></xs:sequence></xs:complextype><br/><!-- Define the Metric Type --><br/><xs:complextype name="MetricType"><br/><math>&lt;</math>xs:all&gt;<br/><xs:element name="MetricName" type="xs:string"></xs:element><br/><xs:element name="MetricType" type="xs:string"></xs:element><br/><xs:element name="MetricGUID" type="xs:string"></xs:element><br/><xs:element <br="" name="MetricColumn" type="xs:string"><math>minOccurs="0"</math>/&gt;<br/><math>\langle x s : \text{all} \rangle</math><br/></xs:element></xs:complextype></xs:schema<br> |
| Sample                                  | $\langle x s : \text{scheme}\rangle$<br><de:emsysdata<br>xmlns:de="http://xmlns.oracle.com/EnterpriseManager/DataExchange/1020<br/>3/OutboundData/"&gt;<br/><metric><br/><metriccolumn>DiskActivityavserv</metriccolumn><br/><metricguid>6ca028d5078fe542b2ee0c1b013727d7</metricguid><br/><targettype>host</targettype><br/><metricname>DiskActivity</metricname><br/></metric><br/><metric><br/><metriccolumn>cpuUtil</metriccolumn><br/><metricguid>0c71a1afac2d7199013837da35522c08</metricguid><br/><targettype>host</targettype><br/><metricname>Load</metricname><br/></metric><br/></de:emsysdata<br>                                                                                                    |

*Table 3–12 (Cont.) Normalized Metric Message*

### **Normalized Security Filter Message**

External systems that consume data from Enterprise Manager can enforce access control based on the session name. This can be achieved by capturing the security filter. The schema of these security filter messages is as follows:

| <b>Elements</b><br>and Sample Description |                                                                                                    |
|-------------------------------------------|----------------------------------------------------------------------------------------------------|
| Path<br>Expression                        | EMSYSData/SecurityFilter                                                                                                    |
| Schema File<br>Location                   | \$ORACLE_HOME/sysman/bam/OutboundMetric.xsd                                                                                                    |
| Destination                               | jms/EMSYSSecurityFilterTopic or jms/EMSYSSecurityFilterQueue                                                                                                    |
| Schema                                    | xml version="1.0" encoding="UTF-8"?<br><xs:schema<br>targetNamespace="http://xmlns.oracle.com/EnterpriseManager/DataExcha<br/>nge/10203/OutboundData/"<br/>xmlns:de="http://xmlns.oracle.com/EnterpriseManager/DataExchange/102<br/>03/OutboundData/" xmlns:xs="http://www.w3.org/2001/XMLSchema"<br/>elementFormDefault="qualified" attributeFormDefault="unqualified"&gt;<br/><xs:element name="EMSYSData" type="de:EMSYSDataType"></xs:element><br/><!-- Define the root element --><br/><xs:complextype name="EMSYSDataType"><br/><xs:sequence><br/><xs:element <br="" name="SecurityFilter">type="de:SecurityFilterType" minOccurs="0" maxOccurs="unbounded"/&gt;<br/><math>\langle xs:sequence \rangle</math><br/></xs:element></xs:sequence></xs:complextype><br/><!-- Define the Security Filter Type --><br/><xs:complextype name="SecurityFilterType"><br/>&lt; x s : a 11<br/><xs:element name="SessionName" type="xs:string"></xs:element><br/><xs:element name="UserName" type="xs:string"></xs:element><br/><math>\langle x s : \text{all} \rangle</math><br/></xs:complextype><br/><math>\langle xs:</math>schema&gt;</xs:schema<br> |
| Sample                                    | <de:emsysdata<br>xmlns:de="http://xmlns.oracle.com/EnterpriseManager/DataExchange/102<br/>03/OutboundData/"&gt;<br/><securityfilter><br/><sessionname>LoanSession</sessionname><br/><username>LoanAdminUser</username><br/></securityfilter><br/></de:emsysdata<br>                                                                                                    |

*Table 3–13 Normalized Security Filter Message*

### **Normalized Metric Data Message**

In the normalized message format, the metrics are sent along with the GUIDs to avoid sending meta information for every message. The schema of this metric message is as follows:

*Table 3–14 Normalized Metric Data Message*

| <b>Elements</b><br>and Sample Description |                                                                         |
|-------------------------------------------|-------------------------------------------------------------------------|
| Path<br>Expression                        | EMSYSData/MetricData                                                    |
| Location                                  | Schema File \$ORACLE_HOME/sysman/bam/ OutboundNormalizedMetricsData.xsd |
| Destination                               | jms/EMSYSMetricsDataTopic or jms/EMSYSMetricsDataQueue                  |

| <b>Elements</b> | and Sample Description                                                          |
|-----------------|---------------------------------------------------------------------------------|
| Schema          | xml version="1.0" encoding="UTF-8"?                                             |
|                 | <xs:schema< td=""></xs:schema<>                                                 |
|                 | targetNamespace="http://xmlns.oracle.com/EnterpriseManager/DataExchan           |
|                 | qe/10203/OutboundData/"                                                         |
|                 | xmlns:de="http://xmlns.oracle.com/EnterpriseManager/DataExchange/1020           |
|                 | 3/OutboundData/" xmlns:xs="http://www.w3.org/2001/XMLSchema"                    |
|                 | elementFormDefault="qualified" attributeFormDefault="unqualified">              |
|                 | <xs: element="" name="EMSYSData" type="de: EMSYSDataType"></xs:>                |
|                 | Define the root element                                                         |
|                 | <xs:complextype name="EMSYSDataType"></xs:complextype>                          |
|                 | <xs:sequence></xs:sequence>                                                     |
|                 | <xs:element <="" name="MetricData" td="" type="de:MetricDataType"></xs:element> |
|                 | minOccurs="0" maxOccurs="unbounded"/>                                           |
|                 | $\langle xs : \text{sequence} \rangle$                                          |
|                 |                                                                                 |
|                 | Define the Metric Data Type                                                     |
|                 | <xs:complextype name="MetricDataType"></xs:complextype>                         |
|                 | < x s : a l l >                                                                 |
|                 | <xs:element name="SessionName" type="xs:string"></xs:element>                   |
|                 | <xs:element name="TargetGUID" type="xs:string"></xs:element>                    |
|                 | <xs:element name="MetricGUID" type="xs:string"></xs:element>                    |
|                 | <xs:element name="Timestamp" type="xs:dateTime"></xs:element>                   |
|                 | <xs:element <="" name="Value" td="" type="xs:float"></xs:element>               |
|                 | $minOccurs="0"$ />                                                              |
|                 | <xs:element <="" name="StringValue" td="" type="xs:string"></xs:element>        |
|                 | $minOccurs="0*/>$                                                               |
|                 | <xs:element <="" name="KeyValue" td="" type="xs:string"></xs:element>           |
|                 | $minOccurs="0"$ />                                                              |
|                 | $\langle x s : a l l \rangle$                                                   |
|                 |                                                                                 |
|                 | $\langle xs:$ schema $\rangle$                                                  |
| Sample          | <de:emsysdata< td=""></de:emsysdata<>                                           |
|                 | xmlns:de="http://xmlns.oracle.com/EnterpriseManager/DataExchange/               |
|                 | 10203/OutboundData/">                                                           |
|                 | <metricdatalast24hrs></metricdatalast24hrs>                                     |
|                 | <metricguid>df8067b7d515747434b58d69230b8451</metricguid>                       |
|                 | <value>0.67</value>                                                             |
|                 | <timestamp>07/13/2012 14:44:42</timestamp>                                      |
|                 | <sessionname>Session1</sessionname>                                             |
|                 | <targetguid>00645a665bfd9b72b2a6bb6ef49606b0</targetguid>                       |
|                 |                                                                                 |
|                 |                                                                                 |

*Table 3–14 (Cont.) Normalized Metric Data Message*

## **Normalized Alert Message**

In the normalized message format, the alerts are sent along with the GUIDs to avoid sending meta information for every message. The schema of this alert message is as follows:

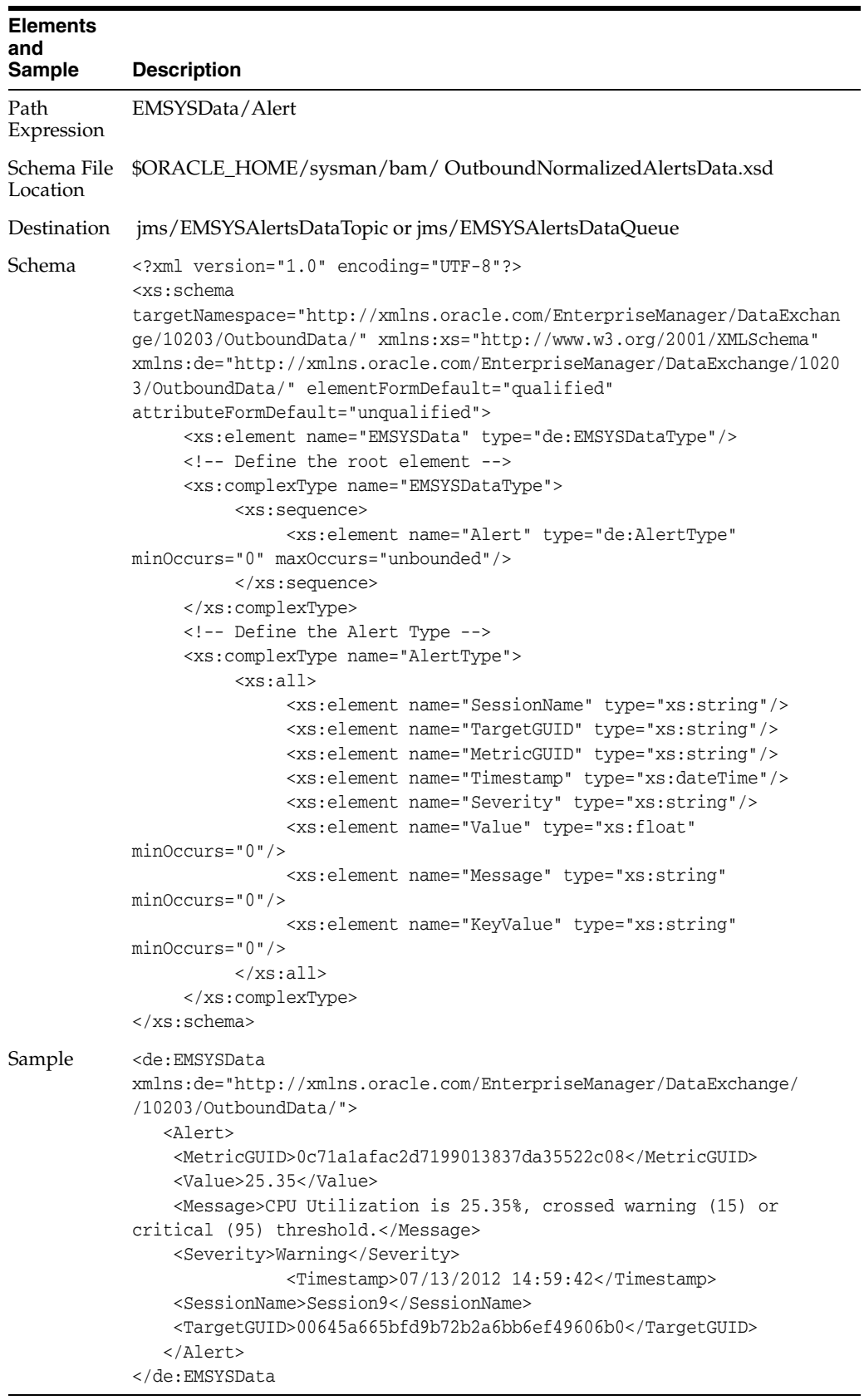

۰

*Table 3–15 Normalized Alert Message*

### **List of Severities**

- **CLEAR**
- INFO
- **WARNING**
- **CRITICAL**
- AGENT UNREACHABLE CLEAR
- AGENT UNREACHABLE START
- BLACKOUT END
- BLACKOUT START
- METRIC ERROR END
- METRIC ERROR START

## **Normalized Target Availability Message**

The schema of a normalized target availability information message is as follows:

*Table 3–16 Normalized Target Availability Message*

| <b>Elements</b><br>and            |                                                                                                    |
|-----------------------------------|----------------------------------------------------------------------------------------------------|
| <b>Sample</b>                     | <b>Description</b>                                                                                                    |
| Path<br>Expression                | EMSYSData/TargetStatus                                                                                                    |
| Schema<br><b>File</b><br>Location | \$ORACLE_HOME/sysman/bam/OutboundNormalizedTargetStatus.xsd                                                                                                    |
| Destination                       | jms/EMSYSTargetStatusTopic or jms/EMSYSTargetStatusQueue                                                                                                    |
| Schema                            | xml version="1.0" encoding="UTF-8"?<br><xs:schema<br>targetNamespace="http://xmlns.oracle.com/EnterpriseManager/DataExchang</xs:schema<br>                                                                                            |
|                                   | e/10203/OutboundData/" xmlns:xs="http://www.w3.org/2001/XMLSchema"<br>xmlns:de="http://xmlns.oracle.com/EnterpriseManager/DataExchange/10203<br>/OutboundData/" elementFormDefault="qualified"<br>attributeFormDefault="unqualified"> |
|                                   | <xs: element="" name="EMSYSData" type="de: EMSYSDataType"></xs:><br>Define the root element                                                                                                    |
|                                   | <xs:complextype name="EMSYSDataType"><br/><xs:sequence></xs:sequence></xs:complextype>                                                                                                    |
|                                   | <xs:element <br="" name="TargetStatus">type="de:TargetsStatusType" minOccurs="0" maxOccurs="unbounded"/&gt;<br/><math>\langle xs : \text{sequence} \rangle</math></xs:element>                                                        |
|                                   | <br>Define the Target Status Type                                                                                                    |
|                                   | <xs:complextype name="TargetStatusType"><br/>&lt; x s : a l l &gt;</xs:complextype>                                                                                                    |
|                                   | <xs:element name="SessionName" type="xs:string"></xs:element><br><xs:element name="TargetGUID" type="xs:string"></xs:element>                                                                                                    |
|                                   | <xs:element name="Status" type="xs:integer"></xs:element><br><xs:element name="Timestamp" type="xs:dateTime"></xs:element>                                                                                                    |
|                                   | $\langle x s : a 1 1 \rangle$<br>                                                                                                    |
|                                   | $\langle xs:$ schema>                                                                                                    |

| <b>Elements</b><br>and<br><b>Sample</b> | <b>Description</b>                                                                                                    |
|-----------------------------------------|----------------------------------------------------------------------------------------------------|
| Sample                                  | <de:emsysdata<br>xmlns:de="http://xmlns.oracle.com/EnterpriseManager/DataExchange/10203<br/>/OutboundData/"&gt;<br/><targetstatuslast7days><br/><status>1</status><br/><math>\langle</math>Timestamp&gt;07/11/2012 16:21:53<br/><sessionname>Session1</sessionname><br/><targetguid>00645a665bfd9b72b2a6bb6ef49606b0</targetguid><br/></targetstatuslast7days><br/></de:emsysdata<br> |

*Table 3–16 (Cont.) Normalized Target Availability Message*

Possible status values are provided in the following table:

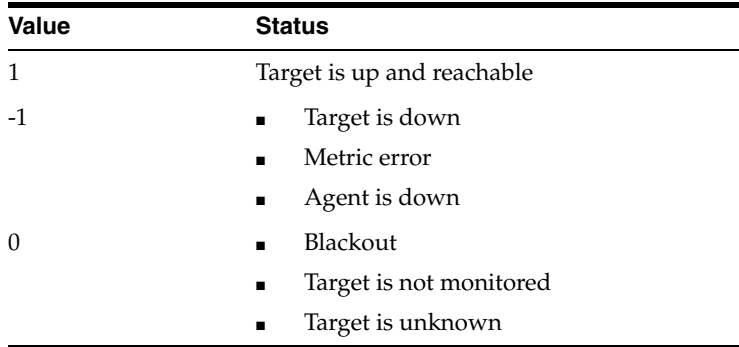

## **Normalized Target SLA Message**

The schema of a normalized target SLA information message is as follows:

|                            | Table 5-17 Normanzed Target SLA Message                        |
|----------------------------|----------------------------------------------------------------|
| <b>Elements</b><br>and     |                                                                |
| <b>Sample</b>              | <b>Description</b>                                             |
| Path<br>Expression         | EMSYSData/TargetSLA                                            |
| Schema<br>File<br>Location | \$ORACLE_HOME/sysman/bam/OutboundNormalizedTargetSLA.xsd       |
|                            | Destination jms/EMSYSTargetSLATopic or jms/EMSYSTargetSLAQueue |

*Table 3–17 Normalized Target SLA Message*

| Elements<br>and<br>Sample | <b>Description</b>                                                                                                    |
|---------------------------|----------------------------------------------------------------------------------------------------|
| Schema                    | xml version="1.0" encoding="UTF-8"?<br>Schema for Normalized Outbound Target Status message<br><xs:schema <br="" targetnamespace="http://xmlns.oracle.com/EnterpriseManager/&lt;br&gt;DataExchange/10203/OutboundData/" xmlns:de="http://xmlns.oracle.com/&lt;br&gt;EnterpriseManager/DataExchange/10203/OutboundData/&lt;br&gt;" xmlns:xs="http://www.w3.org/2001/XMLSchema">elementFormDefault="qualified" attributeFormDefault="unqualified"&gt;<br/><!-- Define the root element --><br/><xs:element name="EMSYSData" type="de:EMSYSDataType"></xs:element><br/><!-- Define the root type --><br/><xs:complextype name="EMSYSDataType"><br/><!-- Zero or more TargetSLA elements --><br/><xs:sequence><br/><xs:element <br="" name="TargetSLA">type="de:TargetSLAType"minOccurs="0"<br/>maxOccurs="unbounded"/&gt;<br/><math>\langle xs : \text{sequence} \rangle</math><br/></xs:element></xs:sequence></xs:complextype><br/><!-- Define the TargetSLA Type --><br/><xs:complextype name="MetricDataType"><br/>&lt; x s : a 11<br/><xs:element_name="sessionname"<br>type="xs:string"/&gt;<br/><xs: <br="" element="" name="TargetGUID">type="xs:string"/&gt;<br/><xs:element name="SLA" type="xs:integer"></xs:element><br/><xs:element <="" name="Timestamp" td=""></xs:element></xs:></xs:element_name="sessionname"<br></xs:complextype></xs:schema> |
|                           | type="xs:dateTime"/><br>$\langle x s : \text{all} \rangle$<br><br>$\langle xs:$ schema>                                                                                                    |

*Table 3–17 (Cont.) Normalized Target SLA Message*

| <b>Elements</b><br>and |                                                                                                    |
|------------------------|----------------------------------------------------------------------------------------------------|
| <b>Sample</b>          | <b>Description</b>                                                                                                    |
| Sample                 | xml version="1.0" encoding="UTF-8"?<br>Schema for Normalized Outbound Target Status message<br><xs:schema <br="" targetnamespace="http://xmlns.oracle.com/EnterpriseManager/&lt;br&gt;DataExchange/10203/OutboundData/" xmlns:de="http://xmlns.oracle.com/&lt;br&gt;EnterpriseManager/DataExchange/10203/OutboundData/&lt;br&gt;" xmlns:xs="http://www.w3.org/2001/XMLSchema">elementFormDefault="qualified" attributeFormDefault="unqualified"&gt;<br/><!-- Define the root element --><br/><xs: element="" name="EMSYSData" type="de: EMSYSDataType"></xs:><br/><!-- Define the root type --><br/><xs:complextype name="EMSYSDataType"><br/><!-- Zero or more TargetSLA elements --><br/><xs:sequence></xs:sequence></xs:complextype></xs:schema> |
|                        | <xs:element <br="" name="TargetSLA">type="de:TargetSLAType"minOccurs="0"<br/>maxOccurs="unbounded"/&gt;<br/><math>\langle xs:sequence \rangle</math><br/><br/><!-- Define the TargetSLA Type --><br/><xs:complextype name="MetricDataType"><br/>&lt; x s : a 11<br/><xs:element <br="" name="SessionName">type="xs:string"/&gt;<br/><xs:element <="" name="TargetGUID" td=""></xs:element></xs:element></xs:complextype></xs:element>                                                                                                    |
|                        | type="xs:string"/><br><xs:element name="SLA" type="xs:integer"></xs:element><br><xs:element <br="" name="Timestamp">type="xs:dateTime"/&gt;<br/><math>\langle x s : a l l \rangle</math><br/><br/><math>\langle x s : \text{scheme}\rangle</math><br/><de:emsysdata<br>xmlns:de="http://xmlns.oracle.com/EnterpriseManager/DataExchange/10203<br/>/OutboundData/"&gt;</de:emsysdata<br></xs:element>                                                                                                    |
|                        | <targetstatuslast7days><br/><status>1</status><br/><timestamp>07/11/2012 16:21:53</timestamp><br/><sessionname>Session1</sessionname><br/><targetguid>00645a665bfd9b72b2a6bb6ef49606b0</targetguid><br/></targetstatuslast7days><br>                                                                                                    |

*Table 3–17 (Cont.) Normalized Target SLA Message*

## **3.3.5.2 Denormalized Message Format**

Following sections describe the schema for the outgoing messages for denormalized format.

### **Denormalized Metric Data Message**

Schema of a denormalized metric data message is as follows:

| <b>Elements</b>         | and Sample Description                                                                                                    |
|-------------------------|----------------------------------------------------------------------------------------------------|
| Path<br>Expression      | EMSYSData/MetricData                                                                                                    |
| Schema File<br>Location | \$ORACLE_HOME/sysman/bam/ OutboundDenormalizedMetricsData.xsd                                                                                                    |
| Destination             | jms/EMSYSMetricsDataTopic or jms/EMSYSMetricsDataQueue                                                                                                    |
| Schema                  | xml version="1.0" encoding="UTF-8"?<br>$<$ xs:schema<br>targetNamespace="http://xmlns.oracle.com/EnterpriseManager/DataExchan<br>ge/10203/OutboundData/"<br>xmlns:de="http://xmlns.oracle.com/EnterpriseManager/DataExchange/1020<br>3/OutboundData/" xmlns:xs="http://www.w3.org/2001/XMLSchema"<br>elementFormDefault="qualified" attributeFormDefault="unqualified"><br><xs:element name="EMSYSData" type="de:EMSYSDataType"></xs:element><br>Define the root element<br><xs:complextype name="EMSYSDataType"><br/><xs:sequence><br/><xs:element <br="" name="MetricData" type="de:MetricDataType">minOccurs="0" maxOccurs="unbounded"/&gt;<br/><math>\langle xs:sequence \rangle</math><br/></xs:element></xs:sequence></xs:complextype><br>Define the Metric Data Type<br><xs:complextype name="MetricDataType"><br/><math>&lt;</math>xs:all&gt;<br/><xs:element name="SessionName" type="xs:string"></xs:element><br/><xs:element name="TargetName" type="xs:string"></xs:element><br/><xs:element name="TargetType" type="xs:string"></xs:element><br/><xs:element name="MetricName" type="xs:string"></xs:element><br/><xs:element <br="" name="MetricColumn" type="xs:string"><math>minOccurs="0"</math>/&gt;<br/><xs:element name="Timestamp" type="xs:dateTime"></xs:element><br/><xs:element <br="" name="Value" type="xs:float"><math>minOccurs="0"</math>/&gt;<br/><xs:element <br="" name="StringValue" type="xs:string"><math>minOccurs="0"</math>/&gt;<br/><xs:element <br="" name="KeyValue" type="xs:string"><math>minOccurs="0"</math>/&gt;<br/><math>\langle xs:all\rangle</math><br/></xs:element></xs:element></xs:element></xs:element></xs:complextype><br>$\langle xs:$ schema> |
| Sample                  | <de:emsysdata<br>xmlns:de="http://xmlns.oracle.com/EnterpriseManager/DataExchange/1020<br/>3/OutboundData/"&gt;<br/><metricdatalast24hours><br/><sessionname>Session1</sessionname><br/><targename>OC4J 10.1.3<br/><targettype>generic_service</targettype><br/><metricname>Usage Value</metricname><br/><timestamp>2001-12-17T09:30:47-05:00</timestamp><br/><value>3.14159</value></targename></metricdatalast24hours></de:emsysdata<br>                                                                                                    |
|                         | <br>                                                                                                    |

*Table 3–18 Denormalized Metric Data Message*

### **Denormalized Alert Message**

Schema of a denormalized alert message is as follows:

| <b>Elements</b>         |                                                                                                    |
|-------------------------|----------------------------------------------------------------------------------------------------|
| and                     |                                                                                                    |
| <b>Sample</b>           | <b>Description</b>                                                                                                    |
| Path<br>Expression      | EMSYSData/Alert                                                                                                    |
| Schema File<br>Location | \$ORACLE_HOME/sysman/bam/ OutboundDenormalizedAlertsData.xsd                                                                                                    |
| Destination             | jms/EMSYSAlertsDataTopic or jms/EMSYSAlertsDataQueue                                                                                                    |
| Schema                  | xml version="1.0" encoding="UTF-8"?<br><xs:schema<br>targetNamespace="http://xmlns.oracle.com/EnterpriseManager/DataExchang<br/>e/10203/OutboundData/" xmlns:xs="http://www.w3.org/2001/XMLSchema"<br/>xmlns:de="http://xmlns.oracle.com/EnterpriseManager/DataExchange/10203<br/>/OutboundData/" elementFormDefault="qualified"<br/>attributeFormDefault="unqualified"&gt;<br/><xs:element name="EMSYSData" type="de:EMSYSDataType"></xs:element><br/><!-- Define the root element --><br/><xs:complextype name="EMSYSDataType"><br/><xs:sequence><br/><xs:element <br="" name="Alert" type="de:AlertType">minOccurs="0" maxOccurs="unbounded"/&gt;<br/></xs:element></xs:sequence><br/></xs:complextype><br/><!-- Define the Alert Type --><br/><xs:complextype name="AlertType"><br/><math>&lt;</math>xs:all&gt;<br/><xs:element name="SessionName" type="xs:string"></xs:element><br/><xs:element name="TargetName" type="xs:string"></xs:element><br/><xs:element name="TargetType" type="xs:string"></xs:element><br/><xs:element name="MetricName" type="xs:string"></xs:element><br/><xs:element <br="" name="MetricColumn" type="xs:string"><math>minOccurs="0*/&gt;</math><br/><xs:element name="Timestamp" type="xs:dateTime"></xs:element><br/><xs:element name="Severity" type="xs:string"></xs:element><br/><xs:element <br="" name="Value" type="xs:float"><math>minOccurs="0"</math>/&gt;<br/><xs:element <br="" name="Message" type="xs:string"><math>minOccurs="0"</math>/&gt;<br/><xs:element <br="" name="KeyValue" type="xs:string"><math>minOccurs="0"</math>/&gt;<br/><math>\langle xs:</math>all<math>\rangle</math><br/></xs:element></xs:element></xs:element></xs:element></xs:complextype><br/><math>\langle x s : \text{scheme}\rangle</math></xs:schema<br> |

*Table 3–19 Denormalized Alert Message*

| <b>Elements</b><br>and<br><b>Sample</b> | <b>Description</b>                                                                                                    |
|-----------------------------------------|----------------------------------------------------------------------------------------------------|
| Sample                                  | <de:emsysdata<br>xmlns:de="http://xmlns.oracle.com/EnterpriseManager/DataExchange/10203<br/>/OutboundData/"&gt;<br/><alert></alert></de:emsysdata<br>                                                    |
|                                         | <sessionname>Session9</sessionname><br><targename>OC4J 10.1.3<br/><targettype>generic service</targettype><br/><metricname>Usage Value</metricname><br/><value>25.35</value></targename>                 |
|                                         | <message>CPU Utilization is 25.35%, crossed warning (15) or<br/>critical (95) threshold.</message><br><severity>Warning</severity><br><timestamp>07/13/2012 14:59:42</timestamp><br>$\langle$ Alert><br> |

*Table 3–19 (Cont.) Denormalized Alert Message*

# **Denormalized Target Availability Message**

Schema of a denormalized target availability message is as follows:

| <b>Elements</b>         | and Sample Description                                         |
|-------------------------|----------------------------------------------------------------|
| Path<br>Expression      | EMSYSData/TargetStatus                                         |
| Schema File<br>Location | \$ORACLE_HOME/sysman/bam/ OutboundDenormalizedTargetStatus.xsd |
| Destination             | jms/EMSYSTargetStatusTopic or jms/EMSYSTargetStatusQueue       |

*Table 3–20 Denormalized Target Availability Message*

| <b>Elements</b> | and Sample Description                                                                                                    |
|-----------------|----------------------------------------------------------------------------------------------------|
| Schema          | xml version="1.0" encoding="UTF-8"?                                                                                                    |
|                 | $<$ xs:schema                                                                                                    |
|                 | targetNamespace="http://xmlns.oracle.com/EnterpriseManager/DataExchang<br>e/10203/OutboundData/" xmlns:xs="http://www.w3.org/2001/XMLSchema" |
|                 | xmlns:de="http://xmlns.oracle.com/EnterpriseManager/DataExchange/10203<br>/OutboundData/" elementFormDefault="qualified"                     |
|                 | attributeFormDefault="unqualified">                                                                                                    |
|                 | <xs:element name="EMSYSData" type="de:EMSYSDataType"></xs:element><br>Define the root element                                                |
|                 | <xs:complextype name="EMSYSDataType"></xs:complextype>                                                                                       |
|                 | <xs:sequence></xs:sequence>                                                                                                    |
|                 | <xs: <="" element="" name="TargetStatus" td=""></xs:>                                                                                        |
|                 | type="de:TargetStatusType" minOccurs="0" maxOccurs="unbounded"/>                                                                             |
|                 |                                                                                                    |
|                 |                                                                                                    |
|                 | Define the Target Status Type                                                                                                    |
|                 | <xs:complextype name="TargetStatusType"></xs:complextype>                                                                                    |
|                 | < x s : a l l >                                                                                                    |
|                 | <xs:element name="SessionName" type="xs:string"></xs:element>                                                                                |
|                 | <xs:element name="TargetName" type="xs:string"></xs:element>                                                                                 |
|                 | <xs:element name="TargetType" type="xs:string"></xs:element><br><xs:element name="Status" type="xs:integer"></xs:element>                    |
|                 | <xs:element name="Timestamp" type="xs:dateTime"></xs:element>                                                                                |
|                 | $\langle x s : \text{all} \rangle$                                                                                                    |
|                 |                                                                                                    |
|                 | $\langle xs:$ schema>                                                                                                    |
|                 |                                                                                                    |
| Sample          | <de:emsysdata< td=""></de:emsysdata<>                                                                                                    |
|                 | xmlns:de="http://xmlns.oracle.com/EnterpriseManager/DataExchange/10203                                                                       |
|                 | /OutboundData/">                                                                                                    |
|                 | <targetstatus></targetstatus>                                                                                                    |
|                 | <status>1</status>                                                                                                    |
|                 | <timestamp>07/11/2012 16:21:53</timestamp>                                                                                                   |
|                 | <sessionname>Session1</sessionname>                                                                                                    |
|                 | <targename>OC4J 10.1.3</targename>                                                                                                    |
|                 | <targettype>generic_service</targettype>                                                                                                    |
|                 |                                                                                                    |
|                 |                                                                                                    |

*Table 3–20 (Cont.) Denormalized Target Availability Message*

## **Denormalized Target SLA Message**

The schema of a denormalized target SLA information message is as follows:

*Table 3–21 Denormalized Target SLA Message*

| <b>Elements</b><br>and<br><b>Sample</b> | <b>Description</b>                                         |
|-----------------------------------------|------------------------------------------------------------|
| Path<br>Expression                      | EMSYSData/TargetSLA                                        |
| Schema<br><b>File</b><br>Location       | \$ORACLE_HOME/sysman/bam/OutboundDenormalizedTargetSLA.xsd |
| Destination                             | jms/EMSYSTargetSLATopic or jms/EMSYSTargetSLAQueue         |

```
Schema <?xml version="1.0" encoding="UTF-8"?>
            <!-- Schema for Denormalized Outbound Target Status message -->
            <xs:schema targetNamespace="http://xmlns.oracle.com/EnterpriseManager/
            DataExchange/10203/OutboundData/" 
            xmlns:de="http://xmlns.oracle.com/EnterpriseManager/DataExchange/
            10203/OutboundData/" xmlns:xs="http://www.w3.org/2001/XMLSchema" 
            elementFormDefault="qualified" attributeFormDefault="unqualified">
                   <!-- Define the root element -->
                     <xs:element name="EMSYSData" type="de:EMSYSDataType"/>
                     <!-- Define the root type -->
                     <xs:complexType name="EMSYSDataType">
                            <!-- zero or more target status elements -->
                             <xs:sequence>
                                     <xs:element name="TargetSLA" 
                                      type="de:MetricDataType" 
                                      minOccurs="0" maxOccurs="unbounded"/>
                             </xs:sequence>
                     </xs:complexType>
                     <!-- Define the Target Status Type -->
                     <xs:complexType name="TargetSLAType">
                              <xs:all>
                                      <xs:element name="SessionName" 
                                       type="xs:string"/>
                                      <xs:element name="TargetName" 
                                      type="xs:string"/>
                                      <xs:element name="TargetType" 
                                      type="xs:string"/>
                                     <xs:element name="SLA" type="xs:integer"/>
                                      <xs:element name="Timestamp" 
                                       type="xs:dateTime"/>
                            \langle xs:all\rangle </xs:complexType>
            </xs:schema>
Sample <de:EMSYSData 
            xmlns:de="http://xmlns.oracle.com/EnterpriseManager/DataExchange/10203
            /OutboundData/">
               <TargetSLA>
                <SLA>100</SLA>
                 <Timestamp>07/11/2012 16:21:53</Timestamp>
                 <SessionName>Session1</SessionName>
                  <TargeName>OC4J 10.1.3</TargetName>
                  <TargetType>generic_service</TargetType>
                </TargetSLA>
            </de:EMSYSData>
Elements 
and 
            Description
```
*Table 3–21 (Cont.) Denormalized Target SLA Message*

## **3.3.6 Tuning Outbound Session Message Parameters**

You can tune outbound session message parameters using the emctl command, as shown in [Table 3–22](#page-59-1).

> **Note:** For the parameters to become effective, you need to restart OMS after setting the properties.

<span id="page-59-1"></span>

| <b>Property Name</b>                                        | <b>Default Value</b> | <b>Semantics</b>                                                                                                    |
|-------------------------------------------------------------|----------------------|----------------------------------------------------------------------------------------------------|
| oracle.sysman.core.dataExchange.MaxData<br>PointsPerMessage | 100                  | Number of metric data<br>points within a message.                                                                    |
| oracle.sysman.core.dataExchange.Interval<br>BetweenMessage  | 2 seconds            | Time gap between<br>subsequent JMS<br>messages in seconds.                                                           |
| oracle.sysman.core.dataExchange.FirstDataset<br>Window      | 60 minutes           | When sending the first<br>message, date for the<br>past first set data<br>window is sent. The unit<br>is in minutes. |

*Table 3–22 Tuneable Outbound Session Message Parameters*

#### *Example 3–1 Command Syntax for Tuning Outbound Session Message Parameters*

```
emctl {set property|get property}
```

```
 {oracle.sysman.core.dataExchange.MaxDataPointsPerMessage | 
 oracle.sysman.core.dataExchange.IntervalBetweenMessage | 
 oracle.sysman.core.dataExchange.FirstDatasetWindow}
```
You need to restart OMS after the properties have been set to be effective.

# <span id="page-59-0"></span>**3.3.7 Creating an Inbound Data Exchange Session**

To create an inbound data exchange session, specify the input provided in the following procedure for the respective pages of the setup wizard.

- **1.** From the Data Exchange page, click the **Inbound Data Exchange Session** link.
- **2.** Click **Create**. The Session Setup step of the wizard appears.
	- **a.** Ensure that you have access to at least one Data Exchange hub that is configured with the topics to receive data from Enterprise Manager. To set up a Data Exchange hub, see ["Creating a Data Exchange Hub" on page 3-5](#page-36-0).
	- **b.** Specify a unique name for this inbound data exchange session in the Name field.
	- **c.** Select a Data Exchange hub from the list of hubs already created and listed alphabetically. By default, the first hub in the list is selected.

Incoming business events are associated with a corresponding business KPI if you import the KPI to Cloud Control. If not, the event is associated with the special built-in metric, named **ExternalAlertMetric**.

- **d.** Click **Next**. The Select Business Events/Indicators step of the wizard appears.
- **3.** If you need to send business events to Cloud Control, click **Add Business Events**. Otherwise, skip to step 4. The Select Business Events/Indicators: Add Business Events page appears.
	- **a.** Specify the name of an existing data source from which the event will be retrieved. The data source names within a session should be unique.
	- **b.** Optionally check **Apply XSL Transformation for incoming messages** to apply an XSL style sheet to the incoming message, the conversion of which is shown in [Figure 3–2](#page-60-0). A multi-line text box appears when you click **Show**, where you can insert an XSL document. If you choose this option, click **Check Syntax** to check the accuracy of your entry before proceeding.

The most common usage for XSLT conversion involves incoming messages transporting business KPIs or events. When the KPIs or events do not produce the expected message (schema), you can apply the XSL at the Cloud Control end rather than changing the message format itself.

<span id="page-60-0"></span>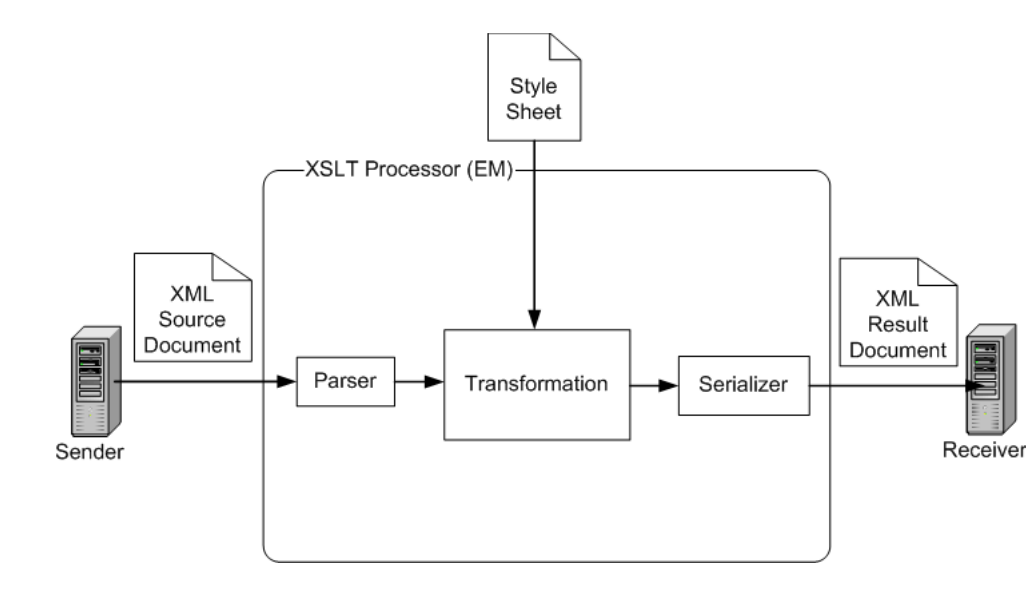

#### *Figure 3–2 XSLT Conversion of XML Source Document*

**c.** Specify JMS destination details for incoming events. You need to specify the ConnectionFactory, the destination from which data is retrieved, and an optional Durable Subscriber Name (only needed for topics, not for queues) so that all messages pertaining to the topic go to the specified subscriber. Specifying a Durable Subscriber for topics prevents you from losing any incoming events.

To ensure that an authenticated connection will be created between Cloud Control and the Data Exchange hub, you can specify a user name and password so that the connection can be established with these credentials. Click **Test Connection** to verify that your input is valid.

**d.** Associate the business events with a target that Cloud Control is monitoring. You can associate business events with any Enterprise Manager monitored target.

The target drop-down lists all the available target types, with the Generic Service target type being the default. If you want to choose the business event associated with a specific target that is not available in the list, add the target from the Targets page and then restart the procedure of creating an inbound session.

**e.** Click **OK** to save your configuration, then view your input in a tabular format and edit your selections if necessary.

You can also use your selections as a template for another target by clicking **Add-like**.

**4.** If you need to send business indicators to Cloud Control, click **Add Business Indicators**. Otherwise, skip to step 5. The Select Business Events/Indicators: Add Business Indicators page appears.

- **a.** Specify the name of an existing external data source from which the indicators will be retrieved. The data source names within a session should be unique. If the XML message sent from the data source is namespace-enabled, select the check-box indicating this, and also specify the fully-qualified namespace.
- **b.** Optionally check **Apply XSL Transformation for incoming messages** to apply an XSL style sheet to the incoming message. A multi-line text box appears after you click **Show**, where you can insert an XSL document. If you choose this option, click **Check Syntax** to check the accuracy of your entry before proceeding.
- **c.** Specify the business indicators that need to be sent to Cloud Control by clicking **Add Indicator**. The corresponding metric name for the business indicator is <Source Name>\_<Indicator Name>. All indicators can only have numeric values.
- **d.** Specify JMS destination details for incoming indicators. You need to specify the ConnectionFactory, the destination from which data is retrieved, and an optional Durable Subscriber Name (only needed for topics, not for queues) so that all messages pertaining to the topic go to the specified subscriber. Specifying a Durable Subscriber topic prevents you from losing any incoming indicators.

To ensure that an authenticated connection will be created between Cloud Control and the Data Exchange hub, you can specify a user name and password so that the connection can be established with these credentials. Click **Test Connection** to verify that your input is valid.

**e.** Associate the business indicators with a target that Cloud Control is monitoring. Unlike business events, which can be associated with any target type instance, business indicators can be associated only with instances that are of the Service target type.

The target drop-downs list all the available target types, with the Generic Service target type being the default. If you want to choose the business event associated with a specific target that is not available in the list, add the target from the Targets page and then restart the procedure of creating an inbound session.

**f.** Click **OK** to save your input, then view your input in a tabular format and edit your selections if necessary.

You can also use your selections as a template for another target by clicking **Add-like**.

- **5.** Click **Next** if you are satisfied with the configuration. The Schedule step of the wizard appears. Select one of the following scheduling choices:
	- **Schedule Later** You can defer scheduling and subsequently schedule the session from the Outbound Data Exchange Session sub-page after you click Finish in the Review step of the wizard.
	- **Schedule Now** Choose one of the following sub-types:
		- **One Time (Immediately)**: If you select this option, the session runs once just when you finish creating it.
		- **One Time (Later):** If you select this option, you need to specify a time zone and a start date and time for the session.
		- **–** Repeating: For this default option, you need to specify the time zone and the start time. Additionally, you can specify the frequency type and

interval at which you want the session to run, and whether it should be repeated indefinitely or until a specified time and date.

**6.** Click **Next** or **Review** to go to the Review step of the wizard.

If you need to make changes, click **Back** until you reach the step you need to change. Otherwise, go to the next step.

**7.** Click **Finish**. The Inbound Data Exchange Session sub-page reappears and shows your newly created session and its status in the table.

Before the job finishes executing, you can either view the schedule by clicking the **View Schedule** link in the Actions column and then stop the execution if desired, or you can stop the execution immediately by clicking **Stop**.

# <span id="page-62-0"></span>**3.3.8 Inbound JMS Destinations**

Unlike the outbound data exchange setup wherein pre-defined topics and queues are used to send Enterprise Manager data, no pre-defined topics or queues are used to receive business performance indicators and events.

However, you should configure the JMS topics or queues used for the data sources in the JMS server used for inbound data exchange session.

## **3.3.9 Inbound Message Schemas**

The following sections define the inbound message schemas. Samples messages are provided along with each schema.

### **3.3.9.1 Inbound Indicators Schema**

After creating the session, the sender can forward the data in XML format using the data exchange hub through the JMS destinations defined in the inbound data exchange session.

Messages can be either namespace qualified or unqualified. If the messages are namespace qualified, the namespace should be entered during the data source setup time.

### **Qualified XML Message Sample**

```
<po:PurchaseOrder xmlns:po:"http://acme.com/Orders">
   <OrderAmount>5000</OrderAmount>
   <NoOfItems> 15 </NoOfItems>
</po:PurchaseOrder>
```
### **Unqualified XML Message Sample**

```
<PurchaseOrder>
   <OrderAmount>5000</OrderAmount>
   <NoOfItems> 15 </NoOfItems>
</PurchaseOrder>
```
### **3.3.9.2 Message Semantics**

The incoming messages should follow the semantics provided below:

- The local name of the top-level element should be same as the data source name as in [Example 3–2.](#page-63-0)
- If the message is qualified, the namespace should be defined during the data source setup time.
- One or more indicators can be sent as child elements within this element as in [Example 3–2](#page-63-0).
- A sub-element with the Timestamp as the name has special semantics. If a sub-element with the Timestamp name exists, the indicators are inserted with this Timestamp value. If no Timestamp element exists, the current time is used when inserting the indicator into the repository.

For example, if the request is received as follows with the Timestamp sub-element, the indicators are inserted with this timestamp (2012-09-30 17:43:19.474):

```
<po: PurchaseOrder xmlns:po:"http://acme.com/Orders">
   <OrderAmount>5000</OrderAmount>
   <NoOfItems> 15 </NoOfItems>
   <Timestamp>2012-10-30 17:43:19.474</Timestamp>
</po: PurchaseOrder>
```
If no Timestamp sub-element is present, the indicators are inserted to the repository with the current timestamp at which they are received.

### <span id="page-63-0"></span>*Example 3–2 Data Source Scenario*

You create a Data Source for the incoming business indicators with the Data Source name Order. You add the following three KPIs:

- OrderAmount
- NoOfItems
- Credit

In this case, the incoming XML message should be in the following format:

```
<Order>
    <OrderAmount>35</OrderAmount>
    <NoOfItems>102</NoOfItems>
    <Credit>72</Credit>
    <Timestamp>2007-01-16 16:29:00.978</Timestamp>
  </Order>
```
**Note:** In the example, the local name of the top-level element should be same as the Data source name <Order>.

Also, the indicators such as Credit are sent as child elements with the same name.

### **Message Element Defaults**

- If TargetName and TargetType are part of the message, they should match the target name and type for the associated target (for that data source).
- If TargetName is not part of the message, it defaults to the target to which the data source was associated.
- If TargetType is not part of the message, it defaults to the target type of the target.
- If Timestamp is not included in the message, it defaults to the current timestamp.
- If Category is not included in the message, it defaults to the category GenericExternalAlertMetric.
- If MetricName is not included in the message, it defaults to the Alert metric.

■ ProducerID is optional for the categories GenericExternalAlertMetric and Metric.

However, producer ID is needed for user-defined metrics. In this case, ProducerID should be same as the metric author.

## **3.3.9.3 Inbound Alert Schema**

External systems can send their own alerts/events to Enterprise Manager for display in the Enterprise Manager pages and be computed as part of SLA.

This schema is available in the following location:

\$ORACLE\_HOME/sysman/bam/InboundEvents.xsd

The schema of the incoming Alert message is as follows:

```
<?xml version="1.0" encoding="UTF-8"?>
<xs:schema 
targetNamespace="http://xmlns.oracle.com/EnterpriseManager/DataExchange/10203/Inbo
undEvents/" 
xmlns:de="http://xmlns.oracle.com/EnterpriseManager/DataExchange/10203/InboundEven
ts/" xmlns:xs="http://www.w3.org/2001/XMLSchema" elementFormDefault="qualified" 
attributeFormDefault="unqualified">
      <!-- Define the Alert element -->
      <xs:element name="Alert" type="de:AlertType"/>
      <!-- Define the Alert Type -->
      <xs:complexType name="AlertType">
           <xs:all>
               <xs:element name="TargetType" type="xs:string" minOccurs="0"/> 
               <xs:element name="TargetName" type="xs:string" minOccurs="0"/> 
               <xs:element name="Category" type="xs:string" minOccurs="0"/> 
               <xs:element name="MetricName" type="xs:string" minOccurs="0"/> 
               <xs:element name="ProducerID" type="xs:string" minOccurs="0"/> 
               <xs:element name="Severity" type="xs:string"/> 
               <xs:element name="Message" type="xs:string" minOccurs="0"/> 
               <xs:element name="Key1" type="xs:string" minOccurs="0"/> 
               <xs:element name="Key2" type="xs:string" minOccurs="0"/> 
               <xs:element name="Key3" type="xs:string" minOccurs="0"/> 
               <xs:element name="Key4" type="xs:string" minOccurs="0"/> 
               <xs:element name="Value" type="xs:string" minOccurs="0"/> 
               <xs:element name="TimeStamp" type="xs:dateTime" minOccurs="0"/>
          \langle x s: \text{all}\rangle </xs:complexType>
</xs:schema>
```
# **3.4 Integrating Enterprise Manager with OBAM**

The following sections explain how to use the Data Exchange Connector to integrate OBAM with Enterprise Manager.

### **3.4.1 Supported Versions**

The tested and certified versions of OBAM server are:

- Oracle BAM server  $10gR2$  (10.1.2.0.0) and  $10gR2$  patch sets
- Oracle BAM server 10gR3 (10.1.3.1.0) and 10gR3 patch sets
- Oracle BAM server 11gR1 (11.1.1.1.0) and 11gR1 patch sets

**Note:** Oracle BAM Server 10gR2 and 10gR3 are OC4J-based. Oracle BAM Server 11gR1+ is WebLogic Web Server-based. Consequently, the setup steps differ considerably.

The following sections provide basic steps and guidelines. Refer to the Oracle BAM Server documentation for specific information and details.

# **3.4.2 Setting up the Data Flow from Enterprise Manager to OBAM**

For successful data flow from Enterprise Manager to OBAM, do the following:

- **1.** Import required artifacts, explained in [Importing OBAM Artifacts for an](#page-65-1)  [Outbound Session](#page-65-1).
- **2.** Update JNDI details, explained in [Updating JNDI.](#page-69-2)
- **3.** Run the link plans shown in [Table 3–25.](#page-69-1) (This is only needed for OBAM 10g R3 and previous versions.)

### <span id="page-65-1"></span>**3.4.2.1 Importing OBAM Artifacts for an Outbound Session**

OBAM server is not packaged or installed as part of Enterprise Manager. It is assumed that an OBAM instance exists and is up and running. To read and persist the data from Enterprise Manager, certain artifacts should be existing and running. Import the artifacts from the pre-packaged scripts.

To import OBAM artifacts needed for the integration with OBAM server, as super user, run the following script:

For Oracle BAM 11gR1 (11.1.1.1.0) or later versions:

ICommand cmd=import file=emsys\_all\_11.xml

For Oracle BAM 10gR3 or older versions:

```
ICommand cmd=import file=emsys_all_10.xml
```
Both of these files are available at the following location:

\$ORACLE\_HOME/sysman/bam directory

The export script above creates the following OBAM artifacts:

- **[EM-BAM Data Objects](#page-65-0)**
- **[EM-BAM EMS Definitions](#page-66-0)**
- [EM-BAM Enterprise Link Plans](#page-69-0) (only when emsys\_all\_10.xml is used). See [Table 3–25.](#page-69-1)

#### <span id="page-65-0"></span>**EM-BAM Data Objects**

[Table 3–23](#page-65-2) lists the data objects the Import command creates.

*Table 3–23 EM-BAM Data Objects*

<span id="page-65-3"></span><span id="page-65-2"></span>

| Data Object          | <b>Description</b>                                                                |
|----------------------|-----------------------------------------------------------------------------------|
| /SYSMAN/EMSYSTargets | Contains target metadata information, such as target<br>name and target type.     |
| /SYSMAN/EMSYSMetrics | Contains metric metadata, such as metric name, metric<br>column, and target type. |

| Data Object                 | <b>Description</b>                                                                                                    |  |
|-----------------------------|----------------------------------------------------------------------------------------------------|--|
| /SYSMAN/EMSYSAlertsData     | Contains the incoming system alerts received from<br>Enterprise Manager. It contains information that includes<br>alert message, alert severity, alert timestamp, and target<br>information on which this alert has occurred. |  |
| /SYSMAN/EMSYSTargetSLA      | Data object snapshot SLA values.                                                                                                    |  |
| /SYSMAN/EMSYSTargetSLA      | Data object to store the average SLA values for the last 24                                                                                                    |  |
| Last24Hours                 | hours.                                                                                                    |  |
| /SYSMAN/EMSYSTargetSLA      | Data object to store the average SLA values for the last 7                                                                                                    |  |
| Last7Days                   | days.                                                                                                    |  |
| /SYSMAN/EMSYSTargetSLA      | Data object to store the average SLA values for the last 31                                                                                                    |  |
| Last31Days                  | days.                                                                                                    |  |
| /SYSMAN/EMSYSTargetSLAData  | Contains the target SLA information received from<br>Enterprise Manager.                                                                                                    |  |
| /SYSMAN/EMSYSTargetStatus   | Contains target status information, expressed as a<br>percentage.                                                                                                    |  |
| /SYSMAN/EMSYSTargetStatus   | Contains target status information as the average value                                                                                                    |  |
| Last24Hours                 | over 24 hours, expressed as a percentage.                                                                                                    |  |
| /SYSMAN/EMSYSTargetStatus   | Contains target status information as the average value                                                                                                    |  |
| Last7Days                   | over 7 days, expressed as a percentage.                                                                                                    |  |
| /SYSMAN/EMSYSTargetStatus   | Contains target status information as the average value                                                                                                    |  |
| Last31Days                  | over 31 days, expressed as a percentage.                                                                                                    |  |
| /SYSMAN/EMSYSMetricsData    | Data object for RAW metrics.                                                                                                    |  |
| /SYSMAN/EMSYSMetricsData    | Data object to store the average metrics data for the last                                                                                                    |  |
| Last24Hours                 | 24 hours.                                                                                                    |  |
| /SYSMAN/EMSYSMetricsData    | Data object to store the average metrics data for the last 7                                                                                                    |  |
| Last7Days                   | days.                                                                                                    |  |
| /SYSMAN/EMSYSMetricsData    | Data object to store the average metrics data for the last                                                                                                    |  |
| Last31Days                  | 31 days.                                                                                                    |  |
| /SYSMAN/EMSYSSecurityFilter | Acts as the security filter for all other data objects. It<br>contains the session name and users who can access the<br>corresponding session data.                                                                           |  |

*Table 3–23 (Cont.) EM-BAM Data Objects*

## <span id="page-66-0"></span>**EM-BAM EMS Definitions**

[Table 3–24](#page-66-1) lists the enterprise message sources the Import command creates.

*Table 3–24 EM-BAM EMS Definitions*

<span id="page-66-2"></span><span id="page-66-1"></span>

| <b>Data Definition</b>        | <b>Description</b>                                                                                                    |
|-------------------------------|----------------------------------------------------------------------------------------------------|
| <b>EMSYSMetricsEMS</b>        | Contains the EMS definition for incoming metric metadata<br>listening on jms/EMSYSTopicConnectionFactory and<br>jms/EMSYSMetricsTopic.    |
| <b>EMSYSTargetsEMS</b>        | Contains the EMS definition for incoming target metadata<br>listening on jms/EMSYSTopicConnectionFactory and<br>jms/EMSYSTargetsTopic.    |
| <b>EMSYSSecurityFilterEMS</b> | Contains the EMS definition for security filter data listening<br>on jms/EMSYSTopicConnectionFactory and<br>jms/EMSYSSecurityFilterTopic. |

| <b>Data Definition</b>                          | <b>Description</b>                                                                                                    |  |
|-------------------------------------------------|----------------------------------------------------------------------------------------------------|--|
| <b>EMSYSAlertsDataEMS</b>                       | Contains the EMS definition for incoming alerts listening on<br>jms/EMSYSTopicConnectionFactory and<br>jms/EMSYSAlertsDataTopic.                                       |  |
| <b>EMSYSMetricsDataEMS</b>                      | Contains the EMS definition for incoming metrics listening<br>on jms/EMSYSTopicConnectionFactory and<br>jms/EMSYSMetricsDataTopic.                                     |  |
| <b>EMSYSTargetStatusDataEMS</b>                 | Contains the EMS definition for incoming target status<br>messages metrics listening on<br>jms/EMSYSTopicConnectionFactory and<br>jms/EMSYSTargetStatusTopic.          |  |
| <b>EMSYSTargetSLAEMS</b>                        | Contains the EMS definition for incoming target SLA<br>messages listening on jms/EMSYSTopicConnectionFactory<br>and jms/EMSYSTargetSLATopic.                           |  |
| EMSYSMetricsEMS-Queue                           | Contains the EMS definition for incoming metric metadata<br>listening on jms/EMSYSQueueConnectionFactory and<br>jms/EMSYSMetricsQueue.                                 |  |
| EMSYSTargetsEMS-Queue                           | Contains the EMS definition for incoming target metadata<br>listening on jms/EMSYSQueueConnectionFactory and<br>jms/EMSYSTargetsQueue.                                 |  |
|                                                 | EMSYSSecurityFilterEMS-Queue Contains the EMS definition for security filter data listening<br>on jms/EMSYSQueueConnectionFactory and<br>jms/EMSYSSecurityFilterQueue. |  |
| EMSYSAlertsDataEMS-Queue                        | Contains the EMS definition for incoming alerts listening on<br>jms/EMSYSQueueConnectionFactory and<br>jms/EMSYSAlertsDataQueue.                                       |  |
| EMSYSMetricsDataEMS-Queue                       | Contains the EMS definition for incoming metrics listening<br>on jms/EMSYSQueueConnectionFactory and<br>jms/EMSYSMetricsDataQueue.                                     |  |
| EMSYSMetricsDataLast24Hours<br><b>EMS-Queue</b> | Contains the EMS definition for incoming metrics listening<br>on jms/EMSYSQueueConnectionFactory and<br>jms/EMSYSMetricsDataLast24HoursQueue.                          |  |
| EMSYSMetricsDataLast7Days<br><b>EMS-Queue</b>   | Contains the EMS definition for incoming metrics listening<br>on jms/EMSYSQueueConnectionFactory and<br>jms/EMSYSMetricsDataLast7DaysQueue                             |  |
| EMSYSMetricsDataLast31Days<br>EMS-Queue         | Contains the EMS definition for incoming metrics listening<br>on jms/EMSYSQueueConnectionFactory and<br>jms/EMSYSMetricsDataLast31DaysQueue                            |  |
| EMSYSMetricsDataEMS-Topic                       | Contains the EMS definition for incoming metrics listening<br>on jms/EMSYSTopicConnectionFactory and<br>jms/EMSYSMetricsDataTopic.                                     |  |
| EMSYSMetricsDataLast24Hours<br>EMS-Topic        | Contains the EMS definition for incoming metrics listening<br>on jms/EMSYSTopicConnectionFactory and<br>jms/EMSYSMetricsDataLast24HoursTopic.                          |  |
| EMSYSMetricsDataLast7Days<br>EMS-Topic          | Contains the EMS definition for incoming metrics listening<br>on jms/EMSYSTopicConnectionFactory and<br>jms/EMSYSMetricsDataLast7DaysTopic.                            |  |
| EMSYSMetricsDataLast31Days<br>EMS-Topic         | Contains the EMS definition for incoming metrics listening<br>on jms/EMSYSTopicConnectionFactory and<br>jms/EMSYSMetricsDataLast31DaysTopic.                           |  |

*Table 3–24 (Cont.) EM-BAM EMS Definitions*

| <b>Data Definition</b>                           | <b>Description</b>                                                                                                    |
|--------------------------------------------------|----------------------------------------------------------------------------------------------------|
| EMSYSTargetSLAEMS-Queue                          | Contains the EMS definition for incoming metrics listening<br>on jms/EMSYSQueueConnectionFactory and<br>jms/EMSYSTargetSLAQueue.               |
| EMSYSTargetSLALast24Hours<br>EMS-Queue           | Contains the EMS definition for incoming metrics listening<br>on jms/EMSYSQueueConnectionFactory and<br>jms/EMSYSTargetSLALast24HoursQueue.    |
| EMSYSTargetSLALast7Days<br>EMS-Queue             | Contains the EMS definition for incoming metrics listening<br>on jms/EMSYSQueueConnectionFactory and<br>jms/EMSYSTargetSLALast7DaysQueue.      |
| EMSYSTargetSLALast31Days<br>EMS-Queue            | Contains the EMS definition for incoming metrics listening<br>on jms/EMSYSQueueConnectionFactory and<br>jms/EMSYSTargetSLALast31DaysQueue.     |
| EMSYSTargetSLAEMS-Topic                          | Contains the EMS definition for incoming metrics listening<br>on jms/EMSYSTopicConnectionFactory and<br>jms/EMSYSTargetSLATopic.               |
| EMSYSTargetSLALast24Hours<br>EMS-Topic           | Contains the EMS definition for incoming metrics listening<br>on jms/EMSYSTopicConnectionFactory and<br>jms/EMSYSTargetSLALast24HoursTopic.    |
| EMSYSTargetSLALast7Days<br><b>EMS-Topic</b>      | Contains the EMS definition for incoming metrics listening<br>on jms/EMSYSTopicConnectionFactory and<br>jms/EMSYSTargetSLALast7DaysTopic.      |
| EMSYSTargetSLALast31Days<br>EMS-Topic            | Contains the EMS definition for incoming metrics listening<br>on jms/EMSYSTopicConnectionFactory and<br>jms/EMSYSTargetSLALast31DaysTopic.     |
| EMSYSTargetStatusEMS-Queue                       | Contains the EMS definition for incoming metrics listening<br>on jms/EMSYSQueueConnectionFactory and<br>jms/EMSYSTargetStatusQueue.            |
| EMSYSTargetStatusLast24Hours<br><b>EMS-Queue</b> | Contains the EMS definition for incoming metrics listening<br>on jms/EMSYSQueueConnectionFactory and<br>jms/EMSYSTargetStatusLast24HoursQueue. |
| EMSYSTargetStatusLast7Days<br><b>EMS-Queue</b>   | Contains the EMS definition for incoming metrics listening<br>on jms/EMSYSQueueConnectionFactory and<br>jms/EMSYSTargetStatusLast7DaysQueue.   |
| EMSYSTargetStatusLast31Days<br>EMS-Queue         | Contains the EMS definition for incoming metrics listening<br>on jms/EMSYSQueueConnectionFactory and<br>jms/EMSYSTargetStatusLast31DaysQueue.  |
| EMSYSTargetStatusEMS-Topic                       | Contains the EMS definition for incoming metrics listening<br>on jms/EMSYSTopicConnectionFactory and<br>jms/EMSYSTargetStatusTopic.            |
| EMSYSTargetStatusLast24Hours<br>EMS-Topic        | Contains the EMS definition for incoming metrics listening<br>on jms/EMSYSTopicConnectionFactory and<br>jms/EMSYSTargetStatusLast24HoursTopic. |
| EMSYSTargetStatusLast7Days<br>EMS-Topic          | Contains the EMS definition for incoming metrics listening<br>on jms/EMSYSTopicConnectionFactory and<br>jms/EMSYSTargetStatusLast7DaysTopic.   |
| EMSYSTargetStatusLast31Days<br><b>EMS-Topic</b>  | Contains the EMS definition for incoming metrics listening<br>on jms/EMSYSTopicConnectionFactory and<br>jms/EMSYSTargetStatusLast31DaysTopic.  |
| EMSYSTargetStatusDataEMS-<br>Queue               | Contains the EMS definition for incoming target SLA<br>messages listening on jms/EMSYSQueueConnectionFactory<br>and jms/EMSYSTargetSLAQueue.   |

*Table 3–24 (Cont.) EM-BAM EMS Definitions*

## <span id="page-69-2"></span>**3.4.2.2 Updating JNDI**

You should update all EMSes described in [Table 3–24](#page-66-2) to reflect the correct JNDI initial context factory and provider URLs of your JMS servers. To do this:

**1.** In the OBAM Console, click **Architect.**

The BAM Architect screen appears.

**2.** Select **Enterprise Message Sources** in the top left drop-down list.

The left pane displays the six Enterprise Message Sources.

- **3.** Click the **Message Source** links and do the following:
	- **a.** In the right pane, click **Edit** and modify the JNDI Service Provider URL details from t3://localhost to the JNDI Service Provider URL of your Data Hub.
	- **b.** Click **Save**.
- **4.** Repeat this for all Message Source objects.
- **5.** Make the following updates depending on the release:
	- For 11gR1 or new versions of OBAM:

Enable Global trust or Cross domain trust between the Data hub WebLogic server and the OBAM WebLogic server. Refer to WebLogic documentation for details.

■ For 10gR3 or older versions of OBAM:

Update java.naming.security.principal to the JMS server password in jndi.properties in the *BAM\_HOME*\BAM\j2re1.4.1\_01\lib directory.

**6.** Restart all OBAM services.

### <span id="page-69-0"></span>**EM-BAM Enterprise Link Plans**

Besides the BAM data objects ([Table 3–23\)](#page-65-3) and EMS definitions [\(Table 3–24](#page-66-2)), the link plans shown in [Table 3–25](#page-69-1) are also created when you use emsys\_all\_10.xml to create the artifacts. These are only needed for Oracle BAM Server 10gR3 or older versions. The plans shown in [Table 3–25](#page-69-1) are created based on the Import command.

| <b>Description</b>                                                                                  |
|----------------------------------------------------------------------------------------------------|
| Contains the definition to receive, transform, and persist<br>incoming metric metadata messages.    |
| This should be running before creating and setting up an<br>outbound session in Enterprise Manager. |
| Contains the definition to receive, transform, and persist<br>incoming target metadata messages.    |
| This should be running before creating and setting up an<br>outbound session in Enterprise Manager. |
| Contains the definition to receive, transform, and persist<br>incoming security filter messages.    |
| This should be running before creating and setting up an<br>outbound session in Enterprise Manager. |
|                                                                                                    |

<span id="page-69-1"></span>*Table 3–25 EM-BAM Link Plans*

| Plan                          | <b>Description</b>                                                                                                    |
|-------------------------------|----------------------------------------------------------------------------------------------------|
| <b>EMSYSAlertsDataPlan</b>    | Contains the definition to receive, transform, and persist<br>incoming alert messages.                                                   |
|                               | This should be running when the outbound session with at<br>least one selected alert is running in Enterprise Manager.                   |
| <b>EMSYSMetricsDataPlan</b>   | Contains definition to receive, transform, and persist<br>incoming metric messages.                                                      |
|                               | This should be running when the outbound session with at<br>least one selected metric is running in Enterprise Manager.                  |
| EMSYSTargetStatusDataPlan     | Contains definition to receive, transform, and persist<br>incoming target status messages.                                               |
|                               | This should be running when the outbound session with at<br>least one availability selected metric is running in Enterprise<br>Manager.  |
| <b>EMSYSTargetSLADataPlan</b> | Contains definition to receive, transform, and persist<br>incoming target SLA messages.                                                  |
|                               | This should be running when the outbound session with at<br>least one SLA selected metric is running in Enterprise<br>Manager.           |
| EMSYSAlertsDataRollup         | Contains the definition to move the data in<br>EMSYSAlertsData that is more than 24 hours old to<br>EMSYSAlertsData.Archive.             |
|                               | You can run this based on demand.                                                                                                    |
| EMSYSMetricsDataRollup        | Contains the definition to move the data in<br>EMSYSMetricsData that is more than 24 hours old to<br>EMSYSMetricsData.Archive.           |
|                               | You can run this based on demand.                                                                                                    |
| EMSYSTargetStatusDataRollup   | Contains the definition to move the data in<br>EMSYSTargetStatusData that is more than 24 hours old to<br>EMSYSTargetStatusData.Archive. |
|                               | You can run this based on demand.                                                                                                    |

*Table 3–25 (Cont.) EM-BAM Link Plans*

# **3.4.3 Setting up the Data Flow from OBAM to Enterprise Manager**

Unlike the Enterprise Manager to OBAM server data transfer, where pre-defined OBAM artifacts, such as Data Objects, EMS, and Plans (when needed) are defined and shipped along with Enterprise Manager, no such artifacts are defined or shipped for the data transfer from OBAM to Enterprise Manager. This is because the Data Object or EMS are unknown.

Consequently, for inbound data transfer from OBAM 11g or later versions, the integrator needs to use Oracle Data Integrator to read the data from the data object and put it on an outbound JMS topic or queue. For OBAM 10g or previous versions, the integrator can use outbound Plans to read data from data objects and put it on an outbound JMS topic or queue. Refer to ODI and OBAM documentation for specific information.

# **3.4.4 End-to-End Flow**

After you configure the OBAM server with necessary artifacts and the JMS server with JMS topic or queue names, ensure the following for successful data flow from Enterprise Manager to OBAM:

- OBAM server and Enterprise Manager are up and running.
- JMS server, configured with required JMS topics or queues, is up and running.
- All enterprise plans (only for OBAM 10g or older versions) described in [Table 3–25](#page-69-1) are running.

You can start plans manually or schedule them from Design Studio or through an alert.

After ensuring the specifications, proceed with the following:

Create a data exchange hub and outbound data exchange session instances in Enterprise Manager.

Always use a normalized message format for sessions that are for the consumption of the OBAM server. OBAM server plans are catered to understand only normalized messages.

Schedule the outbound data exchange.

Enterprise Manager sends data as scheduled in the outbound Data Exchange session.

# **3.5 Using an OC4J as a Data Exchange Hub**

To use an OC4J as a data exchange hub instead of WebLogic Server, perform the following steps:

- **1.** Copy the client libraries and restart Cloud Control:
	- For a 10.1.3.x OC4J, copy the  $10.1.3.x$  oc4jclient.jar file to:

\$ORACLE\_HOME/middleware/oms/sysman/archives/emgc/deployments/EMGC\_DOMAIN/ emgc.ear/APP-INF/lib

For a 10.1.2.x OC4J, copy the  $10.1.2.x$  oc4j.jar file to:

\$ORACLE\_HOME//middleware/oms/sysman/archives/emgc/deployments/EMGC\_DOMAIN/ emgc.ear/APP-INF/lib

- **2.** Restart Cloud Control after copying the . jar file.
- **3.** Configure the OC4J with the JMS destinations. You can do this with Application Server Control or by manually updating the jms. xml file as follows:

The following example shows a jms. xml section for an OC4J:

```
 <topic-connection-factory/>
     location="jms/EMSYSTopicConnectionFactory"
 <topic>
     name="EMSYSAlertsDataTopic"
     location="jms/EMSYSAlertsDataTopic" 
     <description>Topic for alerts data</description>
 </topic>
 <topic>
    name="EMSYSMetricsDataTopic"
     location="jms/EMSYSMetricsDataTopic" 
     <description>Topic for metrics data</description>
 </topic>
 <topic>
```
```
 name="EMSYSMetricsTopic"
     location="jms/EMSYSMetricsTopic" 
     <description>Topic for metrics metadata</description>
 </topic>
 <topic>
    name="EMSYSSecurityFilterTopic"
     location="jms/EMSYSSecurityFilterTopic" 
     <description>Topic for security filter</description>
 </topic>
 <topic>
     name="EMSYSTargetStatusTopic"
     location="jms/EMSYSTargetStatusTopic" 
     <description>Topic for target status</description>
 </topic>
 <topic>
    name="EMSYSTargetSLATopic"
     location="jms/EMSYSTargetSLATopic"
     <description>Topic for target SLA</description>
 </topic>
 <topic>
     name="EMSYSTargetsTopic"
     location="jms/EMSYSTargetsTopic" 
     <description>Topic for targets metadata</description>
 </topic>
 <queue-connection-factory/>
     location="jms/EMSYSQueueConnectionFactory"
 <queue>
     name="EMSYSAlertsDataQueue"
     location="jms/EMSYSAlertsDataQueue"
     <description>Queue for alerts data</description>
 </queue>
 <queue>
     name="EMSYSMetricsDataQueue"
     location="jms/EMSYSMetricsDataQueue"
     <description>Queue for metrics data</description>
 </queue>
 <queue>
     name="EMSYSMetricsQueue"
     location="jms/EMSYSMetricsQueue"
     <description>Queue for metrics metadata</description>
 </queue>
 <queue>
     name="EMSYSSecurityFilterQueue"
     location="jms/EMSYSSecurityFilterQueue"
     <description>Queue for security filter</description>
 </queue>
 <queue>
     name="EMSYSTargetStatusQueue"
     location="jms/EMSYSTargetStatusQueue"
```
<description>Queue for target status</description>

```
 </queue>
 <queue>
     name="EMSYSTargetSLAQueue"
     location="jms/EMSYSTargetSLAQueue"
     <description>Queue for target SLA</description>
\langle (mieue>
 <queue>
     name="EMSYSTargetsQueue"
     location="jms/EMSYSTargetsQueue"
     <description>Queue for targets metadata</description>
 </queue>
```
## **3.6 Tips and Troubleshooting Information**

The following sections provide various tips and troubleshooting information that might help in resolving various issues you encounter during the data exchange process.

## **3.6.1 Data Exchange Hub Connection Errors**

A data exchange hub connection created in Cloud Control can error out due to authentication issues. These errors can appear in the following places:

- Cloud Control log files
- Cloud Control data exchange pages. For example:

An error occurred while verifying the Data Exchange hub <hub\_ name>: You are not authorized to access the Data Exchange hub. The <session\_name> session was not created successfully.

Data exchange hub logs, such as an OC4J container error from OC4J logs. For example:

```
2008-01-29 17:37:28.259 NOTIFICATION J2EE RMI-00004 Invalid 
username or password for default (oc4jadmin). Authentication 
failed.
08/02/28 17:37:28 INFO: RMIProto .readConnectionHeader Local 
ORMI version = 1. 3 different from remote version 1.1 will 
use 1.1
2008-01-29 17:37:28.290 ERROR [RealmLoginModule] 
authentication failed
```
Follow these steps to resolve the connection problem:

- **1.** Make sure the username/password combination is correct for the data exchange hub. You can check this with client programs, such as JDeveloper or a JMS client.
- **2.** Recreate the Data Exchange hub connection entry in Cloud Control as follows:
	- **a.** Log in to Cloud Control as a super user/administrator.
	- **b.** From Enterprise Manager Cloud Control, click **Setup.**

The setup links appear in the left margin.

**c.** Click **Data Exchange**.

The Data Exchange page appears.

- **d.** In the Data Exchange Hub tab, select the hub connection and click **Delete**.
- **e.** Create a new Data Exchange hub. See [Creating a Data Exchange Hub](#page-36-0).

## **3.6.2 Notification Methods and Rules**

**Important:** The verifications suggested in this section are meant for troubleshooting purposes and not for modification. Updating notification methods or rules can result in undesirable consequences.

#### **Notification Method**

For each data hub used for an outbound session, a new notification method is created. The name of the method is *hub\_name*NotifDevice, where *hub\_name* is the name of the data hub for which the method is created.

## **Notification Rules**

For each outbound session (with Alerts selected), a notification rule is created.

The name of the rule is *session\_name*NotifRule, where *session\_name* is the name of the outbound session for which the rule is created.

To verify that the rule is successfully created:

- **1.** From Enterprise Manager Cloud Control, click the **Preferences** link.
- **2.** In the left pane under Notification, click **Rules.**

The Notification Rules page appears.

**3.** Click on the corresponding Rule and make sure the selected targets and metrics are correct.

## **3.6.3 Data Flow Tips**

- Ensure that the following JNDI details are correctly entered for the Data Hub you use:
	- **–** JNDI URL
	- **–** Username
	- **–** Password
- For an inbound session setup, do not provide JNDI credentials for JMS in the data source definitions.

If the JMS topic or queue is secured by providing authentication details, provide the username and password. If not, leave the fields blank.

- Ensure that the JMS server is up and running and configured with the required JMS topic and queue names.
- Ensure that either an inbound or outbound session is scheduled and is running.
- For an inbound session data source, to ensure that the topic details are correctly entered, click **Test Connection**.
- Using the same topic or queue name for two active inbound sessions could result in corrupted data.

Frequency for an inbound session should either be synchronized with or relative to the frequency at which the external system sends data.

For example, setting the inbound session frequency to 2 minutes is ineffective if the external system sends data only once in 10 minutes.

- For an outbound session, ensure that Receiver or EL Plans (in the case of OBAM) are running.
- To improve efficiency, outbound session schedule frequency should be relative or synchronized with the frequencies at which Enterprise Manager collects the metrics defined in the session.

For example, in Enterprise Manager, if the collection frequency for metrics defined in the outbound session is 5 minutes, setting a lesser outbound frequency (one minute, for instance) is ineffective, as the possibility of new data is remote. In such cases, setting the outbound frequency to 5 or 10 minutes would be effective.

Note that only new metric values (if any) are forwarded.

- Do not schedule two or more outbound sessions with different message formats at the same time.
- Unless a lower frequency level is absolutely required, always set higher frequency intervals. This helps to reduce the Enterprise Manager/JMS server load.

## **3.6.4 Log Files**

Always check the log if data could not be received or if the status is Failure. To check logs:

- **1.** From Enterprise Manager Cloud Control, click the **Jobs** tab.
- **2.** Click **Advanced Search.**
- **3.** In Target Type, select **Targetless** from the drop-down list.
- **4.** In Status, select **All** from the drop-down list.
- **5.** Click **Go.**
- **6.** Click the Job you want to verify.
	- For an inbound session, the name of the job is <Session Name>ISJOB.
	- For an outbound session, the name of the job is <Session Name>OSJOB.
- **7.** Click the Status value link; for instance, Succeeded or Failed.
- **8.** Click **Step.**
	- For inbound sessions, the step name is receiveMetricDataViaJms.
	- For outbound sessions, the step name is sendMetricDataViaJms.
- **9.** Note the Step ID Value and search logs (typically located in the directory \$ORACLE\_HOME/sysman/log) based on the ID in the log directory using the following command:

```
"grep –i "JobWorker stepID" *.trc
```
**Note:** The default system log directory is \$ORACLE\_ HOME/sysman/log

- **10.** Check for the following:
	- Exceptions or errors
	- emoms. log (in the same directory) for any other exception for the same timestamp
- **11.** Change the log level in emomslogging.properties to DEBUG and restart Enterprise Manager for more detailed debugging information.

## **3.6.5 End-to-End Flow Sample Demonstrations**

For the convenience of integrators, Oracle provides sample demonstrations detailing the end-to-end data flow. To access the demonstrations, go to the following directory:

\$ORACLE\_HOME/sysman/bam

Instructions for an outbound session sample are provided in the file outboundsession\_sample\_readme.txt. You can create the report required for the demonstration by importing the file outboundsession\_report.xml as detailed in the readme file.

Instructions for an inbound session sample are provided in the file inboundsession\_sample\_readme.txt. You can create the artifacts required for the demonstration by importing the file inboundsession.xml as detailed in the readme file.

# **3.7 Suggested Reading**

The following list provides online resources that can help you effectively use all associated technologies involved in the data exchange process.

- Oracle Business Activity Monitoring: http://www.oracle.com/technology/products/integration/bam/ index.html
- Oracle Data Integrator:

http://www.oracle.com/technology/products/ oracle-data-integrator/index.html

Java Message Service:

http://java.sun.com/products/jms/

Oracle Containers for J2EE (OC4J):

http://www.oracle.com/technology/tech/java/oc4j/index.html

Oracle Enterprise Service Bus (ESB):

http://www.oracle.com/technology/products/integration/esb/ index.html

■ Enterprise Manager Metrics:

*Oracle Enterprise Manager Framework, Host, and Third-Party Metric Reference Manual* available at the following URL:

http://www.oracle.com/technology/documentation/oem.html

# <sup>4</sup> **Reference Tables**

This chapter provides tabular reference information for connectors. The following sections provide reference tables for the following categories:

- **[Request Attributes](#page-78-0)**
- [Response File Properties for the Windows Platform](#page-86-0)
- [Queryable Properties](#page-88-0)
- **[Complex Response Properties](#page-91-0)**
- **[Status Codes](#page-92-0)**

This chapter also provides information about the response file properties that the Create RAC and Add Node jobs generate for the Windows platform.

## <span id="page-78-0"></span>**4.1 Request Attributes**

The tables in this section provide query paths, descriptions, and data types for the following property types:

- setModel Request
- Request Header
- Create RAC
- Add Node
- Delete Node

[Table 4–1](#page-78-1) provides path types, descriptions, and data types for setModel request elements.

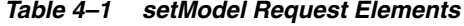

<span id="page-78-1"></span>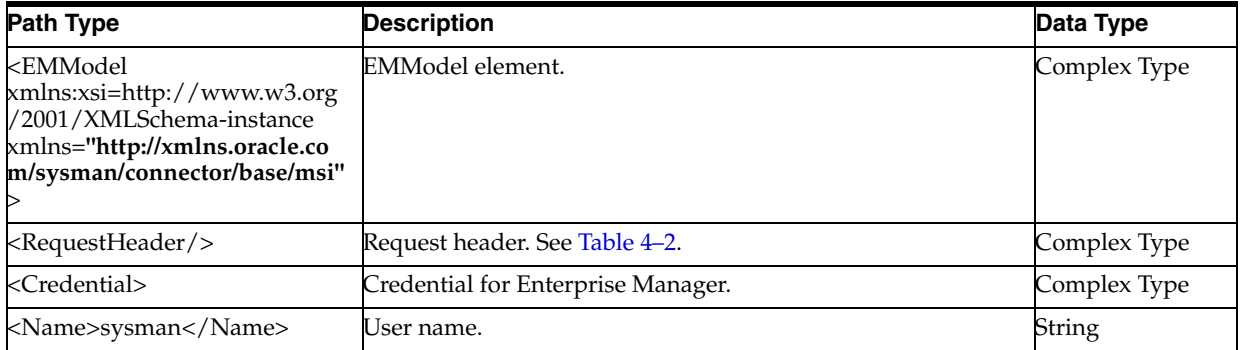

| <b>Path Type</b>                    | <b>Description</b>                                                                                                    | Data Type                                                                |
|-------------------------------------|----------------------------------------------------------------------------------------------------|--------------------------------------------------------------------------|
| <password>welcome1</password>       | Password.                                                                                                    | String                                                                   |
|                                     |                                                                                                    |                                                                          |
|                                     | End of Credential.                                                                                                    | Complex Type                                                             |
| <aggregatetarget></aggregatetarget> | EMModel should contain two aggregate targets: one of type<br>cluster, and one of type rac_database. This aggregate target is<br>of type cluster. It contains information about the cluster. | Complex Type                                                             |
| <name>CRS30</name>                  | Name of the cluster.                                                                                                    | String                                                                   |
| <type>cluster</type>                | Aggregate target type.                                                                                                    | String<br>enumeration:<br>'cluster"<br>'rac_database''                   |
| <target></target>                   | Number of targets in the cluster aggregate target should be<br>the same as the number of hosts in the cluster. Each target<br>element contains information about a host in the cluster.     | Complex Type                                                             |
| <name>bjx30</name>                  | Name of the host.                                                                                                    | String                                                                   |
| <type>host</type>                   | Target type. In the cluster aggregate target, it should be set to<br>"host."                                                                                                    | String                                                                   |
| <host>bjx30</host>                  | Name of the host.                                                                                                    | String                                                                   |
| <credential></credential>           | Credential of the host.                                                                                                    | Complex Type                                                             |
| <name>oracle</name>                 | User name.                                                                                                    | String                                                                   |
| <password>welcome1</password>       | Password.                                                                                                    | String                                                                   |
|                                     |                                                                                                    |                                                                          |
|                                     | End of Credential.                                                                                                    | Complex Type                                                             |
| <property></property>               | Property of the target. See the corresponding table in this<br>section for the properties of the "host" target type.                                                                        | Complex Type                                                             |
|                                     | End of Target.                                                                                                    | Complex Type                                                             |
| <property></property>               | Property of the cluster aggregate target. See the<br>corresponding table in this section for the properties of the<br>'cluster" aggregate target type.                                      | Complex Type                                                             |
|                                     | End of AggregateTarget.                                                                                                    | Complex Type                                                             |
| <aggregatetarget></aggregatetarget> | EMModel should contain two aggregate targets: one of type<br>cluster and one of type rac_database. This aggregate target is<br>of type rac_database. It contains information about the RAC. | Complex Type                                                             |
| <name>RAC30</name>                  | Name of the RAC database.                                                                                                    | String (length<br>$\leq=8$ )                                             |
| <type>rac_database</type>           | Aggregate target type.                                                                                                    | String<br>enumeration:<br>'cluster" or<br>'rac_database'')               |
| <storage></storage>                 | Storage element contains storage information for the RAC.<br>This element can be omitted for the Add Node job request if<br>the storage type is not ASM.                                    | Complex Type                                                             |
| <type>ASM</type>                    | Type of storage.                                                                                                    | String<br>enumeration:<br>'CFS" or "ASM."<br>'RAW" is not<br>supported.) |
| <property></property>               | Properties for storage. See the corresponding table in this<br>section for the storage properties.                                                                                          | Complex Type                                                             |

*Table 4–1 (Cont.) setModel Request Elements*

| <b>Path Type</b>                                                                                                    | <b>Description</b>                                                                                                    | Data Type     |
|----------------------------------------------------------------------------------------------------|----------------------------------------------------------------------------------------------------|---------------|
|                                                                                                    | End of Storage.                                                                                                    | Complex Type  |
| <target></target>                                                                                                    | The number of targets in the rac_database aggregate<br>target should be the same as the number of database<br>instances in the cluster database. Each target element contains<br>information about a database instance in the RAC database. | Complex Type  |
| <name>RAC30 RAC301me&gt;</name>                                                                                                    | Name of the target, which should be in the format of<br><rac_name>_<rac_instance_name>.</rac_instance_name></rac_name>                                                                                                    | String        |
| <type>oracle_database<td>Target type. In the rac_database aggregate target, it should<br/>be set to "oracle_database."</td><td>String</td></type> | Target type. In the rac_database aggregate target, it should<br>be set to "oracle_database."                                                                                                    | String        |
| <host>bjx30</host>                                                                                                    | Name of the host.                                                                                                    | String        |
| <credential></credential>                                                                                                    | Credential of the host.                                                                                                    | Complex Type  |
| <name>oracle</name>                                                                                                    | User name.                                                                                                    | String        |
| <password>welcome1</password>                                                                                                    | Password.                                                                                                    | <b>String</b> |
|                                                                                                    |                                                                                                    |               |
|                                                                                                    | End of Credential.                                                                                                    | Complex Type  |
| <property></property>                                                                                                    | Property of the target. See the corresponding table in this<br>section for the properties of the "oracle_database" target<br>type.                                                                                                    | Complex Type  |
|                                                                                                    | End of Target.                                                                                                    | Complex Type  |
| <property></property>                                                                                                    | Property of the rac_database aggregate target. See the<br>corresponding table in this section for the properties of the<br>'rac_database" aggregate target type.                                                                            | Complex Type  |
|                                                                                                    | End of AggregateTarget.                                                                                                    | Complex Type  |
|                                                                                                    | End of EMModel.                                                                                                    | Complex Type  |

*Table 4–1 (Cont.) setModel Request Elements*

[Table 4–2](#page-80-0) provides path types, descriptions, and data types for request header elements.

*Table 4–2 Request Header Elements*

<span id="page-80-0"></span>

| <b>Path Type</b>                    | <b>Description</b>                                                                                                    | Data Type     |
|-------------------------------------|----------------------------------------------------------------------------------------------------|---------------|
| $<$ RequestID/ $>$                  | Uniquely identifies the request. This is mainly used by the<br>client. Enterprise Manager currently does not track this ID. | <b>String</b> |
| $<$ Source $/$ >                    | Request source, which is the request operating system.                                                                      | String        |
| $<$ Destination/ $>$                | Destination should be Enterprise Manager in this release.                                                                   | <b>String</b> |
| <requestproperty></requestproperty> | Platform is an optional property. Specify either Linux or                                                                   |               |
| <type>Singleton</type>              | Windows. If you do not specify a platform, the default is<br>Linux. The platform is only relevant in provisioning use       |               |
| <property></property>               | cases.                                                                                                    |               |
| <name>Platform</name>               |                                                                                                    |               |
| <value>Linux</value>                |                                                                                                    |               |
| $\langle$ /Property>                |                                                                                                    |               |
| $\langle$ /RequestProperty>         |                                                                                                    |               |

[Table 4–3](#page-81-0) provides target types, properties, descriptions, and data types for Create RAC.

<span id="page-81-0"></span>

| <b>Target Type</b>                                      | Property         | <b>Description</b>                                                                                                    | Data Type                                                  |
|---------------------------------------------------------|------------------|----------------------------------------------------------------------------------------------------|------------------------------------------------------------|
| <target></target>                                       |                  |                                                                                                    |                                                            |
| <type>host</type><br>                                   | CRS_HOME         | Oracle Clusterware home<br>directory. This property must<br>be the same for all hosts in the<br>cluster.                        | String                                                     |
|                                                         | ORACLE_HOME_NAME | Oracle Clusterware home<br>name. This is an optional<br>property. The default value is<br>the cluster aggregate target<br>name. | String                                                     |
|                                                         | publicNode       | Public node name.                                                                                                    | String                                                     |
|                                                         | privateNode      | Private node name.                                                                                                    | String                                                     |
|                                                         | vipNode          | Virtual node name.                                                                                                    | String                                                     |
| <target><br/><type>oracle_database</type><br/></target> | ORACLE_HOME      | Database home directory. This<br>property must be the same for<br>all database instances in the<br>RAC database.                | String                                                     |
|                                                         | ORACLE_HOME_NAME | Database home name. This<br>property is optional. The<br>default value is the<br>rac_database aggregate<br>target name.         | String                                                     |
|                                                         | db_username      | Database user for setting<br>monitoring credentials. It<br>should always be SYS in this<br>release.                             | String                                                     |
|                                                         | db_password      | Password of the database user.<br>It is the password for SYS and<br>SYSTEM in this release.                                     | String                                                     |
|                                                         | oms_username     | Oracle Management Services<br>host operating system user<br>name.                                                               | String                                                     |
|                                                         | oms_password     | Oracle Management Services<br>host operating system<br>password.                                                                | String                                                     |
| <storage><br/><type>ASM</type><br/></storage>           | diskGroupName    | ASM disk group name.                                                                                                    | String                                                     |
|                                                         | diskList         | Disk device list. Use a comma<br>(,) as a separator.                                                                            | String (no space<br>allowed)                               |
|                                                         | diskString       | Search paths for ASM disks.                                                                                                    | String (no space<br>allowed)                               |
|                                                         | redundancy       | Redundancy level.                                                                                                    | String<br>enumeration:<br>NORMAL,<br>HIGH, or<br>EXTERNAL) |
|                                                         | asmPassword      | ASM SYSDBA password.                                                                                                    | String                                                     |

*Table 4–3 Create RAC Properties*

| <b>Target Type</b>                                                | <b>Property</b>                          | <b>Description</b>                                                                                                    | Data Type                          |
|-------------------------------------------------------------------|------------------------------------------|----------------------------------------------------------------------------------------------------|------------------------------------|
| <storage></storage>                                               |                                          |                                                                                                    |                                    |
| <type>CFS</type>                                                  | datafileDestination                      | Data file directory.                                                                                                    | String                             |
|                                                                   |                                          |                                                                                                    |                                    |
| <aggregatetarget><br/><type>cluster</type><br/></aggregatetarget> | softwareImageName                        | Name of the software library<br>image for the CRS home. This<br>property is optional. The<br>default value is the latest<br>active software library image<br>of type "Oracle Clusterware | String                             |
|                                                                   | s_ocrpartitionlocation                   | Clone."<br>OCR location. Use the comma<br>(,) as a separator. This<br>property is only for the Linux<br>platform.                                                                        | String (no space<br>allowed)       |
|                                                                   | s_votingdisklocation                     | Voting disk location. Use the<br>comma (,) as a separator. This<br>property is only for the Linux<br>platform.                                                                           | String (no space<br>allowed)       |
|                                                                   | RESPONSEFILE_VERSION                     | Response file version. This<br>property is optional. The<br>default value is 2.2.1.0.0. This<br>property is only for the<br>Windows platform.                                            | String                             |
|                                                                   | sl_OHPartitionsAndSpace_<br>valueFromDlg | This property specifies the<br>split-up of disk partitions for<br>OCR/Vdisk locations. This<br>property is only for the<br>Windows platform.<br>See Section 4.2, "Response File          | String                             |
|                                                                   |                                          | Properties for the Windows<br>Platform" for more<br>information.                                                                                                    |                                    |
|                                                                   | ret_PrivIntrList                         | This property specifies the<br>interconnects to use. This<br>property is only for the<br>Windows platform.                                                                               | String                             |
|                                                                   |                                          | See Section 4.2, "Response File<br>Properties for the Windows<br>Platform" for more<br>information.                                                                                      |                                    |
| <aggregatetarget></aggregatetarget>                               |                                          |                                                                                                    |                                    |
| <type>rac_database</type><br>                                     | templateName                             | Database template name. This<br>property is optional. The<br>default value is<br>General_Purpose.dbc                                                                                     | String (file name<br>without path) |
|                                                                   | gdbName                                  | Global database name. This<br>property is optional. The<br>default value is the<br>rac_database aggregate<br>target name.                                                                | String (length<br>$\leq=8$         |

*Table 4–3 (Cont.) Create RAC Properties*

| <b>Target Type</b> | Property             | <b>Description</b>                                                                                                    | Data Type                    |
|--------------------|----------------------|----------------------------------------------------------------------------------------------------|------------------------------|
|                    | sid                  | Database instance name. This<br>should be the same as<br>gdbName in this release. This<br>property is optional. The<br>default value is the<br>rac_database aggregate<br>target name.                     | String (length<br>$\leq=8$   |
|                    | characterSet         | Character set. See the<br>Database Globalization<br>Support guide for details. This<br>property is optional. The<br>default value is UTF8.                                                                | String                       |
|                    | nationalCharacterSet | National character set. See the<br>Database Globalization<br>Support guide for details. This<br>property is optional. The<br>default value is UTF8.                                                       | String                       |
|                    | initParams           | Raw strings for additional<br>input. For example:<br>nls_territory=japan,<br>nls_language=japanese<br>This property is optional. The<br>default value is:<br>nls_lang=american,nls_<br>territory=american | String (no space<br>allowed) |
|                    | softwareImageName    | Name of the software library<br>image for the database home.<br>This property is optional. The<br>default value is the latest<br>active software library image<br>of type "Oracle Database<br>Clone."     | String                       |

*Table 4–3 (Cont.) Create RAC Properties*

[Table 4–4](#page-83-0) provides target types, properties, descriptions, and data types for Add Node for a RAC aggregate target.

<span id="page-83-0"></span>

| <b>Target Type</b>                                                | <b>Property</b>        | <b>Description</b>                                                                                                    | Data Type                    |
|-------------------------------------------------------------------|------------------------|----------------------------------------------------------------------------------------------------|------------------------------|
| <storage></storage>                                               |                        |                                                                                                    |                              |
| <type>ASM</type>                                                  | asmPassword            | ASM SYSDBA password.                                                                                                    | String                       |
|                                                                   |                        |                                                                                                    |                              |
| <aggregatetarget><br/><type>cluster</type><br/></aggregatetarget> | s_ocrpartitionlocation | OCR location. Use the comma<br>(,) as a separator. This<br>property is only for the Linux<br>platform. Set this value to be<br>the same as the Create RAC<br>iob.         | String (no space<br>allowed) |
|                                                                   | s_votingdisklocation   | Voting disk location. Use the<br>comma (,) as a separator. This<br>property is only for the Linux<br>platform. Set this value to be<br>the same as the Create RAC<br>iob. | String (no space<br>allowed) |

*Table 4–4 Add Node Properties (Storage and Aggregate Target)*

| <b>Target Type</b> | <b>Property</b>                          | <b>Description</b>                                                                                                    | Data Type |
|--------------------|------------------------------------------|----------------------------------------------------------------------------------------------------|-----------|
|                    | RESPONSEFILE_VERSION                     | Response file version. This<br>property is optional. The<br>default value is 2.2.1.0.0. This<br>property is only for the<br>Windows platform. Set this<br>value to be the same as the<br>Create RAC job. | String    |
|                    | sl_OHPartitionsAndSpace_<br>valueFromDlg | This property specifies the<br>split-up of disk partitions for<br>OCR/Vdisk locations. This<br>property is only for the<br>Windows platform. Set this<br>value to be the same as the<br>Create RAC job.  | String    |
|                    | ret PrivIntrList                         | This property specifies the<br>interconnects to use. This<br>property is only for the<br>Windows platform. Set this<br>value to be the same as the<br>Create RAC job.                                    | String    |

*Table 4–4 (Cont.) Add Node Properties (Storage and Aggregate Target)*

[Table 4–5](#page-84-0) provides target types, properties, descriptions, and data types for Add Node for a new node.

*Table 4–5 Add Node Properties (New Node)*

<span id="page-84-0"></span>

| <b>Target Type</b>           | <b>Property</b>    | <b>Description</b>                                                                                                    | Data Type     |
|------------------------------|--------------------|----------------------------------------------------------------------------------------------------|---------------|
| <target></target>            |                    |                                                                                                    |               |
| <type>host</type>            | CRS HOME           | Oracle Clusterware home                                                                                               | String        |
|                              |                    | directory. This property must<br>be the same for all hosts in the<br>cluster.                                         |               |
|                              | ORACLE_HOME_NAME   | Oracle Clusterware home<br>name. This property is<br>optional. The default value is<br>cluster aggregate target name. | String        |
|                              | publicNode         | Public node name.                                                                                                    | String        |
|                              | privateNode        | Private node name.                                                                                                    | String        |
|                              | vipNode            | Virtual node name.                                                                                                    | <b>String</b> |
| <target></target>            |                    |                                                                                                    |               |
| <type>oracle_database</type> | <b>ORACLE HOME</b> | Database home directory. This<br>property must be the same for                                                        | String        |
|                              |                    | all database instances in the<br>RAC database.                                                                        |               |
|                              | ORACLE HOME NAME   | Database home name. This<br>property is optional. The<br>default value is<br>rac_database aggregate<br>target name.   | String        |
|                              | db_username        | Database user name that has a<br>SYSDBA role.                                                                         | <b>String</b> |

| <b>Target Type</b> | <b>Property</b> | <b>Description</b>                                                | Data Type     |
|--------------------|-----------------|-------------------------------------------------------------------|---------------|
|                    | db_password     | Password of the user above.                                       | String        |
|                    | oms_username    | Oracle Management Services<br>host operating system user<br>name. | <b>String</b> |
|                    | oms_password    | Oracle Management Services<br>host operating system<br>password.  | String        |

*Table 4–5 (Cont.) Add Node Properties (New Node)*

[Table 4–6](#page-85-0) provides target types, properties, descriptions, and data types for Add Node for any existing node.

<span id="page-85-0"></span>**Target Type Property Description Data Type** <Target> <Type>host</Type> </Target> publicNode **Public node name.** String CRS\_HOME Oracle Clusterware home directory. This property must be the same for all hosts in the cluster. String <Target> <Type>oracle\_database</Type> </Target> ORACLE\_HOME Database home directories. This property must be the same for all database instances in the RAC database. String

*Table 4–6 Add Node Properties (Any Existing Node)*

[Table 4–7](#page-85-1) provides target types, properties, descriptions, and data types for Delete Node for remaining nodes.

<span id="page-85-1"></span>

| <b>Target Type</b>                                                                                  | <b>Property</b>              | <b>Description</b>                             | Data Type     |
|----------------------------------------------------------------------------------------------------|------------------------------|------------------------------------------------|---------------|
| $<$ Target $>$<br><type>host</type><br>                                                             | CRS_HOME (or<br>ORACLE_HOME) | Oracle Clusterware home<br>directory.          | String        |
| <target><br/><type>oracle_database</type><br/><math>\langle</math>/Target<math>&gt;</math></target> | ORACLE_HOME                  | Database home directory.                       | String        |
|                                                                                                    | db_username                  | Database user name that has<br>la SYSDBA role. | String        |
|                                                                                                    | db_password                  | Password of the user above.                    | <b>String</b> |

*Table 4–7 Delete Node Properties (Remaining Nodes)*

| <b>Target Type</b>                  | <b>Property</b>        | <b>Description</b>                                                                                           | Data Type                      |
|-------------------------------------|------------------------|----------------------------------------------------------------------------------------------------|--------------------------------|
|                                     | oms_username           | Oracle Management<br>Services host operating<br>system user name.                                            | String                         |
|                                     | oms_password           | Oracle Management<br>Services host operating<br>system password.                                             | String                         |
| <aggregatetarget></aggregatetarget> |                        |                                                                                                    |                                |
| <type>rac_database</type>           | oms_delete_all_targets | Removes all targets on the                                                                                   | String                         |
|                                     |                        | instance host, including the<br>host and agent. This<br>property is optional. The<br>default value is False. | enumeration:<br>True or False) |

*Table 4–7 (Cont.) Delete Node Properties (Remaining Nodes)*

# <span id="page-86-0"></span>**4.2 Response File Properties for the Windows Platform**

The following properties are required to generate the response file for the Create RAC and Add Node jobs on the Windows platform:

- sl\_OHPartitionsAndSpace\_valueFromDlg
- ret\_PrivIntrList

The following sections describe each response file property.

## **4.2.1 sl\_OHPartitionsAndSpace\_valueFromDlg Property**

This property specifies the splitting up of disk partitions for OCR/Vdisk locations. It consists of the following six values for each location:

- Disk no.
- Partition no.
- Partition Size (MB)
- Format Type
	- **–** 0: None/RAW
	- **–** 1: CFS for data
	- **–** 2: CFS for software
- Drive Letter
	- **–** N/A: RAW
	- **–** "Available" drive letter: CFS
- Usage Type
	- **–** 0: Data/software use ONLY
	- **–** 1: OCR primary ONLY
	- **–** 2: Voting disk ONLY
	- **–** 3: OCR primary and voting disk on the same CFS partition
	- **–** 4: OCR mirror only
	- **–** 5: OCR mirror and voting disk on the same CFS partition

## **Example 1**

Given the following scenario:

- OCR and the Voting Disk are on Partition-2 of Disk-1 (Partition-2 has size 10002 MB).
- The partition is CFS-formatted.
- Both OCR and the Voting Disk reside on the same partition.
- The drive letter for the partition is  $G$ :.
- There is only data storage and no software storage.

You would specify sl\_OHPartitionsAndSpace\_valueFromDlg as follows:

```
<Property>
     <Name>sl_OHPartitionsAndSpace_valueFromDlg</Name>
     <Value>{"1","2","10002","1","G:","3"}</Value>
</Property>
```
## **Example 2**

Given the following scenario:

- OCR and the Voting Disk reside on different partitions.
- OCR is on Partition-1 of Disk-3, which has a size of 486 MB and is RAW-formatted.
- The Voting Disk is on Partition-1 of Disk-4, which has a size of 486 MB and is RAW-formatted.

You would specify sl\_OHPartitionsAndSpace\_valueFromDlg as follows:

```
<Property>
     <Name>sl_OHPartitionsAndSpace_valueFromDlg</Name>
     <Value>{"3","1","486","0","N/A","1","4","1","486","0","N/A","2"}</Value>
</Property>
```
## **4.2.2 ret\_PrivIntrList Property**

This property specifies the interconnects to use. You should specify entries in ret\_PrivIntrList as a comma-separated list of interfaces. Each entry should be a colon-separated string with three fields. You should specify the fields as follows:

- The first field should be the interface name.
- The second field should be the subnet IP of the interface.
- The third field should indicate how Oracle Clusterware should use the interface: as a public interface, private interface, or whether it should not be used at all by the clusterware. This field should be specified as a number  $-1$ , 2, or 3. These numbers represent the following values:
	- **–** 1: Public
	- **–** 2: Private
	- **–** 3: Do not use

## **Example**

Given the following scenario:

One "Local Area Connection" public interconnect is to be used.

■ One "Local Area Connection2" private interconnect is to be used.

You would specify ret\_PrivIntrList as follows:

```
<Property>
    <Name>ret_PrivIntrList</Name>
    <Value>{"Local Area Connection:123.45.67.0:1","Local Area Connection 
2:123.45.89.0:2"}</Value>
</Property>
```
# <span id="page-88-0"></span>**4.3 Queryable Properties**

The tables in this section provide property names, descriptions, and data types for the following types of queryable properties:

- General Target
- Oracle Database
- Oracle Listener
- Host Target
- **Cluster**
- Cluster Database
- Oracle Enterprise Manager Agent
- Oracle Enterprise Manager Repository Target
- Job

[Table 4–8](#page-88-1) provides property names, descriptions, and data types for general target queryable properties.

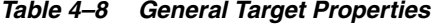

<span id="page-88-1"></span>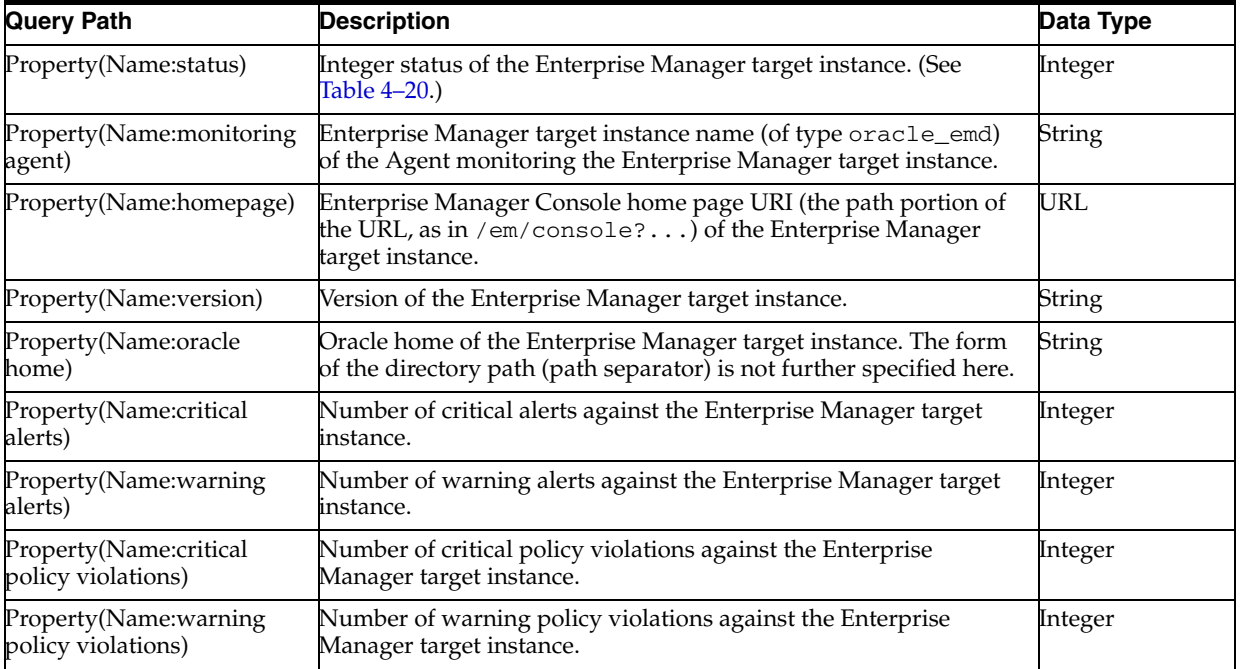

| <b>Query Path</b>                  | <b>Description</b>                                                                                                    | Data Type |
|------------------------------------|----------------------------------------------------------------------------------------------------|-----------|
| Property(Name:compliance<br>score) | Compliance score as a real number between 0 and 1 (inclusive) of<br>the Enterprise Manager target instance.                     | Number    |
| Property(Name:last load<br>time)   | Last load time of the data for the target instance as the number of<br>milliseconds since January 1, 1970, 00:00:00 GMT.        | Number    |
| Host                               | Enterprise Manager target instance name (of type host) of the host String<br>related to the Enterprise Manager target instance. |           |

*Table 4–8 (Cont.) General Target Properties*

[Table 4–9](#page-89-0) provides property names, descriptions, and data types for Oracle Database queryable properties. The target type for the Oracle Database is oracle\_database.

*Table 4–9 Oracle Database Properties*

<span id="page-89-0"></span>

| <b>Query Path</b>                      | <b>Description</b>                                                                                                    | Data Type     |
|----------------------------------------|----------------------------------------------------------------------------------------------------|---------------|
| Property(Name:instance<br>name)        | Instance name of the database instance.                                                                                     | <b>String</b> |
| Property(Name:listener)                | Listener Enterprise Manager target instance name (of type<br>pracle_listener) of the listener for the database instance.    | <b>String</b> |
| Property(Name: is archiving)           | The value is 1 if high availability archiving is on for the Oracle<br>database instance. Otherwise, the value is 0.         | Integer       |
| Property(Name:is flashback<br>logging) | The value is 1 if high availability flashback logging is on for the<br>Oracle database instance. Otherwise, the value is 0. | Integer       |

[Table 4–10](#page-89-1) provides property names, descriptions, and data types for Oracle listener properties. The target type for the Oracle listener is oracle\_listener.

*Table 4–10 Oracle Listener Properties*

<span id="page-89-1"></span>

| <b>Query Path</b>                       | <b>Description</b>                                                                                                    | Data Type     |
|-----------------------------------------|----------------------------------------------------------------------------------------------------|---------------|
| Property(Name:alias)                    | Alias of the Oracle Listener instance.                                                                                                    | <b>String</b> |
|                                         | Property (Name:net address) Net address of the Oracle Listener instance.                                                                                                | URI           |
| Property(Name:listener.ora<br>location) | File directory location of the listener. ora file of the Oracle<br>Listener instance. The form of the directory path (path separator)<br>is not further specified here. | <b>String</b> |
| Property(Name:start name)               | Start time of the Oracle Listener instance. The form of this time<br>stamp is not further specified here.                                                               | Time          |

[Table 4–11](#page-90-0) provides property names, descriptions, and data types for host target properties. The target type for the Host is host.

To get the targets within the domain of a cluster, first request the cluster hosts with the "Target" sub-element. Then get all the targets and filter the list by the hosts in the cluster hosts list.

<span id="page-90-0"></span>

| <b>Query Path</b>                                   | <b>Description</b>                                                                                  | Data Type |
|-----------------------------------------------------|----------------------------------------------------------------------------------------------------|-----------|
| Property(Name:cluster)                              | Enterprise Manager target instance name (of type cluster) of the<br>cluster for this host instance. | String    |
| Property(Name:cpu<br>utilization)                   | CPU utilization as a real number between 0 and 1 (inclusive) of<br>the host.                        | Number    |
| Property(Name:memory<br>utilization)                | Memory utilization as a real number between 0 and 1 (inclusive)<br>of the host.                     | Number    |
| Property(Name:total io rate) [Total I/O per second. |                                                                                                    | Number    |

*Table 4–11 Host Target Properties*

[Table 4–12](#page-90-1) provides property names, descriptions, and data types for cluster properties. The target type for Oracle Clusterware is cluster.

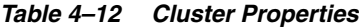

<span id="page-90-1"></span>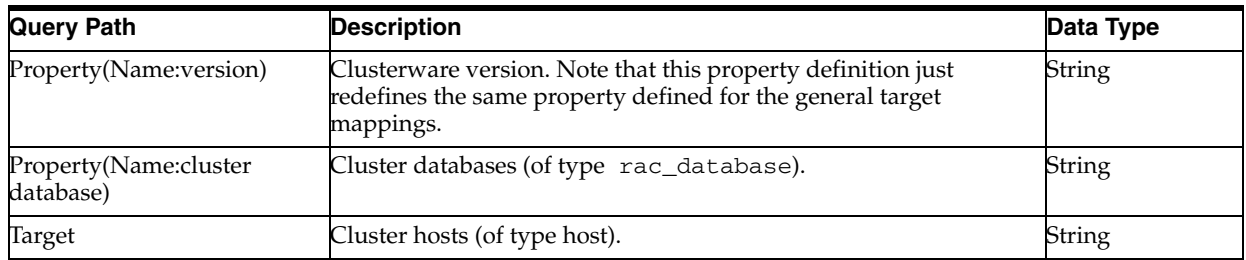

[Table 4–13](#page-90-2) provides property names, descriptions, and data types for cluster database properties. The target type for the Oracle cluster database is rac\_database.

*Table 4–13 Cluster Database Properties*

<span id="page-90-2"></span>

| <b>Query Path</b>               | <b>Description</b>                                                                                      | Data Type     |
|---------------------------------|----------------------------------------------------------------------------------------------------|---------------|
| Property(Name:cluster)          | Enterprise Manager target instance name (of type cluster) of the<br>cluster for this database instance. | <b>String</b> |
| Property(Name:database<br>name) | Database instance name.                                                                                 | String        |
| Property(Name: is archiving)    | Value is 1 if high availability archiving is on for the cluster<br>database. Otherwise, the value is 0. | Integer       |
| Target                          | Cluster database instance of type oracle_database.                                                      | String        |

[Table 4–14](#page-90-3) provides property names, descriptions, and data types for Oracle Enterprise Manager Agent properties. The target type for the Oracle Management Agent is oracle\_emd.

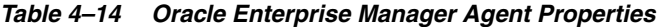

<span id="page-90-3"></span>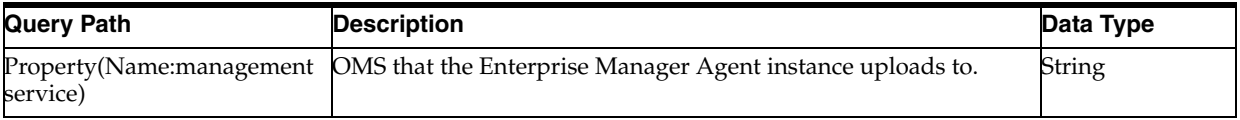

[Table 4–15](#page-91-1) provides property names, descriptions, and data types for Oracle Enterprise Manager Repository target properties. The target type for the Oracle Management Repository is oracle\_emrep.

<span id="page-91-1"></span>

| <b>Query Path</b>                                                                                                    | <b>Description</b>                                                                                                    | Data Type |
|----------------------------------------------------------------------------------------------------|----------------------------------------------------------------------------------------------------|-----------|
| Property(Name:agent count)                                                                                                    | Number of Agents for this repository instance.                                                                                                    | Integer   |
| Property(Name:target count)                                                                                                    | Number of targets for this repository instance.                                                                                                    | Integer   |
| Property(Name:                                                                                                    | Number of administrators for this repository instance.                                                                                                    | Integer   |
| administrator count)                                                                                                    |                                                                                                    |           |
| Property(Name:session<br>count)                                                                                                    | Number of active Oracle management services repository<br>sessions for this repository instance.                                                                                                    | Integer   |
| Property(Name:Integer)<br>Enterprise Manager database target instance(s) of the<br>database(s) for this repository instance. This property is<br>expanded into complex property elements in the response as<br>described in Table 4–18. They are keyed by the "name" and<br>'value" sub-properties. |                                                                                                    | String    |
| Property(Name:tablespace)                                                                                                    | Expands to the tablespaces used in the database for this<br>repository instance.                                                                                                    | String    |
| Property(Name:oms)                                                                                                    | OMSs for this Enterprise Manager repository. This property is<br>expanded into complex property elements in the response as<br>described in Table 4-17. They are keyed by the "name"<br>sub-properties. | String    |

*Table 4–15 Oracle Enterprise Manager Repository Target Properties*

[Table 4–16](#page-91-3) provides property names, descriptions, and data types for job properties.

*Table 4–16 Job Properties*

<span id="page-91-3"></span>

| <b>Query Path</b>     | <b>Description</b>                                                                            | Data Type |
|-----------------------|-----------------------------------------------------------------------------------------------|-----------|
| <b>JobStatus</b>      | Integer status (see Table $4-20$ ) of the most recent execution of<br>the job.                | Integer   |
| Property(Name:output) | Last 1024 characters of the job output for the last step of the<br>most recent job execution. | String    |

# <span id="page-91-0"></span>**4.4 Complex Response Properties**

The tables in this section provide property names, descriptions, and data types for the following complex properties returned in the response model to the query requests:

- Oracle Management Service (OMS)
- Database instance

[Table 4–17](#page-91-2) provides property names, descriptions, and data types for the Oracle Management Service. The type of the complex property is OMS.

<span id="page-91-2"></span>

| <b>Query Path</b>                                       | <b>Description</b>                                                                                                    | Data Type |
|---------------------------------------------------------|----------------------------------------------------------------------------------------------------|-----------|
| ComplexProperty(Type:oms).                              | OMS name.                                                                                                    | String    |
| Property(Name:name)                                     |                                                                                                    |           |
| ComplexProperty(Type:oms).                              | OMS service status (1 for up or 0 for down) for the OMS given                                                                                      | Integer   |
| Property(Name:status)                                   | by the peer "name" property.                                                                                                    |           |
| ComplexProperty(Type:oms).<br>Property(Name:last error) | Time of the last OMS error as the number of milliseconds since<br>January 1, 1970, 00:00:00 GMT, for the OMS given by the peer<br>'name" property. | Number    |

*Table 4–17 Oracle Management Service (OMS) Complex Property*

| <b>Query Path</b>                                                  | <b>Description</b>                                                                                                    | Data Type |
|--------------------------------------------------------------------|----------------------------------------------------------------------------------------------------|-----------|
| ComplexProperty(Type:oms).<br>Property(Name:files pending<br>load) | Number of files pending loading into the OMS for the OMS<br>given by the peer "name" property.                                                                | Integer   |
| ComplexProperty(Type:oms).<br>Property(Name:load<br>directory)     | Load directory of the OMS for the OMS given by the peer<br>'name" property. The form of the directory path (path separator)<br>is not specified further here. | String    |
| ComplexProperty(Type:oms).<br>Property(Name:oldest load<br>file)   | Oldest file to load (in minutes) of the OMS for the OMS given<br>by the peer "name" property.                                                                 | Number    |

*Table 4–17 (Cont.) Oracle Management Service (OMS) Complex Property*

[Table 4–18](#page-92-1) provides property names, descriptions, and data types for the database instance. The type of the complex property is OMS.

*Table 4–18 Database Instance Complex Property*

<span id="page-92-1"></span>

| <b>Response Path</b>                                           | <b>Description</b>                                       | Data Type |
|----------------------------------------------------------------|----------------------------------------------------------|-----------|
| ComplexProperty(Type:database). Oracle database instance name. |                                                          | String    |
| Property(Name:name)                                            |                                                          |           |
| ComplexProperty(Type:database).                                | Oracle database instance type (one of oracle_database or | String    |
| Property(Name:type)                                            | rac_database).                                           |           |

# <span id="page-92-0"></span>**4.5 Status Codes**

The following tables provide status codes and descriptions for the following status types:

- **Enterprise Manager**
- Jobs

[Table 4–19](#page-92-2) describes the status codes for Enterprise Manager. You can use online help for a detailed description of Enterprise Manager target statuses. Enter **Target Status** as the keywords to search in online help, then select the topic **About the Status Icons**.

<span id="page-92-2"></span>

| <b>Status Code</b> | <b>Description</b> |
|--------------------|--------------------|
|                    | Target down        |
|                    | Target up          |
|                    | Metric error       |
|                    | Agent down         |
|                    | Unreachable        |
|                    | Blackout           |
|                    | Pending/unknown    |

*Table 4–19 Enterprise Manager Status Codes*

[Table 4–20](#page-93-0) describes the status codes for jobs. You can use online help for a detailed description of Enterprise Manager job statuses. Enter **Job Status** as the keywords to search in online help, then select the topic **About Job Status**.

<span id="page-93-0"></span>

| <b>Status Code</b> | <b>Description</b>                                                                                                    |
|--------------------|----------------------------------------------------------------------------------------------------|
|                    | SCHEDULED — The execution is in a scheduled state.                                                                                                    |
| $\overline{c}$     | RUNNING — The execution is running.                                                                                                    |
| Β                  | INITIALIZATION ERROR - The execution encountered an error and the remote process<br>did not run.                                                                                                    |
| 4                  | FAILED - The execution failed.                                                                                                    |
| 5                  | SUCCEEDED - The execution succeeded.                                                                                                    |
| 6                  | SUSPENDED BY USER - A user suspended the execution.                                                                                                    |
| 7                  | SUSPENDED ON AGENT UNREACHABLE - The execution was suspended because the<br>Agent was unreachable.                                                                                                    |
| 8                  | STOPPED - A user stopped the execution.                                                                                                    |
| 9                  | SUSPENDED ON LOCK — The execution is waiting for a lock on a shared resource.                                                                                                    |
| 10                 | SUSPENDED ON EVENT — The execution is waiting for an event to occur (usually for an<br>Agent to bounce).                                                                                                   |
| 11                 | SUSPENDED ON BLACKOUT - The execution is suspended on a blackout.                                                                                                    |
| 12                 | STOP PENDING — The execution is in Stop Pending status waiting for some running steps<br>to finish.                                                                                                    |
| 13                 | SUSPEND PENDING — The execution is in Suspend Pending status waiting for some<br>running steps to finish.                                                                                                  |
| 14                 | Inactive (internal state).                                                                                                    |
| 15                 | Queued (internal state).                                                                                                    |
| 16                 | Failed retried (internal state).                                                                                                    |
| 18                 | SKIPPED — The execution was skipped and could not run, because the previous run of the<br>job required too much time, or the Agent was unavailable for too long a period of time.                          |
| 20                 | REASSIGNED — The execution is suspended because the original owner of the job was<br>deleted and the job is not assigned to a new owner. The new owner must explicitly resume<br>the job from the console. |
| 21                 | SUSPENDED ON MISSING CREDENTIALS — The execution is suspended because some<br>of the credentials needed for the job are not set.                                                                           |

*Table 4–20 Job Status Codes*

# **Ticketing Connector Samples**

This appendix provides sample implementations for Remedy 7 Help Desk ticketing connectors.

#### *Example A–1 connectorDeploy.xml*

```
<?xml version="1.0" encoding="UTF-8" ?>
<ManagementConnector xmlns="http://xmlns.oracle.com/sysman/connector">
<Name>Remedy Service Desk Connector</Name>
<Version>11.2.0.1.0</Version>
<EMCompatibleVersion>11.2.0.1.0</EMCompatibleVersion>
<Description>Remedy Integration with Enterprise Manager</Description>
<Category>TicketingConnector</Category>
<SOAPHeaderAuthentication>
<Username required="true">
<VariableName>USERNAME</VariableName>
<DisplayName>Remedy Username</DisplayName>
</Username>
<Password>
<VariableName>PASSWORD</VariableName>
<DisplayName>Remedy Password</DisplayName>
</Password>
<AuthVariable>
<VariableName>AUTHENTICATION</VariableName>
<DisplayName>Authentication</DisplayName>
</AuthVariable>
<AuthVariable>
<VariableName>LOCALE</VariableName>
<DisplayName>Locale</DisplayName>
</AuthVariable>
<AuthVariable>
<VariableName>TIMEZONE</VariableName>
<DisplayName>Timezone</DisplayName>
</AuthVariable>
<SOAPHeader>
<![CDATA[
<urn:AuthenticationInfo xmlns:urn="urn:HelpDesk_Submit_Service">
<urn:userName>$USERNAME$</urn:userName>
<urn:password>$PASSWORD$</urn:password>
<urn:authentication>$AUTHENTICATION$</urn:authentication>
<urn:locale>$LOCALE$</urn:locale>
<urn:timeZone>$TIMEZONE$</urn:timeZone>
</urn:AuthenticationInfo>
     ]]>
</SOAPHeader>
</SOAPHeaderAuthentication>
```

```
<ConnectivityTestVariable>
<VariableName>TICKET_ID</VariableName>
<DisplayName>Ticket ID</DisplayName>
</ConnectivityTestVariable>
<Service>
<Method>createTicket</Method>
<WebServiceEndpoint>
<![CDATA[http://[midtier_
server]/arsys/services/ARService?server=[servername]&webService=HPD_
IncidentInterface_Create_WS]]>
</WebServiceEndpoint>
</Service>
<Service>
<Method>updateTicket</Method>
<WebServiceEndpoint>
<![CDATA[http://[midtier_
server]/arsys/services/ARService?server=[servername]&webService=HPD_
IncidentInterface_WS]]>
</WebServiceEndpoint>
</Service>
<Service>
<Method>getTicket</Method>
<WebServiceEndpoint>
<![CDATA[http://[midtier_
server]/arsys/services/ARService?server=[servername]&webService=HPD_
IncidentInterface_get_WS]]>
</WebServiceEndpoint>
</Service>
<ExternalURL>
<Pattern>
<![CDATA[http://$WEB_SERVER$/arsys/forms/$ARSERVER_NAME$/$FORM_
NAME$/?qual=%27Incident%20Number*%27=%22@Incident_Number@%22]]>
</Pattern>
<ConfigVariable required="true">
<VariableName>WEB_SERVER</VariableName>
<DisplayName>Web Server</DisplayName>
</ConfigVariable>
<ConfigVariable required="true">
<VariableName>FORM_NAME</VariableName>
<DisplayName>HelpDesk Case Form Name</DisplayName>
</ConfigVariable>
<ConfigVariable required="true">
<VariableName>ARSERVER_NAME</VariableName>
<DisplayName>ARServer Name</DisplayName>
</ConfigVariable>
</ExternalURL>
<TemplateRegistration>
<FileName>getTicket_request.xml</FileName>
<InternalName>getTicket</InternalName>
<TemplateName>Get Ticket</TemplateName>
<TemplateType>OutboundXML</TemplateType>
<Description>This is the request xml file for getTicket method</Description>
</TemplateRegistration>
<TemplateRegistration>
<FileName>getTicket_response.xsl</FileName>
<InternalName>getTicket</InternalName>
<TemplateName>Get Ticket</TemplateName>
<TemplateType>InboundXSL</TemplateType>
<Description>This is the response xsl file for getTicket method</Description>
</TemplateRegistration>
```

```
<TemplateRegistration>
<FileName>createTicket_response.xsl</FileName>
<InternalName>createTicket</InternalName>
<TemplateName>Create Ticket Reponse</TemplateName>
<TemplateType>InboundXSL</TemplateType>
<Description>This is the create ticket response template. </Description>
</TemplateRegistration>
<TemplateRegistration>
<FileName>templates/Remedy_DefaultCategory.xsl</FileName>
<InternalName>Remedy_DefaultCategory.xsl</InternalName>
<TemplateName>Remedy Default Category </TemplateName>
<TemplateType>OutboundXSL</TemplateType>
<Description>This is the Remdy default category template. </Description>
</TemplateRegistration>
<TemplateRegistration>
<FileName>templates/Remedy_DefaultCategory_AutoClose.xsl</FileName>
<InternalName>Remedy_DefaultCategory_AutoClose.xsl</InternalName>
<TemplateName>Remedy Default Category Auto Close</TemplateName>
<TemplateType>OutboundXSL</TemplateType>
<Description>This is the Remdy default category template with autp close function. 
</Description>
</TemplateRegistration>
<TemplateRegistration>
<FileName>templates/Remedy_DefaultCategory_AutoResolve.xsl</FileName>
<InternalName>Remedy_DefaultCategory_AutoResolve.xsl</InternalName>
<TemplateName>Remedy Default Category Auto Resolve</TemplateName>
<TemplateType>OutboundXSL</TemplateType>
<Description>This is the Remdy default category template with autp resolve 
function. </Description>
</TemplateRegistration>
<TemplateRegistration>
<FileName>publishTicket_request.xsl</FileName>
<InternalName>publishTicket</InternalName>
<TemplateName>Publish Ticket Status</TemplateName>
<TemplateType>InboundXSL</TemplateType>
<Description>This is the template for publishTicket operation. </Description>
</TemplateRegistration>
</ManagementConnector>
```
#### *Example A–2 getTicket\_request.xml*

```
<?xml version="1.0" encoding="UTF-8" ?>
<urn:Get_By_IncidentId xmlns:urn="urn:HPD_IncidentInterface_get_WS">
<urn:Incident_Number>@TicketId@</urn:Incident_Number>
</urn:Get_By_IncidentId>
```
### *Example A–3 getTicket\_response.xsl*

```
<?xml version='1.0' encoding='UTF-8'?>
<xsl:transform version="1.0"
xmlns:xsl="http://www.w3.org/1999/XSL/Transform"
xmlns:urn="urn:HPD_IncidentInterface_get_WS"
xmlns="http://xmlns.oracle.com/sysman/connector/tt"
targetNamespace="http://xmlns.oracle.com/sysman/connector/tt"
elementFormDefault="qualified">
<xsl:template match="urn:Get_By_IncidentIdResponse">
<getTicketResponse>
<TicketId><xsl:value-of select="urn:Incident_Number/text()"/></TicketId>
</getTicketResponse>
```

```
</xsl:template>
</xsl:transform>
```
#### *Example A–4 createTicket\_response.xsl*

```
<?xml version="1.0" encoding="UTF-8"?>
<xsl:transform version="1.0" xmlns:xsl="http://www.w3.org/1999/XSL/Transform"
xmlns:urn="urn:HPD_IncidentInterface_Create_WS"
xmlns="http://xmlns.oracle.com/sysman/connector">
<xsl:template match="urn:HelpDesk_Submit_ServiceResponse">
<CreateTicketResponse>
<TicketId>
<xsl:value-of select="urn:Incident_Number"/>
</TicketId>
<InstanceVariable>
<VariableName>Incident_Number</VariableName>
<VariableValue>
<xsl:value-of select="urn:Incident_Number"/>
</VariableValue>
</InstanceVariable>
</CreateTicketResponse>
</xsl:template>
</xsl:transform>
```
### *Example A–5 Remedy\_DefaultCategory.xsl*

```
<?xml version='1.0' encoding='UTF-8'?>
<xsl:transform version="1.0"
xmlns:xsl="http://www.w3.org/1999/XSL/Transform"
xmlns:ns0="http://xmlns.oracle.com/sysman/connector"
targetNamespace="http://xmlns.oracle.com/sysman/connector"
elementFormDefault="qualified">
<!--This template creates an incident type ticket with default categorization.
The ticket priority is based on event severity. On update, the ticket summary
is updated with the latest incident message and severity information. -->
<xsl:template match="ns0:EMIncident">
<xsl:choose>
<xsl:when test="normalize-space(ns0:TicketID) = ''">
<urn:HelpDesk_Submit_Service xmlns:urn="urn:HPD_IncidentInterface_Create_WS">
<!-- EDIT THE TAG VALUES BELOW TO CHANGE HOW A TICKET IS FILLED DURING
TICKET CREATION. REFER TO THE REMEDY SERVICE DESK MANUAL FOR DESCRIPTION
```

```
OF THESE SERVICEDESK SUPPORT DATAFIELDS-->
<urn:Assigned_Group/>
<urn:Assigned_Group_Shift_Name/>
<urn:Assigned_Support_Company/>
<urn:Assigned_Support_Organization></urn:Assigned_Support_Organization>
<urn:Assignee/>
<urn:Categorization_Tier_1/>
<urn:Categorization_Tier_2/>
<urn:Categorization_Tier_3/>
<urn:CI_Name/>
<urn:Closure_Manufacturer/>
<urn:Closure_Product_Category_Tier1/>
<urn:Closure_Product_Category_Tier2/>
<urn:Closure_Product_Category_Tier3/>
<urn:Closure_Product_Model_Version/>
<urn:Closure_Product_Name/>
<urn:Department/>
<!--FIRST_NAME,LAST_NAME VALUES ARE PICKED FROM THE USERNAME VALUE GIVEN DURING 
REMEDY SERVICE DESK CONNECTOR CONFIGURATION. EXAMPLE USERNAME:Demo.-->
```

```
<urn:First_Name><xsl:value-of select="ns0:HDUser"/></urn:First_Name>
<xsl:choose>
<xsl:when test="(ns0:SystemAttributes/ns0:SeverityCode = 'FATAL')">
<urn:Impact>1-Extensive/Widespread</urn:Impact>
</xsl:when>
<xsl:when test="(ns0:SystemAttributes/ns0:SeverityCode = 'CRITICAL')">
<urn:Impact>2-Significant/Large</urn:Impact>
</xsl:when>
<xsl:otherwise>
<urn:Impact>3-Moderate/Limited</urn:Impact>
</xsl:otherwise>
</xsl:choose>
<urn:Last_Name><xsl:value-of select="ns0:HDUser"/></urn:Last_Name>
<urn:Lookup_Keyword/>
<urn:Manufacturer/>
<urn:Product_Categorization_Tier_1/>
<urn:Product_Categorization_Tier_2/>
<urn:Product_Categorization_Tier_3/>
<urn:Product_Model_Version/>
<urn:Product_Name/>
<urn:Reported_Source>Systems Management</urn:Reported_Source>
<urn:Resolution/>
<urn:Resolution_Category_Tier_1/>
<urn:Resolution_Category_Tier_2/>
<urn:Resolution_Category_Tier_3/>
<urn:Service_Type>Infrastructure Event</urn:Service_Type>
<urn:Status>New</urn:Status>
<urn:Action>CREATE</urn:Action>
<urn:Create_Request/>
<urn:Summary>
<xsl:value-of select="substring(ns0:SystemAttributes/ns0:Summary,0, 100)"/>
</urn:Summary>
<urn:Notes>
Incident created by Oracle Enterprise Manager Remedy Service Desk Connector.
 -----------------------------------------------------------------------------
EM User: <xsl:value-of select="ns0:NotificationRuleOwner"/>
Incident Information:
<xsl:for-each select="ns0:SystemAttributes/ns0:SourceInfo">
Source Name:<xsl:value-of select="./ns0:SourceObjInfo/ns0:ObjName" />
<xsl:choose>
<xsl:when test="normalize-space(./ns0:SourceObjInfo/ns0:ObjOwner) != ''">
Source Owner:<xsl:value-of select="./ns0:SourceObjInfo/ns0:ObjOwner" />
</xsl:when>
</xsl:choose>
Source Type:<xsl:value-of select="./ns0:SourceObjInfo/ns0:SourceObjType"/>
Source SubType:<xsl:value-of select="./ns0:SourceObjInfo/ns0:SourceObjSubType"/>
Target Name: <xsl:value-of select="./ns0:TargetInfo/ns0:TargetName"/>
Target Type: <xsl:value-of select="./ns0:TargetInfo/ns0:TargetType"/>
Target Type Label: <xsl:value-of select="./ns0:TargetInfo/ns0:TargetTypeLabel"/>
Target URL:<xsl:value-of select="./ns0:TargetInfo/ns0:TargetURL"/>
<xsl:text>&#xa; </xsl:text>
</xsl:for-each>
<!-- LIST ALL THE TARGET PROPERTIES -->
Target Properties:
<xsl:for-each select="ns0:SystemAttributes/ns0:SourceInfo/ns0:TargetInfo/
ns0:TargetProperty">
<xsl:text>&#xa; </xsl:text>
<xsl:value-of select="./ns0:Name"/>: <xsl:value-of select="./ns0:Value"/>
</xsl:for-each>
<!-- EDIT THE FOLLOWING CODE TO LIST A SPECIFIC TARGET PROPERTY,
```

```
SUCH AS "Line of Business"
<xsl:choose>
<xsl:when test="ns0:SystemAttributes/ns0:SourceInfo/ns0:TargetInfo/
ns0:TargetProperty/ns0:Name='Line of Business'">
Line of Business: <xsl:value-of select="ns0:ns0:SystemAttributes/
ns0:SourceInfo/ns0:TargetInfo/ns0:TargetProperty
/ns0:value"/</xsl:when>
</xsl:choose>
--Severity: <xsl:value-of select="ns0:SystemAttributes/ns0:Severity"/>
Priority: <xsl:value-of select="ns0:SystemAttributes/ns0:Priority" />
CreationDate: <xsl:value-of select="ns0:SystemAttributes/ns0:CreationDate"/>
LastUpdatedDate:<xsl:value-of select="ns0:SystemAttributes/ns0:LastUpdatedDate"/>
Owner: <xsl:value-of select="ns0:SystemAttributes/ns0:Owner" />
<xsl:choose>
<xsl:when test="normalize-space(ns0:NotificationRuleName) != ''">
Notification Rule: <xsl:value-of select="ns0:NotificationRuleName"/>
</xsl:when>
</xsl:choose>
URL: <xsl:value-of select="ns0:SystemAttributes/ns0:IncidentURL"/>
</urn:Notes>
<xsl:choose>
<xsl:when test="(ns0:SystemAttributes/ns0:SeverityCode = 'FATAL') or
(ns0:SystemAttributes/ns0:SeverityCode = 'CRITICAL') ">
<urn:Urgency>1-Critical</urn:Urgency>
</xsl:when>
<xsl:when test="(ns0:SystemAttributes/ns0:SeverityCode = 'WARNING')">
<urn:Urgency>2-High</urn:Urgency>
\langle xs] \cdotwhen>
<xsl:otherwise>
<urn:Urgency>3-Medium</urn:Urgency>
</xsl:otherwise>
</xsl:choose>
<urn:Work_Info_Summary>
<xsl:value-of select="substring(ns0:SystemAttributes/ns0:Summary, 0 , 100)"/>
</urn:Work_Info_Summary>
<urn:Work_Info_Notes>
Incident created by Oracle Enterprise Manager Remedy Service Desk Connector for 
<xsl:value-of select="ns0:SystemAttributes/ns0:Severity"/> severity.
</urn:Work_Info_Notes>
<urn:Work_Info_Type>Incident Task / Action</urn:Work_Info_Type>
<urn:Work_Info_Date/>
<urn:Work_Info_Source>System Assignment</urn:Work_Info_Source>
<urn:Work_Info_Locked/>
<urn:Work_Info_View_Access>Public</urn:Work_Info_View_Access>
<urn:Middle_Initial/>
<urn:ConnectorGUID>
<xsl:value-of select="ns0:ConnectorGUID"/>
</urn:ConnectorGUID>
</urn:HelpDesk_Submit_Service>
</xsl:when>
<xsl:otherwise>
<urn:HelpDesk_Modify_Service xmlns:urn="urn:HPD_IncidentInterface_WS">
<urn:Categorization_Tier_1></urn:Categorization_Tier_1>
<urn:Categorization_Tier_2></urn:Categorization_Tier_2>
<urn:Categorization_Tier_3></urn:Categorization_Tier_3>
<urn:Closure_Manufacturer></urn:Closure_Manufacturer>
<urn:Closure_Product_Category_Tier1></urn:Closure_Product_Category_Tier1>
<urn:Closure_Product_Category_Tier2></urn:Closure_Product_Category_Tier2>
```

```
<urn:Closure_Product_Category_Tier3></urn:Closure_Product_Category_Tier3>
<urn:Closure_Product_Model_Version></urn:Closure_Product_Model_Version>
<urn:Closure_Product_Name></urn:Closure_Product_Name>
<!--EDIT THE Company TAG BELOW TO ADD A Company NAME THAT IS ASSOCIATED WITH 
FIRST_NAME,LAST_NAME TAGS ON THE REMEDY -->
<urn:Company>My Company</urn:Company>
<urn:Summary>
<xsl:value-of select="substring(ns0:SystemAttributes/ns0:Summary, 0 , 100)"/>
</urn:Summary>
<urn:Notes>
Incident updated by Oracle Enterprise Manager Remedy Service Desk Connector.
                   ---------------------------------------------------------------------------
EM User: <xsl:value-of select="ns0:NotificationRuleOwner"/>
Incident Information:
Source Name:<xsl:value-of select="ns0:SystemAttributes/ns0:SourceInfo/
ns0:SourceObjInfo/ns0:ObjName" />
<xsl:choose>
<xsl:when test="normalize-space(ns0:SystemAttributes/ns0:SourceInfo/
ns0:SourceObjInfo/ns0:ObjOwner) != ''">
Source Owner:<xsl:value-of select="ns0:SystemAttributes/ns0:SourceInfo/
ns0:SourceObjInfo/ns0:ObjOwner" />
</xsl:when>
</xsl:choose>
Source Type:<xsl:value-of select="ns0:SystemAttributes/ns0:SourceInfo/
ns0:SourceObjInfo/ns0:SourceObjType"/>
Source SubType:<xsl:value-of select="ns0:SystemAttributes/ns0:SourceInfo/
ns0:SourceObjInfo/ns0:SourceObjSubType"/>
Target Name: <xsl:value-of select="ns0:SystemAttributes/ns0:SourceInfo/
ns0:TargetInfo/ns0:TargetName"/>
Target Type: <xsl:value-of select="ns0:SystemAttributes/ns0:SourceInfo/
ns0:TargetInfo/ns0:TargetType"/>
Target Type Label: <xsl:value-of select="ns0:SystemAttributes/ns0:SourceInfo/
ns0:TargetInfo/ns0:TargetTypeLabel"/>
Target URL:<xsl:value-of select="ns0:SystemAttributes/ns0:SourceInfo/
ns0:TargetInfo/ns0:TargetURL"/>
<!-- LIST ALL THE TARGET PROPERTIES -->
Target Properties:
<xsl:for-each select="ns0:SystemAttributes/ns0:SourceInfo/ns0:TargetInfo/
ns0:TargetProperty">
<xsl:text>&#xa; </xsl:text>
<xsl:value-of select="./ns0:Name"/>: <xsl:value-of select="./ns0:Value"/>
</xsl:for-each>
<!-- EDIT THE FOLLOWING CODE TO LIST A SPECIFIC TARGET PROPERTY,
SUCH AS "Line of Business"
<xsl:choose>
<xsl:when test="ns0:SystemAttributes/ns0:SourceInfo/ns0:TargetInfo/
ns0:TargetProperty/ns0:Name='Line of Business'">
Line of Business: <xsl:value-of select="ns0:ns0:SystemAttributes/
ns0:SourceInfo/ns0:TargetInfo/ns0:TargetProperty
/ns0:value"/>
</xsl:when>
</xsl:choose>
--&Severity: <xsl:value-of select="ns0:SystemAttributes/ns0:Severity"/>
Priority: <xsl:value-of select="ns0:SystemAttributes/ns0:Priority" />
CreationDate: <xsl:value-of select="ns0:SystemAttributes/ns0:CreationDate"/>
LastUpdatedDate:<xsl:value-of select="ns0:SystemAttributes/ns0:LastUpdatedDate"/>
Owner: <xsl:value-of select="ns0:SystemAttributes/ns0:Owner" />
```

```
<xsl:choose>
<xsl:when test="normalize-space(ns0:NotificationRuleName) != ''">
Notification Rule: <xsl:value-of select="ns0:NotificationRuleName"/>
</xsl:when>
</xsl:choose>
URL: <xsl:value-of select="ns0:SystemAttributes/ns0:IncidentURL"/>
</urn:Notes>
<xsl:choose>
<xsl:when test="(ns0:SystemAttributes/ns0:SeverityCode = 'FATAL')">
<urn:Impact>1-Extensive/Widespread</urn:Impact>
</xsl:when>
<xsl:when test="(ns0:SystemAttributes/ns0:SeverityCode = 'CRITICAL')">
<urn:Impact>2-Significant/Large</urn:Impact>
</xsl:when>
<xsl:otherwise>
<urn:Impact>3-Moderate/Limited</urn:Impact>
</xsl:otherwise>
</xsl:choose>
<urn:Manufacturer></urn:Manufacturer>
<urn:Product_Categorization_Tier_1></urn:Product_Categorization_Tier_1>
<urn:Product_Categorization_Tier_2></urn:Product_Categorization_Tier_2>
<urn:Product_Categorization_Tier_3></urn:Product_Categorization_Tier_3>
<urn:Product_Model_Version></urn:Product_Model_Version>
<urn:Product_Name></urn:Product_Name>
<urn:Reported_Source>Systems Management</urn:Reported_Source>
<urn:Resolution></urn:Resolution>
<urn:Resolution_Category/>
<urn:Resolution_Category_Tier_2/>
<urn:Resolution_Category_Tier_3/>
<urn:Resolution_Method/>
<urn:Service_Type>Infrastructure Event</urn:Service_Type>
<urn:Status>Assigned</urn:Status>
<xsl:choose>
<xsl:when test="(ns0:SystemAttributes/ns0:SeverityCode = 'FATAL') or
(ns0:SystemAttributes/ns0:SeverityCode = 'CRITICAL') ">
<urn:Urgency>1-Critical</urn:Urgency>
</xsl:when>
<xsl:when test="(ns0:SystemAttributes/ns0:SeverityCode = 'WARNING')">
<urn:Urgency>2-High</urn:Urgency>
</xsl:when>
<xsl:otherwise>
<urn:Urgency>3-Medium</urn:Urgency>
</xsl:otherwise>
</xsl:choose>
<urn:Action>MODIFY</urn:Action>
<urn:Work_Info_Summary>
<xsl:value-of select="substring(ns0:SystemAttributes/ns0:Summary, 0, 100)"/>
</urn:Work_Info_Summary>
<urn:Work_Info_Notes>Incident updated due to change in associated Incident: 
<xsl:value-of select="ns0:SystemAttributes/ns0:Severity"/> severity.
</urn:Work_Info_Notes>
<urn:Work_Info_Type>Incident Task / Action</urn:Work_Info_Type>
<urn:Work_Info_Date/>
<urn:Work_Info_Source>System Assignment</urn:Work_Info_Source>
<urn:Work_Info_Locked>No</urn:Work_Info_Locked>
<urn:Work_Info_View_Access>Public</urn:Work_Info_View_Access>
<urn:Incident_Number>
<xsl:value-of select="ns0:TicketID"/>
</urn:Incident_Number>
<urn:ConnectorGUID>
```

```
<xsl:value-of select="ns0:ConnectorGUID"/>
</urn:ConnectorGUID>
</urn:HelpDesk_Modify_Service>
</xsl:otherwise>
</xsl:choose>
</xsl:template>
</xsl:transform>
```
#### *Example A–6 Remedy\_DefaultAutoClose.xsl*

```
<?xml version='1.0' encoding='UTF-8'?>
<xsl:transform version="1.0"
xmlns:xsl="http://www.w3.org/1999/XSL/Transform"
xmlns:ns0="http://xmlns.oracle.com/sysman/connector"
targetNamespace="http://xmlns.oracle.com/sysman/connector"
elementFormDefault="qualified">
<! --
This template creates an incident type ticket within Remedy Service Desk with
default settings. On update, the worklog is updated with the latest event
message and severity information. The template supports auto closing of
tickets, once the ticket is closed it can not be reopened.
-->
<xsl:template match="ns0:EMIncident">
<xsl:choose>
<xsl:when test="normalize-space(ns0:TicketID) = ''" >
<urn:HelpDesk_Submit_Service xmlns:urn="urn:HPD_IncidentInterface_Create_WS">
<!-- EDIT THE TAG VALUES BELOW TO CHANGE HOW A TICKET IS FILLED
DURING TICKET CREATION. REFER TO THE REMEDY SERVICE DESK MANUAL
FOR DESCRIPTION OF THESE HELPDESK SUPPORT DATAFIELDS-->
<urn:Assigned_Group/>
<urn:Assigned_Group_Shift_Name/>
<urn:Assigned_Support_Company/>
<urn:Assigned_Support_Organization></urn:Assigned_Support_Organization>
<urn:Assignee/>
<urn:Categorization_Tier_1/>
<urn:Categorization_Tier_2/>
<urn:Categorization_Tier_3/>
<urn:CI_Name/>
<urn:Closure_Manufacturer/>
<urn:Closure_Product_Category_Tier1/>
<urn:Closure_Product_Category_Tier2/>
<urn:Closure_Product_Category_Tier3/>
<urn:Closure_Product_Model_Version/>
<urn:Closure_Product_Name/>
<urn:Department/>
<!--FIRST_NAME,LAST_NAME VALUES ARE PICKED FROM THE USERNAME VALUE GIVEN DURING 
REMEDY SERVICE DESK CONNECTOR CONFIGURATION. EXAMPLE USERNAME:Demo.-->
<urn:First_Name><xsl:value-of select="ns0:HDUser"/></urn:First_Name>
<xsl:choose>
<xsl:when test="(ns0:SystemAttributes/ns0:SeverityCode = 'FATAL')">
<urn:Impact>1-Extensive/Widespread</urn:Impact>
</xsl:when>
<xsl:when test="(ns0:SystemAttributes/ns0:SeverityCode = 'CRITICAL')">
<urn:Impact>2-Significant/Large</urn:Impact>
</xsl:when>
<xsl:otherwise>
<urn:Impact>3-Moderate/Limited</urn:Impact>
</xsl:otherwise>
</xsl:choose>
```

```
<urn:Last_Name><xsl:value-of select="ns0:HDUser"/></urn:Last_Name>
<urn:Lookup_Keyword/>
<urn:Manufacturer/>
<urn:Product_Categorization_Tier_1/>
<urn:Product_Categorization_Tier_2/>
<urn:Product_Categorization_Tier_3/>
<urn:Product_Model_Version/>
<urn:Product_Name/>
<urn:Reported_Source>Systems Management</urn:Reported_Source>
<urn:Resolution/>
<urn:Resolution_Category_Tier_1/>
<urn:Resolution_Category_Tier_2/>
<urn:Resolution_Category_Tier_3/>
<urn:Service_Type>Infrastructure Event</urn:Service_Type>
<urn:Status>New</urn:Status>
<urn:Action>CREATE</urn:Action>
<urn:Create_Request/>
<urn:Summary>
<xsl:value-of select="substring(ns0:SystemAttributes/ns0:Summary, 0, 100)"/>
</urn:Summary>
<urn:Notes>
Incident created by Oracle Enterprise Manager Remedy Service Desk Connector.
-----------------------------------------------------------------------------
EM User: <xsl:value-of select="ns0:NotificationRuleOwner"/>
Incident Information:
Source Name:<xsl:value-of select="ns0:SystemAttributes/ns0:SourceInfo/
ns0:SourceObjInfo/ns0:ObjName" />
<xsl:choose>
<xsl:when test="normalize-space(ns0:SystemAttributes/ns0:SourceInfo/
ns0:SourceObjInfo/ns0:ObjOwner) != ''">
Source Owner:<xsl:value-of select="ns0:SystemAttributes/ns0:SourceInfo/
ns0:SourceObjInfo/ns0:ObjOwner" />
</xsl:when>
</xsl:choose>
Source Type:<xsl:value-of select="ns0:SystemAttributes/ns0:SourceInfo/
ns0:SourceObjInfo/ns0:SourceObjType"/>
Source SubType:<xsl:value-of select="ns0:SystemAttributes/ns0:SourceInfo/
ns0:SourceObjInfo/ns0:SourceObjSubType"/>
Target Name: <xsl:value-of select="ns0:SystemAttributes/ns0:SourceInfo/
ns0:TargetInfo/ns0:TargetName"/>
Target Type: <xsl:value-of select="ns0:SystemAttributes/ns0:SourceInfo/
ns0:TargetInfo/ns0:TargetType"/>
Target Type Label: <xsl:value-of select="ns0:SystemAttributes/ns0:SourceInfo/
ns0:TargetInfo/ns0:TargetTypeLabel"/>
Target URL:<xsl:value-of select="ns0:SystemAttributes/ns0:SourceInfo/
ns0:TargetInfo/ns0:TargetURL"/>
<!-- LIST ALL THE TARGET PROPERTIES -->
Target Properties:
<xsl:for-each select="ns0:SystemAttributes/ns0:SourceInfo/ns0:TargetInfo/
ns0:TargetProperty">
<xsl:text>&#xa; </xsl:text>
<xsl:value-of select="./ns0:Name"/>: <xsl:value-of select="./ns0:Value"/>
</xsl:for-each>
<!-- EDIT THE FOLLOWING CODE TO LIST A SPECIFIC TARGET PROPERTY,
SUCH AS "Line of Business"
<xsl:choose>
<xsl:when test="ns0:SystemAttributes/ns0:SourceInfo/ns0:TargetInfo/
ns0:TargetProperty/ns0:Name='Line of Business'">
```

```
Line of Business: <xsl:value-of select="ns0:ns0:SystemAttributes/
ns0:SourceInfo/ns0:TargetInfo/ns0:TargetProperty
/ns0:value"/>
</xsl:when>
</xsl:choose>
--&>Severity: <xsl:value-of select="ns0:SystemAttributes/ns0:Severity"/>
Priority: <xsl:value-of select="ns0:SystemAttributes/ns0:Priority" />
CreationDate: <xsl:value-of select="ns0:SystemAttributes/ns0:CreationDate"/>
LastUpdatedDate:<xsl:value-of select="ns0:SystemAttributes/ns0:LastUpdatedDate"/>
Owner: <xsl:value-of select="ns0:SystemAttributes/ns0:Owner" />
<xsl:choose>
<xsl:when test="normalize-space(ns0:NotificationRuleName) != ''">
Notification Rule: <xsl:value-of select="ns0:NotificationRuleName"/>
\langle xs] \cdotwhen>
</xsl:choose>
URL: <xsl:value-of select="ns0:SystemAttributes/ns0:IncidentURL"/>
</urn:Notes>
<xsl:choose>
<xsl:when test="(ns0:SystemAttributes/ns0:SeverityCode = 'FATAL') or
(ns0:SystemAttributes/ns0:SeverityCode = 'CRITICAL') ">
<urn:Urgency>1-Critical</urn:Urgency>
</xsl:when>
<xsl:when test="(ns0:SystemAttributes/ns0:SeverityCode = 'WARNING')">
<urn:Urgency>2-High</urn:Urgency>
</xsl:when>
<xsl:otherwise>
<urn:Urgency>3-Medium</urn:Urgency>
</xsl:otherwise>
</xsl:choose>
<urn:Work_Info_Summary>
<xsl:value-of select="substring(ns0:SystemAttributes/ns0:Summary, 0, 100)"/>
</urn:Work_Info_Summary>
<urn:Work_Info_Notes>
Incident created by Oracle Enterprise Manager Remedy Service Desk Connector for 
<xsl:value-of select="ns0:SystemAttributes/ns0:Severity"/> severity.
</urn:Work_Info_Notes>
<urn:Work_Info_Type>Incident Task / Action</urn:Work_Info_Type>
<urn:Work_Info_Date/>
<urn:Work_Info_Source>System Assignment</urn:Work_Info_Source>
<urn:Work_Info_Locked/>
<urn:Work_Info_View_Access>Public</urn:Work_Info_View_Access>
<urn:Middle_Initial/>
<urn:ConnectorGUID>
<xsl:value-of select="ns0:ConnectorGUID"/>
</urn:ConnectorGUID>
</urn:HelpDesk_Submit_Service>
</xsl:when>
<xsl:otherwise>
<urn:HelpDesk_Modify_Service xmlns:urn="urn:HPD_IncidentInterface_WS">
<urn:Categorization_Tier_1></urn:Categorization_Tier_1>
<urn:Categorization_Tier_2></urn:Categorization_Tier_2>
<urn:Categorization_Tier_3></urn:Categorization_Tier_3>
<urn:Closure_Manufacturer></urn:Closure_Manufacturer>
<urn:Closure_Product_Category_Tier1></urn:Closure_Product_Category_Tier1>
<urn:Closure_Product_Category_Tier2></urn:Closure_Product_Category_Tier2>
<urn:Closure_Product_Category_Tier3></urn:Closure_Product_Category_Tier3>
<urn:Closure_Product_Model_Version></urn:Closure_Product_Model_Version>
<urn:Closure_Product_Name></urn:Closure_Product_Name>
<!--EDIT THE Company TAG BELOW TO ADD A Company NAME THAT IS ASSOCIATED WITH
```

```
FIRST NAME, LAST NAME TAGS ON THE REMEDY -->
<urn:Company>My Company</urn:Company>
<urn:Summary>
<xsl:value-of select="substring(ns0:SystemAttributes/ns0:Summary, 0, 100)"/>
</urn:Summary>
<urn:Notes>
Incident updated by Oracle Enterprise Manager Remedy Service Desk Connector.
---------------------------------------------------------------------------
EM User: <xsl:value-of select="ns0:NotificationRuleOwner"/>
Incident Information:
Source Name:<xsl:value-of select="ns0:SystemAttributes/ns0:SourceInfo/
ns0:SourceObjInfo/ns0:ObjName" />
<xsl:choose>
<xsl:when test="normalize-space(ns0:SystemAttributes/ns0:SourceInfo/
ns0:SourceObjInfo/ns0:ObjOwner) != ''">
Source Owner:<xsl:value-of select="ns0:SystemAttributes/ns0:SourceInfo/
ns0:SourceObjInfo/ns0:ObjOwner" />
</xsl:when>
</xsl:choose>
Source Type:<xsl:value-of select="ns0:SystemAttributes/ns0:SourceInfo/
ns0:SourceObjInfo/ns0:SourceObjType"/>
Source SubType:<xsl:value-of select="ns0:SystemAttributes/ns0:SourceInfo/
ns0:SourceObjInfo/ns0:SourceObjSubType"/>
Target Name: <xsl:value-of select="ns0:SystemAttributes/ns0:SourceInfo/
ns0:TargetInfo/ns0:TargetName"/>
Target Type: <xsl:value-of select="ns0:SystemAttributes/ns0:SourceInfo/
ns0:TargetInfo/ns0:TargetType"/>
Target Type Label: <xsl:value-of select="ns0:SystemAttributes/ns0:SourceInfo/
ns0:TargetInfo/ns0:TargetTypeLabel"/>
Target URL:<xsl:value-of select="ns0:SystemAttributes/ns0:SourceInfo/
ns0:TargetInfo/ns0:TargetURL"/>
<!-- LIST ALL THE TARGET PROPERTIES -->
Target Properties:
<xsl:for-each select="ns0:SystemAttributes/ns0:SourceInfo/ns0:TargetInfo/
ns0:TargetProperty">
<xsl:text>&#xa; </xsl:text>
<xsl:value-of select="./ns0:Name"/>: <xsl:value-of select="./ns0:Value"/>
</xsl:for-each>
<!-- EDIT THE FOLLOWING CODE TO LIST A SPECIFIC TARGET PROPERTY,
SUCH AS "Line of Business"
<xsl:choose>
<xsl:when test="ns0:SystemAttributes/ns0:SourceInfo/ns0:TargetInfo/
ns0:TargetProperty/ns0:Name='Line of Business'">
Line of Business: <xsl:value-of select="ns0:ns0:SystemAttributes/
ns0:SourceInfo/ns0:TargetInfo/ns0:TargetProperty
/ns0:value"/>
</xsl:when>
</xsl:choose>
--&>Severity: <xsl:value-of select="ns0:SystemAttributes/ns0:Severity"/>
Priority: <xsl:value-of select="ns0:SystemAttributes/ns0:Priority" />
CreationDate: <xsl:value-of select="ns0:SystemAttributes/ns0:CreationDate"/>
LastUpdatedDate:<xsl:value-of select="ns0:SystemAttributes/ns0:LastUpdatedDate"/>
Owner: <xsl:value-of select="ns0:SystemAttributes/ns0:Owner" />
<xsl:choose>
<xsl:when test="normalize-space(ns0:NotificationRuleName) != ''">
Notification Rule: <xsl:value-of select="ns0:NotificationRuleName"/>
</xsl:when>
```

```
</xsl:choose>
URL: <xsl:value-of select="ns0:SystemAttributes/ns0:IncidentURL"/>
</urn:Notes>
<xsl:choose>
<xsl:when test="(ns0:SystemAttributes/ns0:SeverityCode = 'FATAL')">
<urn:Impact>1-Extensive/Widespread</urn:Impact>
</xsl:when>
<xsl:when test="(ns0:SystemAttributes/ns0:SeverityCode = 'CRITICAL')">
<urn:Impact>2-Significant/Large</urn:Impact>
</xsl:when>
<xsl:otherwise>
<urn:Impact>3-Moderate/Limited</urn:Impact>
</xsl:otherwise>
</xsl:choose>
<urn:Manufacturer></urn:Manufacturer>
<urn:Product_Categorization_Tier_1></urn:Product_Categorization_Tier_1>
<urn:Product_Categorization_Tier_2></urn:Product_Categorization_Tier_2>
<urn:Product_Categorization_Tier_3></urn:Product_Categorization_Tier_3>
<urn:Product_Model_Version></urn:Product_Model_Version>
<urn:Product_Name></urn:Product_Name>
<urn:Reported_Source>Systems Management</urn:Reported_Source>
<xsl:choose>
<xsl:when test="(ns0:SystemAttributes/ns0:SeverityCode = 'CLEAR')">
<urn:Resolution>
Incident closed by Oracle Enterprise Manager Remedy
Service Desk Connector due to change in severity of the
associated alert. Severity:
<xsl:value-of select="ns0:SystemAttributes/ns0:Severity"/>
Message:
<xsl:value-of select="substring(ns0:SystemAttributes/ns0:Summary, 0, 100)"/>
</urn:Resolution>
</xsl:when>
<xsl:otherwise>
<urn:Resolution></urn:Resolution>
</xsl:otherwise>
</xsl:choose>
<urn:Resolution_Category/>
<urn:Resolution_Category_Tier_2/>
<urn:Resolution_Category_Tier_3/>
<urn:Resolution_Method/>
<urn:Service_Type>Infrastructure Event</urn:Service_Type>
<xsl:choose>
<xsl:when test="(ns0:SystemAttributes/ns0:SeverityCode = 'CLEAR')">
<urn:Status>Closed</urn:Status>
\langle xs] \cdotwhen>
<xsl:otherwise>
<urn:Status>Assigned</urn:Status>
</xsl:otherwise>
</xsl:choose>
<xsl:choose>
<xsl:when test="(ns0:SystemAttributes/ns0:SeverityCode = 'FATAL') or
(ns0:SystemAttributes/ns0:SeverityCode = 'CRITICAL') ">
<urn:Urgency>1-Critical</urn:Urgency>
\langle xs] \cdotwhen>
<xsl:when test="(ns0:SystemAttributes/ns0:SeverityCode = 'WARNING')">
<urn:Urgency>2-High</urn:Urgency>
\langle xs] \cdotwhen>
<xsl:otherwise>
<urn:Urgency>3-Medium</urn:Urgency>
</xsl:otherwise>
```

```
</xsl:choose>
<urn:Action>MODIFY</urn:Action>
<urn:Work_Info_Summary>
<xsl:value-of select="substring(ns0:SystemAttributes/ns0:Summary, 0, 100)"/>
</urn:Work_Info_Summary>
<xsl:choose>
<xsl:when test="(ns0:SystemAttributes/ns0:SeverityCode = 'CLEAR')">
<urn:Work_Info_Notes>
Incident closed by Oracle Enterprise Manager Remedy Service Desk Connector due to 
change in associated Incident: <xsl:value-of 
select="ns0:SystemAttributes/ns0:Severity"/> severity.
</urn:Work_Info_Notes>
</xsl:when>
<xsl:otherwise>
<urn:Work_Info_Notes>Incident updated due to change in associated Incident: 
<xsl:value-of select="ns0:SystemAttributes/ns0:Severity"/> severity.
</urn:Work_Info_Notes>
</xsl:otherwise>
</xsl:choose>
<urn:Work_Info_Type>Incident Task / Action</urn:Work_Info_Type>
<urn:Work_Info_Date/>
<urn:Work_Info_Source>System Assignment</urn:Work_Info_Source>
<urn:Work_Info_Locked>No</urn:Work_Info_Locked>
<urn:Work_Info_View_Access>Public</urn:Work_Info_View_Access>
<urn:Incident_Number>
<xsl:value-of select="ns0:TicketID"/>
</urn:Incident_Number>
<urn:ConnectorGUID>
<xsl:value-of select="ns0:ConnectorGUID"/>
</urn:ConnectorGUID>
</urn:HelpDesk_Modify_Service>
</xsl:otherwise>
</xsl:choose>
</xsl:template>
</xsl:transform>
```
#### *Example A–7 Remedy\_DefaultAutoResolve.xsl*

```
<?xml version='1.0' encoding='UTF-8'?>
<xsl:transform version="1.0" xmlns:xsl="http://www.w3.org/1999/XSL/Transform"
xmlns:ns0="http://xmlns.oracle.com/sysman/connector"
targetNamespace="http://xmlns.oracle.com/sysman/connector"
elementFormDefault="qualified">
<!-- This template creates an incident type ticket within Remedy Service
Desk with default settings. On update, the worklog is updated with the latest
incident message and severity information. The ticket is set to status Resolved
if the associated alert has cleared. Ticket can be reopend if a severity
occured with in the grace period. If the ticket is not reopened for 15 days,
ticket will be closed by incident management.
--<xsl:template match="ns0:EMIncident">
<xsl:choose>
<xsl:when test="normalize-space(ns0:TicketID) = ''">
<urn:HelpDesk_Submit_Service xmlns:urn="urn:HPD_IncidentInterface_Create_WS">
<!-- EDIT THE TAG VALUES BELOW TO CHANGE HOW A TICKET IS FILLED
DURING TICKET CREATION. REFER TO THE REMEDY SERVICE DESK MANUAL
FOR DESCRIPTION OF THESE HELPDESK SUPPORT DATAFIELDS-->
<urn:Assigned_Group/>
<urn:Assigned_Group_Shift_Name/>
<urn:Assigned_Support_Company/>
```
```
<urn:Assigned_Support_Organization></urn:Assigned_Support_Organization>
<urn:Assignee/>
<urn:Categorization_Tier_1/>
<urn:Categorization_Tier_2/>
<urn:Categorization_Tier_3/>
<urn:CI_Name/>
<urn:Closure_Manufacturer/>
<urn:Closure_Product_Category_Tier1/>
<urn:Closure_Product_Category_Tier2/>
<urn:Closure_Product_Category_Tier3/>
<urn:Closure_Product_Model_Version/>
<urn:Closure_Product_Name/>
<urn:Department/>
<!--FIRST_NAME,LAST_NAME VALUES ARE PICKED FROM THE USERNAME VALUE GIVEN DURING 
REMEDY SERVICE DESK CONNECTOR CONFIGURATION. EXAMPLE USERNAME:Demo.-->
<urn:First_Name><xsl:value-of select="ns0:HDUser"/></urn:First_Name>
<xsl:choose>
<xsl:when test="(ns0:SystemAttributes/ns0:SeverityCode = 'FATAL')">
<urn:Impact>1-Extensive/Widespread</urn:Impact>
</xsl:when>
<xsl:when test="(ns0:SystemAttributes/ns0:SeverityCode = 'CRITICAL')">
<urn:Impact>2-Significant/Large</urn:Impact>
</xsl:when>
<xsl:otherwise>
<urn:Impact>3-Moderate/Limited</urn:Impact>
</xsl:otherwise>
</xsl:choose>
<urn:Last_Name><xsl:value-of select="ns0:HDUser"/></urn:Last_Name>
<urn:Lookup_Keyword/>
<urn:Manufacturer/>
<urn:Product_Categorization_Tier_1/>
<urn:Product_Categorization_Tier_2/>
<urn:Product_Categorization_Tier_3/>
<urn:Product_Model_Version/>
<urn:Product_Name/>
<urn:Reported_Source>Systems Management</urn:Reported_Source>
<urn:Resolution/>
<urn:Resolution_Category_Tier_1/>
<urn:Resolution_Category_Tier_2/>
<urn:Resolution_Category_Tier_3/>
<urn:Service_Type>Infrastructure Event</urn:Service_Type>
<urn:Status>New</urn:Status>
<urn:Action>CREATE</urn:Action>
<urn:Create_Request/>
<urn:Summary>
<xsl:value-of select="substring(ns0:SystemAttributes/ns0:Summary, 0, 100)"/>
</urn:Summary>
<urn:Notes>
Incident created by Oracle Enterprise Manager Remedy Service Desk Connector.
-----------------------------------------------------------------------------
EM User: <xsl:value-of select="ns0:NotificationRuleOwner"/>
Incident Information:
Source Name:<xsl:value-of select="ns0:SystemAttributes/ns0:SourceInfo/
ns0:SourceObjInfo/ns0:ObjName" />
<xsl:choose>
<xsl:when test="normalize-space(ns0:SystemAttributes/ns0:SourceInfo/
ns0:SourceObjInfo/ns0:ObjOwner) != ''">
Source Owner:<xsl:value-of select="ns0:SystemAttributes/ns0:SourceInfo/
ns0:SourceObjInfo/ns0:ObjOwner" />
```

```
</xsl:when>
</xsl:choose>
Source Type:<xsl:value-of select="ns0:SystemAttributes/ns0:SourceInfo/
ns0:SourceObjInfo/ns0:SourceObjType"/>
Source SubType:<xsl:value-of select="ns0:SystemAttributes/ns0:SourceInfo/
ns0:SourceObjInfo/ns0:SourceObjSubType"/>
Target Name: <xsl:value-of select="ns0:SystemAttributes/ns0:SourceInfo/
ns0:TargetInfo/ns0:TargetName"/>
Target Type: <xsl:value-of select="ns0:SystemAttributes/ns0:SourceInfo/
ns0:TargetInfo/ns0:TargetType"/>
Target Type Label: <xsl:value-of select="ns0:SystemAttributes/ns0:SourceInfo/
ns0:TargetInfo/ns0:TargetTypeLabel"/>
Target URL:<xsl:value-of select="ns0:SystemAttributes/ns0:SourceInfo/
ns0:TargetInfo/ns0:TargetURL"/>
<!-- LIST ALL THE TARGET PROPERTIES -->
Target Properties:
<xsl:for-each select="ns0:SystemAttributes/ns0:SourceInfo/ns0:TargetInfo/
ns0:TargetProperty">
<xsl:text>&#xa; </xsl:text>
<xsl:value-of select="./ns0:Name"/>: <xsl:value-of select="./ns0:Value"/>
</xsl:for-each>
<!-- EDIT THE FOLLOWING CODE TO LIST A SPECIFIC TARGET PROPERTY,
SUCH AS "Line of Business"
<xsl:choose>
<xsl:when test="ns0:SystemAttributes/ns0:SourceInfo/ns0:TargetInfo/
ns0:TargetProperty/ns0:Name='Line of Business'">
Line of Business: <xsl:value-of select="ns0:ns0:SystemAttributes/
ns0:SourceInfo/ns0:TargetInfo/ns0:TargetProperty
/ns0:value"/>
</xsl:when>
</xsl:choose>
--&>Severity: <xsl:value-of select="ns0:SystemAttributes/ns0:Severity"/>
Priority: <xsl:value-of select="ns0:SystemAttributes/ns0:Priority" />
CreationDate: <xsl:value-of select="ns0:SystemAttributes/ns0:CreationDate"/>
LastUpdatedDate:<xsl:value-of select="ns0:SystemAttributes/ns0:LastUpdatedDate"/>
Owner: <xsl:value-of select="ns0:SystemAttributes/ns0:Owner" />
<xsl:choose>
<xsl:when test="normalize-space(ns0:NotificationRuleName) != ''">
Notification Rule: <xsl:value-of select="ns0:NotificationRuleName"/>
\langle xs] \cdotwhen>
</xsl:choose>
URL: <xsl:value-of select="ns0:SystemAttributes/ns0:IncidentURL"/>
</urn:Notes>
<xsl:choose>
<xsl:when test="(ns0:SystemAttributes/ns0:SeverityCode = 'FATAL') or
(ns0:SystemAttributes/ns0:SeverityCode = 'CRITICAL') ">
<urn:Urgency>1-Critical</urn:Urgency>
</xsl:when>
<xsl:when test="(ns0:SystemAttributes/ns0:SeverityCode = 'WARNING')">
<urn:Urgency>2-High</urn:Urgency>
</xsl:when>
<xsl:otherwise>
<urn:Urgency>3-Medium</urn:Urgency>
</xsl:otherwise>
</xsl:choose>
<urn:Work_Info_Summary>
<xsl:value-of select="substring(ns0:SystemAttributes/ns0:Summary, 0, 100)"/>
```

```
</urn:Work_Info_Summary>
<urn:Work_Info_Notes>
Incident created by Oracle Enterprise Manager Remedy Service Desk Connector for 
<xsl:value-of select="ns0:SystemAttributes/ns0:Severity"/> severity.
</urn:Work_Info_Notes>
<urn:Work_Info_Type>Incident Task / Action</urn:Work_Info_Type>
<urn:Work_Info_Date/>
<urn:Work_Info_Source>System Assignment</urn:Work_Info_Source>
<urn:Work_Info_Locked/>
<urn:Work_Info_View_Access>Public</urn:Work_Info_View_Access>
<urn:Middle_Initial/>
<urn:ConnectorGUID>
<xsl:value-of select="ns0:ConnectorGUID"/>
</urn:ConnectorGUID>
</urn:HelpDesk_Submit_Service>
</xsl:when>
<xsl:otherwise>
<urn:HelpDesk_Modify_Status_Service xmlns:urn="urn:HPD_IncidentInterface_WS">
<urn:Categorization_Tier_1></urn:Categorization_Tier_1>
<urn:Categorization_Tier_2></urn:Categorization_Tier_2>
<urn:Categorization_Tier_3></urn:Categorization_Tier_3>
<urn:Closure_Manufacturer></urn:Closure_Manufacturer>
<urn:Closure_Product_Category_Tier1></urn:Closure_Product_Category_Tier1>
<urn:Closure_Product_Category_Tier2></urn:Closure_Product_Category_Tier2>
<urn:Closure_Product_Category_Tier3></urn:Closure_Product_Category_Tier3>
<urn:Closure_Product_Model_Version></urn:Closure_Product_Model_Version>
<urn:Closure_Product_Name></urn:Closure_Product_Name>
<!--EDIT THE Company TAG BELOW TO ADD A Company NAME THAT IS ASSOCIATED WITH 
FIRST_NAME,LAST_NAME TAGS ON THE REMEDY -->
<urn:Company>My Company</urn:Company>
<urn:Summary>
<xsl:value-of select="substring(ns0:SystemAttributes/ns0:Summary, 0, 100)"/>
</urn:Summary>
<urn:Notes>
Incident updated by Oracle Enterprise Manager Remedy Service Desk Connector.
 ---------------------------------------------------------------------------
EM User: <xsl:value-of select="ns0:NotificationRuleOwner"/>
Incident Information:
Source Name:<xsl:value-of select="ns0:SystemAttributes/ns0:SourceInfo/
ns0:SourceObjInfo/ns0:ObjName" />
<xsl:choose>
<xsl:when test="normalize-space(ns0:SystemAttributes/ns0:SourceInfo/
ns0:SourceObjInfo/ns0:ObjOwner) != ''">
Source Owner:<xsl:value-of select="ns0:SystemAttributes/ns0:SourceInfo/
ns0:SourceObjInfo/ns0:ObjOwner" />
</xsl:when>
</xsl:choose>
Source Type:<xsl:value-of select="ns0:SystemAttributes/ns0:SourceInfo/
ns0:SourceObjInfo/ns0:SourceObjType"/>
Source SubType:<xsl:value-of select="ns0:SystemAttributes/ns0:SourceInfo/
ns0:SourceObjInfo/ns0:SourceObjSubType"/>
Target Name: <xsl:value-of select="ns0:SystemAttributes/ns0:SourceInfo/
ns0:TargetInfo/ns0:TargetName"/>
Target Type: <xsl:value-of select="ns0:SystemAttributes/ns0:SourceInfo/
ns0:TargetInfo/ns0:TargetType"/>
Target Type Label: <xsl:value-of select="ns0:SystemAttributes/ns0:SourceInfo/
ns0:TargetInfo/ns0:TargetTypeLabel"/>
Target URL:<xsl:value-of select="ns0:SystemAttributes/ns0:SourceInfo/
```

```
ns0:TargetInfo/ns0:TargetURL"/>
<!-- LIST ALL THE TARGET PROPERTIES -->
Target Properties:
<xsl:for-each select="ns0:SystemAttributes/ns0:SourceInfo/ns0:TargetInfo/
ns0:TargetProperty">
<xsl:text>&#xa; </xsl:text>
<xsl:value-of select="./ns0:Name"/>: <xsl:value-of select="./ns0:Value"/>
</xsl:for-each>
<!-- EDIT THE FOLLOWING CODE TO LIST A SPECIFIC TARGET PROPERTY,
SUCH AS "Line of Business"
<xsl:choose>
<xsl:when test="ns0:SystemAttributes/ns0:SourceInfo/ns0:TargetInfo/
ns0:TargetProperty/ns0:Name='Line of Business'">
Line of Business: <xsl:value-of select="ns0:ns0:SystemAttributes/
ns0:SourceInfo/ns0:TargetInfo/ns0:TargetProperty
/ns0:value"/>
</xsl:when>
</xsl:choose>
-->
Severity: <xsl:value-of select="ns0:SystemAttributes/ns0:Severity"/>
Priority: <xsl:value-of select="ns0:SystemAttributes/ns0:Priority" />
CreationDate: <xsl:value-of select="ns0:SystemAttributes/ns0:CreationDate"/>
LastUpdatedDate:<xsl:value-of select="ns0:SystemAttributes/ns0:LastUpdatedDate"/>
Owner: <xsl:value-of select="ns0:SystemAttributes/ns0:Owner" />
<xsl:choose>
<xsl:when test="normalize-space(ns0:NotificationRuleName) != ''">
Notification Rule: <xsl:value-of select="ns0:NotificationRuleName"/>
</xsl:when>
</xsl:choose>
URL: <xsl:value-of select="ns0:SystemAttributes/ns0:IncidentURL"/>
</urn:Notes>
<xsl:choose>
<xsl:when test="(ns0:SystemAttributes/ns0:SeverityCode = 'FATAL')">
<urn:Impact>1-Extensive/Widespread</urn:Impact>
</xsl:when>
<xsl:when test="(ns0:SystemAttributes/ns0:SeverityCode = 'CRITICAL')">
<urn:Impact>2-Significant/Large</urn:Impact>
</xsl:when>
<xsl:otherwise>
<urn:Impact>3-Moderate/Limited</urn:Impact>
</xsl:otherwise>
</xsl:choose>
<urn:Incident_Number>
<xsl:value-of select="ns0:TicketID"/>
</urn:Incident_Number>
<urn:Manufacturer></urn:Manufacturer>
<urn:Product_Categorization_Tier_1></urn:Product_Categorization_Tier_1>
<urn:Product_Categorization_Tier_2></urn:Product_Categorization_Tier_2>
<urn:Product_Categorization_Tier_3></urn:Product_Categorization_Tier_3>
<urn:Product_Model_Version></urn:Product_Model_Version>
<urn:Product_Name></urn:Product_Name>
<urn:Reported_Source>Systems Management</urn:Reported_Source>
<xsl:choose>
<xsl:when test="(ns0:SystemAttributes/ns0:SeverityCode = 'CLEAR')">
<urn:Resolution>
Incident resolved by Oracle Enterprise Manager Remedy
Service Desk Connector due to change in severity of the
associated alert. Severity:
<xsl:value-of select="ns0:SystemAttributes/ns0:Severity"/>
Message:
```

```
<xsl:value-of select="substring(ns0:SystemAttributes/ns0:Summary, 0, 100)"/>
</urn:Resolution>
\langle xs] \cdotwhen>
<xsl:otherwise>
<urn:Resolution></urn:Resolution>
</xsl:otherwise>
</xsl:choose>
<urn:Resolution_Category/>
<urn:Resolution_Category_Tier_2/>
<urn:Resolution_Category_Tier_3/>
<urn:Resolution_Method/>
<urn:Service_Type>Infrastructure Event</urn:Service_Type>
<xsl:choose>
<xsl:when test="(ns0:SystemAttributes/ns0:SeverityCode = 'CLEAR')">
<urn:Status>Resolved</urn:Status>
</xsl:when>
<xsl:otherwise>
<urn:Status>Assigned</urn:Status>
</xsl:otherwise>
</xsl:choose>
<xsl:choose>
<xsl:when test="(ns0:SystemAttributes/ns0:SeverityCode = 'CLEAR')">
<urn:Status_Reason>Automated Resolution Reported</urn:Status_Reason>
</xsl:when>
<xsl:otherwise>
<urn:Status_Reason></urn:Status_Reason>
</xsl:otherwise>
</xsl:choose>
<xsl:choose>
<xsl:when test="(ns0:SystemAttributes/ns0:SeverityCode = 'FATAL') or
(ns0:SystemAttributes/ns0:SeverityCode = 'CRITICAL') ">
<urn:Urgency>1-Critical</urn:Urgency>
\langle xs] \cdotwhen>
<xsl:when test="(ns0:SystemAttributes/ns0:SeverityCode = 'WARNING')">
<urn:Urgency>2-High</urn:Urgency>
</xsl:when>
<xsl:otherwise>
<urn:Urgency>3-Medium</urn:Urgency>
</xsl:otherwise>
</xsl:choose>
<urn:Action>MODIFY</urn:Action>
<urn:Work_Info_Type>Incident Task / Action</urn:Work_Info_Type>
<urn:Work_Info_Date/>
<urn:Work_Info_Source>System Assignment</urn:Work_Info_Source>
<xsl:choose>
<xsl:when test="(ns0:SystemAttributes/ns0:SeverityCode = 'CLEAR')">
<urn:Work_Info_Notes> Incident resolved by Oracle Enterprise Manager Remedy 
Service Desk Connector due to change in associated Incident: <xsl:value-of 
select="ns0:SystemAttributes/ns0:Severity"/> severity.
</urn:Work_Info_Notes>
</xsl:when>
<xsl:when test="ns0:ReopenTicket = 'Yes'">
<urn:Work_Info_Notes>Incident reopened because the associated alert re-triggered 
within the grace period: <xsl:value-of 
select="ns0:SystemAttributes/ns0:Severity"/> severity.
</urn:Work_Info_Notes>
\langle xs] \cdotwhen>
<xsl:otherwise>
<urn:Work_Info_Notes>Incident updated due to change in associated Incident: 
<xsl:value-of select="ns0:SystemAttributes/ns0:Severity"/> severity.
```

```
</urn:Work_Info_Notes>
</xsl:otherwise>
</xsl:choose>
<urn:Work_Info_Locked>No</urn:Work_Info_Locked>
<urn:Work_Info_View_Access>Public</urn:Work_Info_View_Access>
<urn:Work_Info_Summary>
<xsl:value-of select="substring(ns0:SystemAttributes/ns0:Summary, 0, 100)"/>
</urn:Work_Info_Summary>
<urn:ConnectorGUID>
<xsl:value-of select="ns0:ConnectorGUID"/>
</urn:ConnectorGUID>
</urn:HelpDesk_Modify_Status_Service>
</xsl:otherwise>
</xsl:choose>
</xsl:template>
</xsl:transform>
```
#### *Example A–8 connectorDeploy.xsd*

```
<?xml version="1.0" encoding="UTF-8"?>
<xsd:schema xmlns:xsd="http://www.w3.org/2001/XMLSchema"
xmlns="http://xmlns.oracle.com/sysman/connector"
targetNamespace="http://xmlns.oracle.com/sysman/connector"
elementFormDefault="qualified">
<xsd:include schemaLocation="connectorCommon.xsd"/>
<xsd:element name="ManagementConnector">
<xsd:annotation>
<xsd:documentation>Deployment Descriptor for Management 
Connectors</xsd:documentation>
</xsd:annotation>
<xsd:complexType>
<xsd:sequence>
<xsd:element name="Name" type="StringT64">
<xsd:annotation>
<xsd:documentation>
The name of the connector type.
</xsd:documentation>
</xsd:annotation>
</xsd:element>
<xsd:element name="Version" type="VersionT">
<xsd:annotation>
<xsd:documentation>
Version of the connector type.
</xsd:documentation>
</xsd:annotation>
</xsd:element>
<xsd:element name="EMCompatibleVersion" type="VersionT">
<xsd:annotation>
<xsd:documentation>
The EM compabilitity version of the connector type.
</xsd:documentation>
</xsd:annotation>
</xsd:element>
<xsd:element name="Description" type="StringT256">
<xsd:annotation>
<xsd:documentation>
The description of the connector type.
</xsd:documentation>
</xsd:annotation>
</xsd:element>
```

```
<xsd:element name="Category">
<xsd:annotation>
<xsd:documentation>
The category of the connector type. It must be one of the three
values listed next.
</xsd:documentation>
</xsd:annotation>
<xsd:simpleType>
<xsd:restriction base="xsd:string">
<xsd:enumeration value="EventConnector"/>
<xsd:enumeration value="TicketingConnector"/>
<xsd:enumeration value="ChangeManagementConnector"/>
</xsd:restriction>
</xsd:simpleType>
</xsd:element>
<!-- NewTargetType is for EventConnector only. -->
<xsd:element name="NewTargetType" minOccurs="0">
<xsd:annotation>
<xsd:documentation>
New target type definition for event connectors. This target type
will be registered with Enterprise Manager and target instances can
be created subsequently, including a default target. These targets
are used to accommodate external events.
</xsd:documentation>
</xsd:annotation>
<xsd:complexType>
<xsd:sequence>
<xsd:element name="TargetTypeName" type="StringStrictT64">
<xsd:annotation>
<xsd:documentation>
The name of the target type.
</xsd:documentation>
</xsd:annotation>
</xsd:element>
<xsd:element name="TargetTypeDisplayName" type="StringT128">
<xsd:annotation>
<xsd:documentation>
The name of the target type, as shown on UI.
</xsd:documentation>
</xsd:annotation>
</xsd:element>
<xsd:element name="DefaultTargetName" type="StringStrictT256">
<xsd:annotation>
<xsd:documentation>
The name of the default target of the target type. The default
target will be used as a generic bucket to hold external events.
</xsd:documentation>
</xsd:annotation>
</xsd:element>
<xsd:element name="DefaultTargetDisplayName" type="StringT256">
<xsd:annotation>
<xsd:documentation>
The name of the default target of the target type, to be displayed
on IIT.
</xsd:documentation>
</xsd:annotation>
</xsd:element>
</xsd:sequence>
</xsd:complexType>
</xsd:element>
```
<xsd:element name="SOAPHeaderAuthentication" type="SOAPHeaderAuthenticationType" minOccurs="0"> <xsd:annotation> <xsd:documentation> Specification for SOAP Header authentication. </xsd:documentation> </xsd:annotation> </xsd:element> <xsd:element name="HTTPBasicAuthentication" type="UsernamePasswordAuthenticationType" minOccurs="0"> <xsd:annotation> <xsd:documentation> Specification for HTTP basic authentication. </xsd:documentation> </xsd:annotation> </xsd:element> <xsd:element name="UserNameTokenAuthentication" type="UsernamePasswordAuthenticationType" minOccurs="0"> <xsd:annotation> <xsd:documentation> Specification for Username Token authentication. </xsd:documentation> </xsd:annotation> </xsd:element> <xsd:element name="ConfigVariable" type="ConfigVariableType" minOccurs="0" maxOccurs="20"> <xsd:annotation> <xsd:documentation> The vaiables used during connector configuration. These variables are required by external system to complete connector configuration, which includes regitering with the external system. For instance, one configuration variable can be the resolution state required by Microsoft Operation Manager. </xsd:documentation> </xsd:annotation> </xsd:element> <xsd:element name="ConnectivityTestVariable" type="ConfigVariableType" minOccurs="0"> <xsd:annotation> <xsd:documentation> An optional variable used to test connection to an external server. </xsd:documentation> </xsd:annotation> </xsd:element> <xsd:element name="Service" type="ServiceType" maxOccurs="20"> <xsd:annotation> <xsd:documentation> Specification for web services, which define how connector framework can communicate with external system. </xsd:documentation> </xsd:annotation> </xsd:element> <xsd:element name="ExternalURL" type="ExternalURLType" minOccurs="0"> <xsd:annotation> <xsd:documentation> Secification for the URL link to the external server, including the URL pattern and server specific variables. It is used to provide links to external server for viewing ticket details. </xsd:documentation> </xsd:annotation>

```
</xsd:element>
<xsd:element name="TemplateRegistration" type="TemplateRegistrationType"
minOccurs="0" maxOccurs="50">
<xsd:annotation>
<xsd:documentation>
Specification for template registration. A template is registered
based on the information provided in the element. A connector deployment
descriptor can have an optional list of upto 50 template registratin
elements.
</xsd:documentation>
</xsd:annotation>
</xsd:element>
</xsd:sequence>
</xsd:complexType>
</xsd:element>
<xsd:complexType name="ServiceType">
<xsd:annotation>
<xsd:documentation>
This section defines a complext type for a web service.
</xsd:documentation>
</xsd:annotation>
<xsd:sequence>
<xsd:element name="Method">
<xsd:annotation>
<xsd:documentation>
The name of the web service method. Each connector category has a
predefined set of methods as defined next.
</xsd:documentation>
</xsd:annotation>
<xsd:simpleType>
<xsd:restriction base="xsd:string">
<!-- event connector: -->
<xsd:enumeration value="setup"/>
<xsd:enumeration value="initialize"/>
<xsd:enumeration value="getNewAlerts"/>
<xsd:enumeration value="getUpdatedAlerts"/>
<xsd:enumeration value="acknowledgeAlerts"/>
<xsd:enumeration value="updateAlerts"/>
<xsd:enumeration value="createEvent"/>
<xsd:enumeration value="updateEvent"/>
<xsd:enumeration value="uninitialize"/>
<xsd:enumeration value="cleanup"/>
<!-- ticketing connector: -->
<xsd:enumeration value="createTicket"/>
<xsd:enumeration value="updateTicket"/>
<xsd:enumeration value="getTicket"/>
<!-- change management connector: -->
<xsd:enumeration value="publishCS"/>
<xsd:enumeration value="updateChangeRequest"/>
<xsd:enumeration value="getChangeRequest"/>
</xsd:restriction>
</xsd:simpleType>
</xsd:element>
<xsd:element name="WebServiceEndpoint" type="StringT256">
<xsd:annotation>
<xsd:documentation>
The web service end point indicating a specific location for accessing
a service.
</xsd:documentation>
</xsd:annotation>
```
</xsd:element> <xsd:element name="SOAPAction" type="StringT64" minOccurs="0"> <xsd:annotation> <xsd:documentation> The SOAP action which carries out the web service call for the method. </xsd:documentation> </xsd:annotation> </xsd:element> <xsd:element name="SOAPBindingType" minOccurs="0"> <xsd:annotation> <xsd:documentation> The type of SOAP over HTTP binding. Choose from one of the four options defined next. </xsd:documentation> </xsd:annotation> <xsd:simpleType> <xsd:restriction base="xsd:string"> <xsd:enumeration value="SOAP11HTTP\_BINDING"/> <xsd:enumeration value="SOAP12HTTP\_BINDING"/> <xsd:enumeration value="SOAP11HTTP\_MTOM\_BINDING"/> <xsd:enumeration value="SOAP12HTTP\_MTOM\_BINDING"/> </xsd:restriction> </xsd:simpleType> </xsd:element> </xsd:sequence> </xsd:complexType> <xsd:complexType name="SOAPHeaderAuthenticationType"> <xsd:annotation> <xsd:documentation> This section defines a complext type for SOAP Header Authentication. </xsd:documentation> </xsd:annotation> <xsd:sequence> <xsd:element name="Username" type="ConfigVariableType"> <xsd:annotation> <xsd:documentation> The username of the authentication. </xsd:documentation> </xsd:annotation> </xsd:element> <xsd:element name="Password" type="ConfigVariableType"> <xsd:annotation> <xsd:documentation> The password of the authentication. </xsd:documentation> </xsd:annotation> </xsd:element> <xsd:element name="AuthVariable" type="ConfigVariableType" minOccurs="0" maxOccurs="20"> <xsd:annotation> <xsd:documentation> An optional list of extra authentication variables besides username and password. </xsd:documentation> </xsd:annotation> </xsd:element> <xsd:element name="SOAPHeader" type="StringT256"> <xsd:annotation> <xsd:documentation> A SOAP header string serving as template for the SOAP header. It is

```
to be updated with user inputs for variables defined above and
bound with a HTTP request.
</xsd:documentation>
</xsd:annotation>
</xsd:element>
</xsd:sequence>
</xsd:complexType>
<xsd:complexType name="UsernamePasswordAuthenticationType">
<xsd:annotation>
<xsd:documentation>
This section defines a complext type for Username Password authentication.
</xsd:documentation>
</xsd:annotation>
<xsd:sequence>
<xsd:element name="Username" type="ConfigVariableType">
<xsd:annotation>
<xsd:documentation>
The username of the authentication.
</xsd:documentation>
</xsd:annotation>
</xsd:element>
<xsd:element name="Password" type="ConfigVariableType">
<xsd:annotation>
<xsd:documentation>
The password of the authentication.
</xsd:documentation>
</xsd:annotation>
</xsd:element>
</xsd:sequence>
</xsd:complexType>
<xsd:complexType name="ConfigVariableType">
<xsd:annotation>
<xsd:documentation>
This seciton defines a complext type for configuration variables.
</xsd:documentation>
</xsd:annotation>
<xsd:sequence>
<xsd:element name="VariableName" type="StringStrictT32">
<xsd:annotation>
<xsd:documentation>
Name of the variable.
</xsd:documentation>
</xsd:annotation>
</xsd:element>
<xsd:element name="DisplayName" type="StringT64">
<xsd:annotation>
<xsd:documentation>
Name of the variable used for display on UI.
</xsd:documentation>
</xsd:annotation>
</xsd:element>
</xsd:sequence>
<xsd:attribute name="required" type="xsd:boolean" default="false">
<xsd:annotation>
<xsd:documentation>
A Flag indicating whether or not the variable is mandatory.
</xsd:documentation>
</xsd:annotation>
</xsd:attribute>
</xsd:complexType>
```
<xsd:complexType name="ExternalURLType"> <xsd:annotation> <xsd:documentation> This section defines a complex type for external URL. </xsd:documentation> </xsd:annotation> <xsd:sequence> <xsd:element name="Pattern" type="StringT256"> <xsd:annotation> <xsd:documentation> The URL pattern used to format links to the external server. </xsd:documentation> </xsd:annotation> </xsd:element> <xsd:element name="ConfigVariable" type="ConfigVariableType" minOccurs="0" maxOccurs="50"> <xsd:annotation> <xsd:documentation> An optional list of configuration variablees representing the details of the external server. They are used for constructing links to the server based on the URL pattern. </xsd:documentation> </xsd:annotation> </xsd:element> </xsd:sequence> </xsd:complexType> <xsd:complexType name="TemplateRegistrationType"> <xsd:annotation> <xsd:documentation> This section defines a complex type for template registration metadata which is used to register templates during connector deployment. </xsd:documentation> </xsd:annotation> <xsd:sequence> <xsd:element name="FileName" type="StringT256"> <xsd:annotation> <xsd:documentation> The template file name. </xsd:documentation> </xsd:annotation> </xsd:element> <xsd:element name="InternalName" type="StringStrictT128"> <xsd:annotation> <xsd:documentation> A name representing the template in the connector framework. </xsd:documentation> </xsd:annotation> </xsd:element> <xsd:element name="TemplateName" type="StringStrictT128"> <xsd:annotation> <xsd:documentation> The template display name to be used on UI. </xsd:documentation> </xsd:annotation> </xsd:element> <xsd:element name="TemplateType"> <xsd:annotation> <xsd:documentation> The template type as one of the three options defined next. </xsd:documentation>

```
</xsd:annotation>
<xsd:simpleType>
<xsd:restriction base="xsd:string">
<xsd:enumeration value="InboundXSL"/>
<xsd:enumeration value="OutboundXSL"/>
<xsd:enumeration value="OutboundXML"/>
</xsd:restriction>
</xsd:simpleType>
</xsd:element>
<xsd:element name="Description" type="StringT512">
<xsd:annotation>
<xsd:documentation>
A description of the template.
</xsd:documentation>
</xsd:annotation>
</xsd:element>
</xsd:sequence>
</xsd:complexType>
</xsd:schema>
```
### *Example A–9 EMIncident.xsd*

```
<?xml version="1.0" encoding="UTF-8"?>
<xsd:schema xmlns:xsd="http://www.w3.org/2001/XMLSchema"
xmlns="http://xmlns.oracle.com/sysman/connector"
targetNamespace="http://xmlns.oracle.com/sysman/connector"
elementFormDefault="qualified">
<xsd:include schemaLocation="../common/connectorCommon.xsd"/>
<xsd:element name="EMIncident">
<xsd:annotation>
<xsd:documentation>
This section provides a data structure based on EM incidents for all
ticketing actions.
</xsd:documentation>
</xsd:annotation>
<xsd:complexType>
<xsd:sequence>
<xsd:element name="ConnectorGUID" type="xsd:string">
<xsd:annotation>
<xsd:documentation>
A unique ID to identify the connector that is processing
the incident.
</xsd:documentation>
</xsd:annotation>
</xsd:element>
<xsd:element name="TicketID" type="xsd:string" minOccurs="0">
<xsd:annotation>
<xsd:documentation>
The ID to identify the ticket created in the external ticketing system.
It is generated in the external system and used to update
the ticket.
</xsd:documentation>
</xsd:annotation>
</xsd:element>
<xsd:element name="HDUser" type="xsd:string" minOccurs="0">
<xsd:annotation>
<xsd:documentation>
HelpDesk user name provided from UI during connector configuration.
</xsd:documentation>
</xsd:annotation>
```
</xsd:element> <xsd:element name="NotificationRuleOwner" type="xsd:string"> <xsd:annotation> <xsd:documentation> The owner of the notification rule which generated the incident. </xsd:documentation> </xsd:annotation> </xsd:element> <xsd:element name="NotificationRuleName" type="xsd:string"> <xsd:annotation> <xsd:documentation> The name of the notification rule which generated the incident. </xsd:documentation> </xsd:annotation> </xsd:element> <xsd:element name="ReopenTicket" type="xsd:string" minOccurs="0"> <xsd:annotation> <xsd:documentation> The identifier of the previous ticket that should be re-opened. </xsd:documentation> </xsd:annotation> </xsd:element> <xsd:element name="ConnectorVariable" type="VariableType" minOccurs="0" maxOccurs="50"> <xsd:annotation> <xsd:documentation> An optinal list of up ro 50 connector variables that contain name/value pairs. </xsd:documentation> </xsd:annotation> </xsd:element> <xsd:element name="Property" type="PropertyType" minOccurs="0" maxOccurs="50"> <xsd:annotation> <xsd:documentation> An optinal list of up ro 50 property variables as defined in connectorCommon.xsd. </xsd:documentation> </xsd:annotation> </xsd:element> <xsd:element name="SystemAttributes" type="IncidentSystemAttributesType"> <xsd:annotation> <xsd:documentation> A list of attributes for incidents as defined by EM event system. </xsd:documentation> </xsd:annotation> </xsd:element> </xsd:sequence> </xsd:complexType> </xsd:element> <xsd:complexType name="IncidentSystemAttributesType"> <xsd:annotation> <xsd:documentation> This section defines a complex type for incident attributes provided by EM event system. </xsd:documentation> </xsd:annotation> <xsd:sequence> <xsd:element name="IncidentID" type="xsd:string">

```
<xsd:annotation>
<xsd:documentation>
The ID of an incident.
</xsd:documentation>
</xsd:annotation>
</xsd:element>
<xsd:element name="SourceInfo" type="SourceInfoType"
maxOccurs="unbounded">
<xsd:annotation>
<xsd:documentation>
The source information of the EM subsystems or componenets that
raises the incident.
</xsd:documentation>
</xsd:annotation>
</xsd:element>
<xsd:element name="IncidentURL" type="xsd:string">
<xsd:annotation>
<xsd:documentation>
A URL to the incident on EM.
</xsd:documentation>
</xsd:annotation>
</xsd:element>
<xsd:element name="AutoClose" type="xsd:boolean">
<xsd:annotation>
<xsd:documentation>
A flag indicating if an incident is auto closed by the system, or it
has to be manually closed by users.
</xsd:documentation>
</xsd:annotation>
</xsd:element>
<xsd:element name="TicketStatus" type="xsd:string" minOccurs="0">
<xsd:annotation>
<xsd:documentation>
If an external ticket is associated with the incident,
the status of the ticket as assigned at an external help desk system,
and updated in EM.
</xsd:documentation>
</xsd:annotation>
</xsd:element>
<xsd:element name="Owner" type="xsd:string">
<xsd:annotation>
<xsd:documentation>
User to whom the incident is assigned to resolve the issue.
</xsd:documentation>
</xsd:annotation>
</xsd:element>
<xsd:element name="ResolutionState" type="xsd:string">
<xsd:annotation>
<xsd:documentation>
The attribute used to track where the incident is in terms of resolution.
For instance, it can be "new" or "closed".
</xsd:documentation>
</xsd:annotation>
</xsd:element>
<xsd:element name="Acknowledge" type="xsd:boolean">
<xsd:annotation>
<xsd:documentation>
A flag indicating whether or not the incident has been acknowledged.
Acknowledgement is simply a way for an administrator to indicate
that they have viewed the incident and take ownership of it.
```
</xsd:documentation> </xsd:annotation> </xsd:element> <xsd:element name="Escalated" type="xsd:boolean"> <xsd:annotation> <xsd:documentation> A flag indicating whether or not the incident has been escalated. </xsd:documentation> </xsd:annotation> </xsd:element> <xsd:element name="EscalationLevel" type="xsd:string"> <xsd:annotation> <xsd:documentation> The hierarchical level of escalation that has been made to this incident. </xsd:documentation> </xsd:annotation> </xsd:element> <xsd:element name="Priority" type="xsd:string"> <xsd:annotation> <xsd:documentation> The priority order in which the issue should be resolved. </xsd:documentation> </xsd:annotation> </xsd:element> <xsd:element name="Summary" type="xsd:string"> <xsd:annotation> <xsd:documentation> A text summary of the incident. </xsd:documentation> </xsd:annotation> </xsd:element> <xsd:element name="CreationDate" type="xsd:dateTime"> <xsd:annotation> <xsd:documentation> The time when the incident is created by associating event to incident. </xsd:documentation> </xsd:annotation> </xsd:element> <xsd:element name="LastUpdatedDate" type="xsd:dateTime"> <xsd:annotation> <xsd:documentation> The time when the incident is last updated. The incident update includes changes to any of the tracking attributes or changes to the associated events and event sequence. </xsd:documentation> </xsd:annotation> </xsd:element> <xsd:element name="Category" type="xsd:string" minOccurs="0" maxOccurs="50"> <xsd:annotation> <xsd:documentation> An optional list of categories of the incidents. </xsd:documentation> </xsd:annotation> </xsd:element> <xsd:element name="LastModifiedBy" type="xsd:string"> <xsd:annotation> <xsd:documentation> User who last modified the incident. </xsd:documentation>

```
</xsd:annotation>
</xsd:element>
<xsd:element name="Severity" type="xsd:string">
<xsd:annotation>
<xsd:documentation>
Severity level of the incident. The value changes based on local language setting.
</xsd:documentation>
</xsd:annotation>
</xsd:element>
<xsd:element name="SeverityCode" type="xsd:string">
<xsd:annotation>
<xsd:documentation>
Internal Severity value of the current event.
</xsd:documentation>
</xsd:annotation>
</xsd:element>
</xsd:sequence>
</xsd:complexType>
</xsd:schema>
```
#### *Example A–10 connectorCommon.xsd*

```
<?xml version="1.0" encoding="UTF-8"?>
<xsd:schema xmlns:xsd="http://www.w3.org/2001/XMLSchema"
xmlns="http://xmlns.oracle.com/sysman/connector"
targetNamespace="http://xmlns.oracle.com/sysman/connector"
elementFormDefault="qualified">
<xsd:include schemaLocation="externalEvent.xsd"/>
<xsd:complexType name="SourceInfoType">
<xsd:annotation>
<xsd:documentation>
This section defines a complext type for Source Information.
</xsd:documentation>
</xsd:annotation>
<xsd:sequence>
<xsd:element name="SourceObjInfo" type="SourceObjInfoType" minOccurs="0">
<xsd:annotation>
<xsd:documentation>
This element defines the data structure for the source object, the EM
subsystem or component, that raises an EM event or an incident.
</xsd:documentation>
</xsd:annotation>
</xsd:element>
<xsd:element name="TargetInfo" type="TargetInfoType" minOccurs="0">
<xsd:annotation>
<xsd:documentation>
The element defines the data structure for an EM target as related
to the connector framework.
</xsd:documentation>
</xsd:annotation>
</xsd:element>
</xsd:sequence>
</xsd:complexType>
<xsd:complexType name="SourceObjInfoType">
<xsd:annotation>
<xsd:documentation>
This section defines a complex type for Source Object Information.
</xsd:documentation>
</xsd:annotation>
<xsd:sequence>
```
<xsd:element name="ObjID" type="xsd:string"> <xsd:annotation> <xsd:documentation> The unique ID to identify the source object. </xsd:documentation> </xsd:annotation> </xsd:element> <xsd:element name="ObjName" type="xsd:string"> <xsd:annotation> <xsd:documentation> The name of the source object. </xsd:documentation> </xsd:annotation> </xsd:element> <xsd:element name="ObjOwner" type="xsd:string" minOccurs="0"> <xsd:annotation> <xsd:documentation> The owner of the source object. </xsd:documentation> </xsd:annotation> </xsd:element> <xsd:element name="SourceObjType" type="xsd:string"> <xsd:annotation> <xsd:documentation> The type of the source object. </xsd:documentation> </xsd:annotation> </xsd:element> <xsd:element name="SourceObjSubType" type="xsd:string" minOccurs="0"> <xsd:annotation> <xsd:documentation> The subtype of the source object. </xsd:documentation> </xsd:annotation> </xsd:element> </xsd:sequence> </xsd:complexType> <xsd:complexType name="TargetInfoType"> <xsd:annotation> <xsd:documentation> This section defines a complex type for target information. </xsd:documentation> </xsd:annotation> <xsd:sequence> <xsd:element name="TargetGUID" type="xsd:string"> <xsd:annotation> <xsd:documentation> A unique GUID for the target. </xsd:documentation> </xsd:annotation> </xsd:element> <xsd:element name="TargetName" type="xsd:string"> <xsd:annotation> <xsd:documentation> Name of the target. </xsd:documentation> </xsd:annotation> </xsd:element> <xsd:element name="TargetType" type="xsd:string"> <xsd:annotation>

```
<xsd:documentation>
Type of the target.
</xsd:documentation>
</xsd:annotation>
</xsd:element>
<xsd:element name="TargetTypeLabel" type="xsd:string">
<xsd:annotation>
<xsd:documentation>
The display label of the target type.
</xsd:documentation>
</xsd:annotation>
</xsd:element>
<xsd:element name="TargetURL" type="xsd:string">
<xsd:annotation>
<xsd:documentation>
The URL of the target.
</xsd:documentation>
</xsd:annotation>
</xsd:element>
<xsd:element name="TargetProperty" type="PropertyType" minOccurs="0"
maxOccurs="50">
<xsd:annotation>
<xsd:documentation>
An optional list of properties for the target.
</xsd:documentation>
</xsd:annotation>
</xsd:element>
</xsd:sequence>
</xsd:complexType>
<xsd:complexType name="PropertyType">
<xsd:annotation>
<xsd:documentation>
This section defines a complex type for a property attribute.
</xsd:documentation>
</xsd:annotation>
<xsd:sequence>
<xsd:element name="Name" type="xsd:string">
<xsd:annotation>
<xsd:documentation>
A string name defining a property attribute.
</xsd:documentation>
</xsd:annotation>
</xsd:element>
<xsd:element name="Value" type="xsd:string" nillable="true">
<xsd:annotation>
<xsd:documentation>
A non-null string value.
</xsd:documentation>
</xsd:annotation>
</xsd:element>
</xsd:sequence>
</xsd:complexType>
<xsd:complexType name="VariableType">
<xsd:annotation>
<xsd:documentation>
This section defines a complex type for a general variable.
</xsd:documentation>
</xsd:annotation>
<xsd:sequence>
<xsd:element name="VariableName" type="StringStrictT32">
```
<xsd:annotation> <xsd:documentation> Name of the variable. It has to be a string containing 1 or upto 32 upper case or lower case letters or numbers. </xsd:documentation> </xsd:annotation> </xsd:element> <xsd:element name="VariableValue" type="StringT2048"> <xsd:annotation> <xsd:documentation> Value of the variable. It has to be a string containing 1 or upto 2048 characters. </xsd:documentation> </xsd:annotation> </xsd:element> </xsd:sequence> </xsd:complexType> <xsd:complexType name="GetAlertsResponse"> <xsd:annotation> <xsd:documentation> This section defines a complex type for responses to a getAlerts request. </xsd:documentation> </xsd:annotation> <xsd:sequence> <xsd:element name="Alert" minOccurs="0" maxOccurs="200"> <xsd:annotation> <xsd:documentation> The individual alerts contained in the response. A response may have upto 200 alerts. </xsd:documentation> </xsd:annotation> <xsd:complexType> <xsd:sequence> <xsd:element ref="ExternalEvent"> <xsd:annotation> <xsd:documentation> Details of the external event in the alert, as defined in ExternalEvent.xsd. </xsd:documentation> </xsd:annotation> </xsd:element> <xsd:element name="InstanceVariable" type="VariableType" minOccurs="0" maxOccurs="50"> <xsd:annotation> <xsd:documentation> A list of instance variables for the alert. </xsd:documentation> </xsd:annotation> </xsd:element> </xsd:sequence> </xsd:complexType> </xsd:element> </xsd:sequence> </xsd:complexType> <xsd:complexType name="ConnectorVariablesType"> <xsd:annotation> <xsd:documentation> This section defines a complex type for connector variables. An element of type ConnectorVariablesType may have up to 50 connector variables, as defined next.

```
</xsd:documentation>
</xsd:annotation>
<xsd:sequence>
<xsd:element name="ConnectorVariable" type="VariableType" minOccurs="0"
maxOccurs="50">
<xsd:annotation>
<xsd:documentation>
A connector varialbe as a name/value pair.
</xsd:documentation>
</xsd:annotation>
</xsd:element>
</xsd:sequence>
</xsd:complexType>
<xsd:simpleType name="StringT64">
<xsd:annotation>
<xsd:documentation>
This section defines a simple type for a String with maximum length of
64 bytes.
</xsd:documentation>
</xsd:annotation>
<xsd:restriction base="xsd:string">
<xsd:minLength value="1"/>
<xsd:maxLength value="64"/>
</xsd:restriction>
</xsd:simpleType>
<xsd:simpleType name="StringT128">
<xsd:annotation>
<xsd:documentation>
This section defines a simple type for a String with maximum length of
128 bytes.
</xsd:documentation>
</xsd:annotation>
<xsd:restriction base="xsd:string">
<xsd:minLength value="1"/>
<xsd:maxLength value="128"/>
</xsd:restriction>
</xsd:simpleType>
<xsd:simpleType name="StringT256">
<xsd:annotation>
<xsd:documentation>
This section defines a simple type for a String with maximum length of
256 bytes.
</xsd:documentation>
</xsd:annotation>
<xsd:restriction base="xsd:string">
<xsd:minLength value="1"/>
<xsd:maxLength value="256"/>
</xsd:restriction>
</xsd:simpleType>
<xsd:simpleType name="StringT512">
<xsd:annotation>
<xsd:documentation>
This section defines a simple type for a String with maximum length of
512 bytes.
</xsd:documentation>
</xsd:annotation>
<xsd:restriction base="xsd:string">
<xsd:minLength value="1"/>
<xsd:maxLength value="512"/>
</xsd:restriction>
```

```
</xsd:simpleType>
<xsd:simpleType name="StringT2048">
<xsd:annotation>
<xsd:documentation>
This section defines a simple type for a String with maximum length of
2048 bytes.
</xsd:documentation>
</xsd:annotation>
<xsd:restriction base="xsd:string">
<xsd:minLength value="1"/>
<xsd:maxLength value="2048"/>
</xsd:restriction>
</xsd:simpleType>
<xsd:simpleType name="StringStrictT16">
<xsd:annotation>
<xsd:documentation>
This section defines a simple type for a String with maximum length of
16 bytes. The String can only contain lower or upper case letters, numbers,
and the underscore characters.
</xsd:documentation>
</xsd:annotation>
<xsd:restriction base="xsd:string">
<xsd:minLength value="1"/>
<xsd:maxLength value="16"/>
<xsd:pattern value="([a-zA-Z0-9_])*"/>
</xsd:restriction>
</xsd:simpleType>
<xsd:simpleType name="StringStrictT32">
<xsd:annotation>
<xsd:documentation>
This section defines a simple type for a String with maximum length of
32 bytes. The String can only contain lower or upper case letters, numbers,
and the underscore characters.
</xsd:documentation>
</xsd:annotation>
<xsd:restriction base="xsd:string">
<xsd:minLength value="1"/>
<xsd:maxLength value="32"/>
<xsd:pattern value="([a-zA-Z0-9_])*"/>
</xsd:restriction>
</xsd:simpleType>
<xsd:simpleType name="StringStrictT64">
<xsd:annotation>
<xsd:documentation>
This section defines a simple type for a String with maximum length of
64 bytes. The String can only contain lower or upper case letters, numbers,
and the underscore characters.
</xsd:documentation>
</xsd:annotation>
<xsd:restriction base="xsd:string">
<xsd:minLength value="1"/>
<xsd:maxLength value="64"/>
<xsd:pattern value="([a-zA-Z0-9_])*"/>
</xsd:restriction>
</xsd:simpleType>
<xsd:simpleType name="StringStrictT128">
<xsd:annotation>
<xsd:documentation>
This section defines a simple type for a String with maximum length of
128 bytes. The String can only contain lower or upper case letters, numbers,
```

```
and the underscore characters.
</xsd:documentation>
</xsd:annotation>
<xsd:restriction base="xsd:string">
<xsd:minLength value="1"/>
<xsd:maxLength value="128"/>
<xsd:pattern value="([a-zA-Z0-9_])*"/>
</xsd:restriction>
</xsd:simpleType>
<xsd:simpleType name="StringStrictT256">
<xsd:annotation>
<xsd:documentation>
This section defines a simple type for a String with maximum length of
256 bytes. The String can only contain lower or upper case letters, numbers,
and the underscore characters.
</xsd:documentation>
</xsd:annotation>
<xsd:restriction base="xsd:string">
<xsd:minLength value="1"/>
<xsd:maxLength value="256"/>
<xsd:pattern value="([a-zA-Z0-9_])*"/>
</xsd:restriction>
</xsd:simpleType>
<xsd:simpleType name="VersionT">
<xsd:annotation>
<xsd:documentation>
This section defines a simple type for a String with maximum length of
20 bytes. The String can only contain numbers and the period characters.
</xsd:documentation>
</xsd:annotation>
<xsd:restriction base="xsd:string">
<xsd:minLength value="1"/>
<xsd:maxLength value="20"/>
<xsd:pattern value="([0-9.])*"/>
</xsd:restriction>
</xsd:simpleType>
</xsd:schema>
```
#### *Example A–11 createTicket\_response.xsd*

```
<?xml version="1.0" encoding="UTF-8"?>
<xsd:schema xmlns:xsd="http://www.w3.org/2001/XMLSchema"
xmlns="http://xmlns.oracle.com/sysman/connector"
targetNamespace="http://xmlns.oracle.com/sysman/connector"
elementFormDefault="qualified">
<xsd:include schemaLocation="connectorCommon.xsd"/>
<xsd:element name="CreateTicketResponse">
<xsd:complexType>
<xsd:sequence>
<xsd:element name="ticketID" type="StringT128"/>
<xsd:element name="InstanceVariable" type="VariableType" minOccurs="0" 
maxOccurs="50"/>
</xsd:sequence>
</xsd:complexType>
</xsd:element>
</xsd:schema>
```
#### *Example A–12 getTicket\_response.xsd*

```
<?xml version="1.0" encoding="UTF-8"?>
```

```
<xsd:schema xmlns:xsd="http://www.w3.org/2001/XMLSchema"
xmlns="http://xmlns.oracle.com/sysman/connector"
targetNamespace="http://xmlns.oracle.com/sysman/connector"
elementFormDefault="qualified">
<xsd:include schemaLocation="../common/connectorCommon.xsd"/>
<xsd:element name="getTicketResponse">
<xsd:annotation>
<xsd:documentation>
The response from the external system upon a getTicketRequest request.
It must contain a ticket ID from the output of the request Web Service.
</xsd:documentation>
</xsd:annotation>
<xsd:complexType>
<xsd:sequence>
<xsd:element name="ticketID" type="StringT128">
<xsd:annotation>
<xsd:documentation>
The ticket ID.
</xsd:documentation>
</xsd:annotation>
</xsd:element>
</xsd:sequence>
</xsd:complexType>
</xsd:element>
</xsd:schema>
```
#### *Example A–13 publishTicket.xsd*

```
<?xml version="1.0" encoding="UTF-8"?>
<xsd:schema xmlns:xsd="http://www.w3.org/2001/XMLSchema"
xmlns="http://xmlns.oracle.com/sysman/connector"
targetNamespace="http://xmlns.oracle.com/sysman/connector"
elementFormDefault="qualified">
<xsd:include schemaLocation="../common/connectorCommon.xsd"/>
<xsd:element name="publishTicketStatus">
<xsd:annotation>
<xsd:documentation>
This section defines the request to publish ticket status from Ticketing
system to EM when it is updated.
</xsd:documentation>
</xsd:annotation>
<xsd:complexType>
<xsd:sequence>
<xsd:element name="ConnectorGUID" type="StringStrictT16">
<xsd:annotation>
<xsd:documentation>
The GUID of the connector the request is to be sent to. The GUID
is communicated to the external system in the earlier requests to
create tickets. It is returned in the inbound data to associate
the date with the corresponding ticket.
</xsd:documentation>
</xsd:annotation>
</xsd:element>
<xsd:element name="ticketID" type="StringT128">
<xsd:annotation>
<xsd:documentation>
The ID of the ticket whose status is being updated.
</xsd:documentation>
</xsd:annotation>
</xsd:element>
```

```
<xsd:element name="ticketStatus" type="StringT64">
<xsd:annotation>
<xsd:documentation>
The new status of the ticket.
</xsd:documentation>
</xsd:annotation>
</xsd:element>
<xsd:element name="RequestOccurTS" type="StringT64">
<xsd:annotation>
<xsd:documentation>
Time when the inbound call is invoked.
</xsd:documentation>
</xsd:annotation>
</xsd:element> <!-- NOT used xsd:dateTime because anyway sql date format must be 
used -->
</xsd:sequence>
</xsd:complexType>
</xsd:element>
</xsd:schema>
```
**B**

# **Error Messages and Debugging**

This chapter provides all Management Connector specific error messages and debugging information. The errors are returned in the response model.

## **Error Messages**

This section provides error codes, descriptions, causes, and suggested actions for all Connector Framework error messages.

#### **CNTR-0001**

**Cause:** Authentication failed. The credential to log in to Enterprise Manager is incorrect.

**Action:** Correct the Enterprise Manager credential element in the request.

#### **CNTR-0002**

**Cause:** In set Model, the requested aggregate target list is of size 0. This operation is not supported. In setModel, the requested aggregate target list is of size 0. This operation is not supported.

**Action:** Correct the request model to include two aggregate targets: one of type cluster, and the other of type rac\_database.

#### **CNTR-0003**

**Cause:** The current cluster aggregate target and rac\_database aggregate target have a different number of member targets.

**Action:** Make sure the numbers of members of the current cluster aggregate target and the rac\_database aggregate target are the same.

#### **CNTR-0004**

**Cause:** The target name or type element is NULL in the request model for getModel.

**Action:** Correct the target name or target type in the request model.

#### **CNTR-0005**

**Cause:** There is an unrecognized property in the request model for getModel. **Action:** Remove the unrecognized property.

#### **CNTR-0006**

**Cause:** The name or type of element of an aggregate target is NULL.

**Action:** Correct the name or type of the aggregate target in the request model.

#### **CNTR-0007**

**Cause:** The aggregate target type is something other than cluster and rac\_ database.

**Action:** Correct the aggregate target type. Only two types are supported in this release: cluster and rac\_database.

#### **CNTR-0008**

**Cause:** The request model is invalid.

**Action:** Correct the request model. Make sure the request model has either zero or two aggregate targets (one of type cluster and one of type rac\_database). If aggregate targets are included, make sure the numbers of targets in the two aggregate targets are the same with the same set of hosts. Make sure the name and host elements of each target in the cluster aggregate target are the same.

#### **CNTR-0009**

**Cause:** Either the cluster aggregate target or the rac\_database aggregate target is missing in the request model.

**Action:** Add the missing aggregate target.

#### **CNTR-0010**

**Cause:** No software library image was found based on the description of the model.

**Action:** Correct the name of the software library image, or make sure the image is available in the Enterprise Manager software library.

#### **CNTR-0011**

**Cause:** No existing node could be found to run some steps of the add node job.

**Action:** Correct the request model to make sure all existing nodes are specified correctly in the request model.

#### **CNTR-0012**

**Cause:** No credential was specified for the RAC nodes.

**Action:** Add the credentials for the RAC nodes.

#### **CNTR-0013**

**Cause:** The name of the member target of the rac\_database aggregate target does not follow the <rac\_name>\_<instance\_name> naming rule.

**Action:** Correct the name of the member target of the rac\_database aggregate target.

#### **CNTR-0014**

**Cause:** The storage element was missing during the RAC creation request.

**Action:** Add the storage element in the request model.

#### **CNTR-0015**

**Cause:** The number of nodes in the request model is less than the number of nodes in the current model minus one.

**Action:** Correct the response model by deleting only one node.

#### **CNTR-0016**

**Cause:** The cluster aggregate target and rac\_database aggregate target have a different number of member targets.

**Action:** Correct the request model with the correct member targets for both the cluster aggregate target and rac\_database aggregate target.

#### **CNTR-0017**

**Cause:** More than one node was specified in the request when the RAC database did not exist yet.

**Action:** Correct the request model to use only one node for the new RAC database.

#### **CNTR-0018**

**Cause:** The member targets of the aggregate targets do not match those in the Enterprise Manager repository.

**Action:** Correct the request model with the correct member target names.

#### **CNTR-0019**

**Cause:** Nothing to do: there are no member differences between the current and requested model. The members of the current model inside Enterprise Manager are the same as the one in the request. The connector cannot infer any action.

**Action:** Correct the request model to indicate a provisioning action.

#### **CNTR-0020**

**Cause:** The number of nodes in the request model is more than the number of nodes in the current model plus one.

**Action:** Correct the request model by adding only one node.

#### **CNTR-0022**

**Cause:** There is an error in the host of RAC aggregate target of the request model. The host attribute of the member targets does not match the host attribute in the Enterprise Manager repository.

**Action:** Correct the host attribute of the member target of the rac\_database aggregate target.

#### **CNTR-0023**

**Cause:** There is an error in the host of the Oracle Clusterware aggregate target of the request model. The host attribute of the member targets does not match the host attribute in the Enterprise Manager repository.

**Action:** Correct the host attribute of the member target of the cluster aggregate target.

#### **CNTR-0024**

**Cause:** The host attribute of the member target of the cluster aggregate target does not match the host attribute for the corresponding member target of the rac\_ database aggregate target.

**Action:** Correct the host attribute of the member target of the cluster and rac\_ database aggregate targets.

#### **CNTR-0025 (Windows only)**

**Cause:** The sl\_OHPartitionsAndSpace\_valueFromDlg property is missing from the cluster aggregate target properties.

**Action:** Add the sl\_OHPartitionsAndSpace\_valueFromDlg property to the cluster aggregate target properties in the request model.

#### **CNTR-0026 (Windows only)**

**Cause:** The ret\_PrivIntrList property is missing from the cluster aggregate target properties.

**Action:** Add the ret\_PrivIntrList property to the cluster aggregate target properties in the request model.

# <span id="page-137-0"></span>**Debugging**

The Connector Framework uses the log4j logging utility to log the types of messages shown in [Table B–1](#page-137-0):

| <b>Message Type</b> | <b>Code Option</b> |  |
|---------------------|--------------------|--|
| Warning             | WARN               |  |
| Error               | <b>ERROR</b>       |  |
| Debugging           | <b>DEBUG</b>       |  |
| Information         | <b>INFO</b>        |  |

*Table B–1 Message Types and Corresponding Code Names*

## **Specifying the Debug Option**

The following example shows the insertion of DEBUG in the following file:

\$ORACLE\_HOME/sysman/config/emomslogging.properties

Use the following emctl command to set the debug level as shown below:

emctl set property -name log4j.rootCategory -value "DEBUG, emlogAppender, emtrcAppender" -module emoms

Enter the SYSMAN password when prompted.

### **Viewing Debug Messages**

The debug messages from the Connector Framework are displayed in the following file:

\$INSTANCE\_HOME/sysman/log/emoms.trc

# **MOM Event Connector Samples**

This appendix provides sample implementations for a MOM event connector.

#### *Example C–1 connectorDeploy.xml*

```
<?xml version="1.0" encoding="UTF-8" ?>
<ManagementConnector xmlns="http://xmlns.oracle.com/sysman/connector">
   <Name>Microsoft Operations Manager Connector</Name>
  <Version>12.1.0.1.0</Version>
  <EMCompatibleVersion>12.1.0.1.0</EMCompatibleVersion>
   <Description>Microsoft Operations Manager Integration with Enterprise 
Manager</Description>
   <Category>EventConnector</Category>
   <ConfigVariable required="true">
     <VariableName>SETUP_NAME</VariableName>
     <DisplayName>MOM Registered Connector Name</DisplayName>
   </ConfigVariable>
   <ConfigVariable required="true">
     <VariableName>RESOLUTION_STATE</VariableName>
     <DisplayName>Resolution State</DisplayName>
   </ConfigVariable>
   <Service>
     <Method>setup</Method>
     <WebServiceEndpoint>
       <![CDATA[http://[server]:1271/ConnectorServiceV2.asmx]]>
     </WebServiceEndpoint>
<SOAPAction>http://www.microsoft.com/EnterpriseManagement/Mom/Connector/V2/SetupWi
thResolutionState</SOAPAction>
  </Service>
  <Service>
     <Method>initialize</Method>
     <WebServiceEndpoint>
       <![CDATA[http://[server]:1271/ConnectorServiceV2.asmx]]>
     </WebServiceEndpoint>
<SOAPAction>http://www.microsoft.com/EnterpriseManagement/Mom/Connector/V2/Initial
ize</SOAPAction>
   </Service>
   <Service>
     <Method>createEvent</Method>
     <WebServiceEndpoint>
       <![CDATA[http://[server]:1271/ConnectorServiceV2.asmx]]>
```

```
 </WebServiceEndpoint>
```
<SOAPAction>http://www.microsoft.com/EnterpriseManagement/Mom/Connector/V2/InsertA

```
lerts</SOAPAction>
   </Service>
   <Service>
     <Method>updateEvent</Method>
     <WebServiceEndpoint>
       <![CDATA[http://[server]:1271/ConnectorServiceV2.asmx]]>
     </WebServiceEndpoint>
<SOAPAction>http://www.microsoft.com/EnterpriseManagement/Mom/Connector/V2/UpdateA
lerts</SOAPAction>
   </Service>
   <Service>
     <Method>uninitialize</Method>
     <WebServiceEndpoint>
       <![CDATA[http://[server]:1271/ConnectorServiceV2.asmx]]>
     </WebServiceEndpoint>
<SOAPAction>http://www.microsoft.com/EnterpriseManagement/Mom/Connector/V2/Uniniti
alize</SOAPAction>
   </Service>
   <Service>
     <Method>cleanup</Method>
     <WebServiceEndpoint>
       <![CDATA[http://[server]:1271/ConnectorServiceV2.asmx]]>
     </WebServiceEndpoint>
<SOAPAction>http://www.microsoft.com/EnterpriseManagement/Mom/Connector/V2/Cleanup
</SOAPAction>
   </Service>
   <TemplateRegistration>
     <FileName>setup_request.xml</FileName>
     <InternalName>setup</InternalName>
     <TemplateName>Setup</TemplateName>
     <TemplateType>OutboundXML</TemplateType>
     <Description>This is the request xml file for setup method</Description> 
   </TemplateRegistration>
   <TemplateRegistration>
     <FileName>setup_response.xsl</FileName>
     <InternalName>setup</InternalName>
     <TemplateName>Setup</TemplateName>
     <TemplateType>InboundXSL</TemplateType>
     <Description>This is the response xsl file for setup method</Description> 
   </TemplateRegistration>
   <TemplateRegistration>
     <FileName>initialize_request.xml</FileName>
     <InternalName>initialize</InternalName>
     <TemplateName>Initialize</TemplateName>
     <TemplateType>OutboundXML</TemplateType>
    <Description>This is the request xml file for initialize method</Description> 
   </TemplateRegistration>
   <TemplateRegistration>
     <FileName>createEvent_request.xsl</FileName>
     <InternalName>createEvent</InternalName>
     <TemplateName>Create Event</TemplateName>
     <TemplateType>OutboundXSL</TemplateType>
    <Description>This is the request xsl file for createEvent method</Description> 
   </TemplateRegistration>
   <TemplateRegistration>
     <FileName>createEvent_response.xsl</FileName>
     <InternalName>createEvent</InternalName>
```

```
 <TemplateName>Create Event</TemplateName>
     <TemplateType>InboundXSL</TemplateType>
     <Description>This is the response xsl file for createEvent 
method</Description> 
   </TemplateRegistration>
   <TemplateRegistration>
     <FileName>updateEvent_request.xsl</FileName>
     <InternalName>updateEvent</InternalName>
     <TemplateName>Update Event</TemplateName>
     <TemplateType>OutboundXSL</TemplateType>
    <Description>This is the request xsl file for updateEvent method</Description> 
   </TemplateRegistration>
   <TemplateRegistration>
     <FileName>updateEvent_response.xsl</FileName>
     <InternalName>updateEvent</InternalName>
     <TemplateName>Update Event</TemplateName>
     <TemplateType>InboundXSL</TemplateType>
     <Description>This is the response xsl file for updateEvent 
method</Description> 
   </TemplateRegistration>
   <TemplateRegistration>
     <FileName>uninitialize_request.xml</FileName>
     <InternalName>uninitialize</InternalName>
     <TemplateName>Uninitializ</TemplateName>
     <TemplateType>OutboundXML</TemplateType>
     <Description>This is the request xml file for uninitialize 
method</Description> 
   </TemplateRegistration>
   <TemplateRegistration>
     <FileName>cleanup_request.xml</FileName>
     <InternalName>cleanup</InternalName>
     <TemplateName>Cleanup</TemplateName>
     <TemplateType>OutboundXML</TemplateType>
     <Description>This is the request xml file for cleanup method</Description> 
   </TemplateRegistration>
</ManagementConnector>
```
#### *Example C–2 setup\_request.xml*

```
<?xml version="1.0" encoding="UTF-8" ?>
<SetupWithResolutionState 
xmlns="http://www.microsoft.com/EnterpriseManagement/Mom/Connector/V2">
  <forwardeeInfo>
     <ForwardeeName>$SETUP_NAME$</ForwardeeName>
   </forwardeeInfo>
   <resolutionState>$RESOLUTION_STATE$</resolutionState>
</SetupWithResolutionState>
```
#### *Example C–3 setup\_response.xsl*

```
<?xml version="1.0" encoding="UTF-8" ?>
<xsl:transform version="1.0"
                 xmlns:xsl="http://www.w3.org/1999/XSL/Transform"
xmlns:a="http://www.microsoft.com/EnterpriseManagement/Mom/Connector/V2"
                 xmlns:ns0="http://xmlns.oracle.com/sysman/connector">
  <xsl:template match="/">
   <ns0:SetupResponse>
    <ns0:ConnectorVariable>
     <ns0:VariableName>REGISTRATION_ID</ns0:VariableName>
     <ns0:VariableValue>
```

```
 <xsl:value-of 
select="a:SetupWithResolutionStateResponse/a:SetupWithResolutionStateResult"/>
     </ns0:VariableValue>
    </ns0:ConnectorVariable>
   </ns0:SetupResponse>
  </xsl:template>
</xsl:transform>
```
#### *Example C–4 initialize\_request.xml*

```
<?xml version="1.0" encoding="UTF-8" ?>
<Initialize 
xmlns="http://www.microsoft.com/EnterpriseManagement/Mom/Connector/V2">
   <registrationId>$REGISTRATION_ID$</registrationId>
   <dataChangeFlags>NewAlerts UpdatedAlerts</dataChangeFlags>
</Initialize>
```
#### *Example C–5 uninitialize\_request.xml*

```
<?xml version="1.0" encoding="UTF-8" ?>
<Uninitialize 
xmlns="http://www.microsoft.com/EnterpriseManagement/Mom/Connector/V2">
   <registrationId>$REGISTRATION_ID$</registrationId>
   <dataChangeFlags>NewAlerts UpdatedAlerts</dataChangeFlags>
</Uninitialize>
```
#### *Example C–6 cleanup\_request.xml*

```
<?xml version="1.0" encoding="UTF-8" ?>
<Cleanup xmlns="http://www.microsoft.com/EnterpriseManagement/Mom/Connector/V2">
   <registrationId>$REGISTRATION_ID$</registrationId>
</Cleanup>
```
#### *Example C–7 createEvent\_request.xsl*

```
<?xml version='1.0' ?>
<xsl:transform version="1.0" xmlns:xsl="http://www.w3.org/1999/XSL/Transform"
xmlns:ns0="http://www.microsoft.com/EnterpriseManagement/Mom/Connector/V2"
                xmlns:a="http://xmlns.oracle.com/sysman/connector">
     <xsl:template match="a:EMEvent">
         <ns0:InsertAlerts>
             <ns0:registrationId>
                 <xsl:for-each select="a:ConnectorVariable">
                     <xsl:if test="a:VariableName = 'REGISTRATION_
ID'"><xsl:value-of select="a:VariableValue"/></xsl:if>
                 </xsl:for-each>
             </ns0:registrationId>
             <ns0:alerts>
                 <ns0:AlertInsert>
                     <ns0:Name><xsl:value-of 
select="a:SystemAttributes/a:EventClass"/></ns0:Name>
                     <ns0:ComputerName>
                       <xsl:choose>
<xsl:when 
test="normalize-space(a:SystemAttributes/a:SourceInfo/a:TargetInfo/a:TargetName) 
!= ''">
                                  <xsl:value-of 
select="a:SystemAttributes/a:SourceInfo/a:TargetInfo/a:TargetName"/>
                           </xsl:when>
                           <xsl:otherwise>N/A</xsl:otherwise>
```

```
 </xsl:choose>
                     </ns0:ComputerName>
                     <ns0:ComputerDomain></ns0:ComputerDomain>
                     <ns0:Description> 
                         Received event reported by Oracle Enterprise Manager:
                         Occurred Date: <xsl:choose><xsl:when 
test="normalize-space(a:SystemAttributes/a:OccurredDate) != ''"><xsl:value-of 
select="a:SystemAttributes/a:OccurredDate"/></xsl:when><xsl:otherwise>N/A</xsl:oth
erwise></xsl:choose>
                         Reported Date: <xsl:choose><xsl:when 
test="normalize-space(a:SystemAttributes/a:ReportedDate) != ''"><xsl:value-of 
select="a:SystemAttributes/a:ReportedDate"/></xsl:when><xsl:otherwise>N/A</xsl:oth
erwise></xsl:choose>
                         Event Class: <xsl:value-of 
select="a:SystemAttributes/a:EventClass"/>
                         Event Name: <xsl:value-of 
select="a:SystemAttributes/a:EventName"/>
                         Target Type: <xsl:value-of 
select="a:SystemAttributes/a:SourceInfo/a:TargetInfo/a:TargetType"/>
                         Target Name: <xsl:value-of 
select="a:SystemAttributes/a:SourceInfo/a:TargetInfo/a:TargetName"/>
                         Severity: <xsl:value-of 
select="a:SystemAttributes/a:Severity"/>
                         Message: <xsl:value-of 
select="a:SystemAttributes/a:Message"/>
                         URL: <xsl:value-of 
select="a:SystemAttributes/a:EventURL"/>
                         Event Context:
                         <xsl:for-each select="a:EventContextAttributes">
                              <xsl:choose>
                                  <xsl:when test="a:StringAttribute"><xsl:value-of 
select="a:StringAttribute/a:Name"/>: <xsl:value-of 
select="a:StringAttribute/a:Value"/></xsl:when>
                                  <xsl:when test="a:NumberAttribute"><xsl:value-of 
select="a:NumberAttribute/a:Name"/>: <xsl:value-of 
select="a:NumberAttribute/a:Value"/></xsl:when>
                             </xsl:choose>
                         </xsl:for-each>
                     </ns0:Description>
                     <ns0:Severity>
                         <xsl:choose>
                             <xsl:when test="a:SystemAttributes/a:SeverityCode = 
'CLEAR'">Success</xsl:when>
                              <xsl:when test="a:SystemAttributes/a:SeverityCode = 
'INFORMATIONAL'">Information</xsl:when>
                             <xsl:when test="a:SystemAttributes/a:SeverityCode = 
'WARNING'">Warning</xsl:when>
                              <xsl:when test="a:SystemAttributes/a:SeverityCode = 
'MINOR_WARNING'">Warning</xsl:when>
                             <xsl:when test="a:SystemAttributes/a:SeverityCode = 
'CRITICAL'">CriticalError</xsl:when>
                              <xsl:when test="a:SystemAttributes/a:SeverityCode = 
'FATAL'">CriticalError</xsl:when>
                              <xsl:otherwise>Error</xsl:otherwise>
                         </xsl:choose>
                     </ns0:Severity>
                     <CustomField1></CustomField1>
                     <CustomField2></CustomField2>
                     <CustomField3></CustomField3>
```

```
 <CustomField4></CustomField4>
                      <CustomField5></CustomField5>
                      <ns0:RuleId>00000000-0000-0000-0000-000000000000</ns0:RuleId>
                      <ns0:Source>
                          <xsl:value-of 
select="a:SystemAttributes/a:SourceInfo/a:TargetInfo/a:TargetType"/>: 
<xsl:value-of select="a:SystemAttributes/a:SourceInfo/a:TargetInfo/a:TargetName"/>
                      </ns0:Source>
                      <ns0:TimeRaised>
                        <xsl:choose>
                          <xsl:when 
test="normalize-space(a:SystemAttributes/a:OccurredDate) != ''">
                            <xsl:value-of 
select="a:SystemAttributes/a:OccurredDate"/>
                         </xsl:when>
                          <xsl:when 
test="normalize-space(a:SystemAttributes/a:ReportedDate) != ''">
                            <xsl:value-of 
select="a:SystemAttributes/a:ReportedDate"/>
                          </xsl:when>
                          <xsl:otherwise>N/A</xsl:otherwise>
                        </xsl:choose>
                      </ns0:TimeRaised>
                      <ns0:ResolutionState>0</ns0:ResolutionState>
                      <ns0:ServerRole></ns0:ServerRole>
                     <ns0:ServerRoleInstance></ns0:ServerRoleInstance>
                     <ns0:Component></ns0:Component>
                   <ns0:ComponentInstance></ns0:ComponentInstance> 
                 </ns0:AlertInsert>
             </ns0:alerts>
         </ns0:InsertAlerts>
     </xsl:template>
</xsl:transform>
```
#### *Example C–8 createEvent\_response.xsl*

```
<?xml version="1.0" encoding="UTF-8" ?>
<xsl:transform version="1.0" xmlns:xsl="http://www.w3.org/1999/XSL/Transform"
xmlns:a="http://www.microsoft.com/EnterpriseManagement/Mom/Connector/V2"
                xmlns:ns0="http://xmlns.oracle.com/sysman/connector">
<xsl:template match="a:InsertAlertsResponse/a:InsertAlertsResult">
  <ns0:EMEventResponse>
   <xsl:choose>
     <xsl:when test="a:InsertedAlerts/a:SuccessfulAlertInsert/a:NewAlertId">
      <ns0:SuccessFlag>true</ns0:SuccessFlag>
      <ns0:ExternalEventId>
       <xsl:value-of 
select="a:InsertedAlerts/a:SuccessfulAlertInsert/a:NewAlertId"/>
     </ns0:ExternalEventId>
     </xsl:when>
     <xsl:otherwise>
      <ns0:SuccessFlag>false</ns0:SuccessFlag>
      <ns0:ErrorMessage>
       <xsl:value-of select="a:FailedAlerts/a:FailedAlertInsert/a:Error"/>
      </ns0:ErrorMessage>
     </xsl:otherwise>
    </xsl:choose>
   </ns0:EMEventResponse>
  </xsl:template>
```
</xsl:transform>

```
Example C–9 updateEvent_request.xsl
```

```
<?xml version='1.0' ?>
<xsl:transform version="1.0" xmlns:xsl="http://www.w3.org/1999/XSL/Transform"
xmlns:ns0="http://www.microsoft.com/EnterpriseManagement/Mom/Connector/V2"
                xmlns:a="http://xmlns.oracle.com/sysman/connector">
     <xsl:template match="a:EMEvent">
         <ns0:UpdateAlerts>
             <ns0:registrationId>
                 <xsl:for-each select="a:ConnectorVariable">
                      <xsl:if test="a:VariableName = 'REGISTRATION_
ID'"><xsl:value-of select="a:VariableValue"/></xsl:if>
                 </xsl:for-each>
             </ns0:registrationId> 
             <ns0:updatedAlerts>
                 <ns0:AlertUpdate>
                     <ns0:AlertId><xsl:value-of 
select="a:ExternalEventID"/></ns0:AlertId>
                     <ns0:OwnerNameUseExisting>true</ns0:OwnerNameUseExisting>
                     <ns0:SeverityUseExisting>false</ns0:SeverityUseExisting>
                      <xsl:variable name="MOMSeverity">
                          <xsl:choose>
                              <xsl:when test="a:SystemAttributes/a:SeverityCode = 
'CLEAR'">Success</xsl:when>
                              <xsl:when test="a:SystemAttributes/a:SeverityCode = 
'INFORMATIONAL'">Information</xsl:when>
                              <xsl:when test="a:SystemAttributes/a:SeverityCode = 
'WARNING'">Warning</xsl:when>
                              <xsl:when test="a:SystemAttributes/a:SeverityCode = 
'MINOR_WARNING'">Warning</xsl:when>
                              <xsl:when test="a:SystemAttributes/a:SeverityCode = 
'CRITICAL'">CriticalError</xsl:when>
                              <xsl:when test="a:SystemAttributes/a:SeverityCode = 
'FATAL'">CriticalError</xsl:when>
                              <xsl:otherwise>Error</xsl:otherwise>
                          </xsl:choose>
                      </xsl:variable>
                      <ns0:Severity>
                          <xsl:value-of select="$MOMSeverity"/> 
                     </ns0:Severity>
                      <xsl:choose>
                          <xsl:when test="$MOMSeverity = 'Success'">
<ns0:ResolutionStateUseExisting>false</ns0:ResolutionStateUseExisting>
                              <ns0:ResolutionState>255</ns0:ResolutionState>
                         \langle xs] \cdotwhen>
                          <xsl:otherwise>
<ns0:ResolutionStateUseExisting>true</ns0:ResolutionStateUseExisting>
                              <ns0:ResolutionState>0</ns0:ResolutionState>
                          </xsl:otherwise>
                     </xsl:choose>
<ns0:CustomField1UseExisting>true</ns0:CustomField1UseExisting>
```
<ns0:CustomField2UseExisting>true</ns0:CustomField2UseExisting>

```
<ns0:CustomField3UseExisting>true</ns0:CustomField3UseExisting>
<ns0:CustomField4UseExisting>true</ns0:CustomField4UseExisting>
<ns0:CustomField5UseExisting>true</ns0:CustomField5UseExisting>
<ns0:LastModifiedByUseExisting>true</ns0:LastModifiedByUseExisting>
                     <ns0:RepeatCountUseExisting>true</ns0:RepeatCountUseExisting>
                     <ns0:RepeatCount>0</ns0:RepeatCount>
                     <ns0:TicketIDUseExisting>true</ns0:TicketIDUseExisting>
<ns0:TimeOfFirstEventUseExisting>true</ns0:TimeOfFirstEventUseExisting>
<ns0:TimeOfLastEventUseExisting>true</ns0:TimeOfLastEventUseExisting>
<ns0:ProblemStateUseExisting>true</ns0:ProblemStateUseExisting>
                     <ns0:AlertHistory>
                         <ns0:AlertHistoryInsert>
                             <ns0:AlertId><xsl:value-of 
select="a:ExternalEventID"/></ns0:AlertId>
<ns0:OwnerNameUseExisting>true</ns0:OwnerNameUseExisting>
                             <ns0:CommentUseExisting>false</ns0:CommentUseExisting>
                             <ns0:Comment>
                                 Event has been updated in Oracle Enterprise 
Manager
                                 Occurred Date: <xsl:choose><xsl:when 
test="normalize-space(a:SystemAttributes/a:OccurredDate) != ''"><xsl:value-of 
select="a:SystemAttributes/a:OccurredDate"/></xsl:when><xsl:otherwise>N/A</xsl:oth
erwise></xsl:choose>
                                 Reported Date: <xsl:choose><xsl:when 
test="normalize-space(a:SystemAttributes/a:ReportedDate) != ''"><xsl:value-of 
select="a:SystemAttributes/a:ReportedDate"/></xsl:when><xsl:otherwise>N/A</xsl:oth
erwise></xsl:choose>
                                 Message: <xsl:value-of 
select="a:SystemAttributes/Message"/>
                                 Changed 'Severity' to '<xsl:value-of 
select="$MOMSeverity"/>'
                             </ns0:Comment>
                             <xsl:choose>
                                  <xsl:when test="$MOMSeverity = 'Success'">
<ns0:ResolutionStateUseExisting>false</ns0:ResolutionStateUseExisting>
                                      <ns0:ResolutionState>255</ns0:ResolutionState>
                                  </xsl:when>
                                  <xsl:otherwise>
<ns0:ResolutionStateUseExisting>true</ns0:ResolutionStateUseExisting>
                                      <ns0:ResolutionState>0</ns0:ResolutionState>
                                  </xsl:otherwise>
                             </xsl:choose>
<ns0:CustomField1UseExisting>true</ns0:CustomField1UseExisting>
<ns0:CustomField2UseExisting>true</ns0:CustomField2UseExisting>
<ns0:CustomField3UseExisting>true</ns0:CustomField3UseExisting>
<ns0:CustomField4UseExisting>true</ns0:CustomField4UseExisting>
```

```
<ns0:CustomField5UseExisting>true</ns0:CustomField5UseExisting>
<ns0:LastModifiedByUseExisting>true</ns0:LastModifiedByUseExisting>
<ns0:TicketIDUseExisting>true</ns0:TicketIDUseExisting>
                         </ns0:AlertHistoryInsert>
                     </ns0:AlertHistory>
                 </ns0:AlertUpdate>
             </ns0:updatedAlerts>
         </ns0:UpdateAlerts>
     </xsl:template>
</xsl:transform>
```
#### *Example C–10 updateEvent\_response.xsl*

```
<?xml version="1.0" encoding="UTF-8" ?>
<xsl:transform version="1.0" xmlns:xsl="http://www.w3.org/1999/XSL/Transform"
xmlns:a="http://www.microsoft.com/EnterpriseManagement/Mom/Connector/V2"
                xmlns:ns0="http://xmlns.oracle.com/sysman/connector">
  <xsl:template match="a:UpdateAlertsResponse">
  <ns0:EMEventResponse>
    <xsl:choose>
     <xsl:when test="a:UpdateAlertsResult/a:UpdatedAlerts/a:guid">
      <ns0:SuccessFlag>true</ns0:SuccessFlag>
      <ns0:ExternalEventId>
       <xsl:value-of select="a:UpdateAlertsResult/a:UpdatedAlerts/a:guid"/>
      </ns0:ExternalEventId>
     </xsl:when>
     <xsl:otherwise>
      <ns0:SuccessFlag>false</ns0:SuccessFlag>
      <ns0:ErrorMessage>
       <xsl:value-of 
select="a:UpdateAlertsResult/a:FailedUpdatedAlerts/a:FailedAlertUpdate/a:Error"/>
      </ns0:ErrorMessage>
     </xsl:otherwise>
    </xsl:choose>
   </ns0:EMEventResponse>
  </xsl:template>
</xsl:transform>
```
#### *Example C–11 connectorDeploy.xsd*

```
<?xml version="1.0" encoding="UTF-8"?>
<xsd:schema xmlns:xsd="http://www.w3.org/2001/XMLSchema"
             xmlns="http://xmlns.oracle.com/sysman/connector"
             targetNamespace="http://xmlns.oracle.com/sysman/connector"
             elementFormDefault="qualified">
   <xsd:include schemaLocation="connectorCommon.xsd"/>
   <xsd:element name="ManagementConnector">
     <xsd:annotation>
       <xsd:documentation>Deployment Descriptor for Management 
Connectors</xsd:documentation>
     </xsd:annotation>
     <xsd:complexType>
       <xsd:sequence>
         <xsd:element name="Name" type="StringT64"> 
           <xsd:annotation>
               <xsd:documentation>
                The name of the connector type.
               </xsd:documentation>
```

```
 </xsd:annotation> 
 </xsd:element>
 <xsd:element name="Version" type="VersionT"> 
   <xsd:annotation>
       <xsd:documentation>
         Version of the connector type.
       </xsd:documentation>
   </xsd:annotation> 
 </xsd:element>
 <xsd:element name="EMCompatibleVersion" type="VersionT"> 
   <xsd:annotation>
       <xsd:documentation>
        The EM compabilitity version of the connector type.
       </xsd:documentation>
   </xsd:annotation> 
 </xsd:element>
 <xsd:element name="Description" type="StringT256"> 
   <xsd:annotation>
       <xsd:documentation>
         The description of the connector type.
       </xsd:documentation>
   </xsd:annotation> 
 </xsd:element>
 <xsd:element name="Category"> 
   <xsd:annotation>
       <xsd:documentation>
        The category of the connector type. It must be one of the three
         values listed next.
       </xsd:documentation>
   </xsd:annotation> 
   <xsd:simpleType>
     <xsd:restriction base="xsd:string">
       <xsd:enumeration value="EventConnector"/>
       <xsd:enumeration value="TicketingConnector"/>
       <xsd:enumeration value="ChangeManagementConnector"/>
     </xsd:restriction>
   </xsd:simpleType>
 </xsd:element>
 <!-- NewTargetType is for EventConnector only. -->
 <xsd:element name="NewTargetType" minOccurs="0">
   <xsd:annotation>
       <xsd:documentation>
         New target type definition for event connectors. This target type
         will be registered with Enterprise Manager and target instances 
         be created subsequently, including a default target. These targets
         are used to accommodate external events.
       </xsd:documentation>
   </xsd:annotation>
   <xsd:complexType>
     <xsd:sequence>
   <xsd:element name="TargetTypeName" type="StringStrictT64"> 
         <xsd:annotation>
              <xsd:documentation>
               The name of the target type.
              </xsd:documentation>
         </xsd:annotation> 
       </xsd:element>
   <xsd:element name="TargetTypeDisplayName" type="StringT128"> 
         <xsd:annotation>
```

```
can
```
 <xsd:documentation> The name of the target type, as shown on UI. </xsd:documentation> </xsd:annotation> </xsd:element> <xsd:element name="DefaultTargetName" type="StringStrictT256"> <xsd:annotation> <xsd:documentation> The name of the default target of the target type. The default target will be used as a generic bucket to hold external events. </xsd:documentation> </xsd:annotation> </xsd:element> <xsd:element name="DefaultTargetDisplayName" type="StringT256"> <xsd:annotation> <xsd:documentation> The name of the default target of the target type, to be displayed on IIT </xsd:documentation> </xsd:annotation> </xsd:element> </xsd:sequence> </xsd:complexType> </xsd:element> <xsd:element name="SOAPHeaderAuthentication" type="SOAPHeaderAuthenticationType" minOccurs="0"> <xsd:annotation> <xsd:documentation> Specification for SOAP Header authentication. </xsd:documentation> </xsd:annotation> </xsd:element> <xsd:element name="HTTPBasicAuthentication" type="UsernamePasswordAuthenticationType" minOccurs="0"> <xsd:annotation> <xsd:documentation> Specification for HTTP basic authentication. </xsd:documentation> </xsd:annotation> </xsd:element> <xsd:element name="UserNameTokenAuthentication" type="UsernamePasswordAuthenticationType" minOccurs="0"> <xsd:annotation> <xsd:documentation> Specification for Username Token authentication. </xsd:documentation> </xsd:annotation> </xsd:element> <xsd:element name="ConfigVariable" type="ConfigVariableType" minOccurs="0" maxOccurs="20"> <xsd:annotation> <xsd:documentation> The vaiables used during connector configuration. These variables are required by external system to complete connector configuration, which includes regitering with the external system. For instance, one configuration variable can be the resolution state required by

```
 Microsoft Operation Manager.
                </xsd:documentation>
           </xsd:annotation> 
         </xsd:element> 
         <xsd:element name="ConnectivityTestVariable" type="ConfigVariableType"
                       minOccurs="0"> 
           <xsd:annotation>
               <xsd:documentation>
                 An optional variable used to test connection to an external 
server.
                </xsd:documentation>
           </xsd:annotation> 
         </xsd:element> 
       <xsd:element name="Service" type="ServiceType" maxOccurs="20"> 
           <xsd:annotation>
               <xsd:documentation>
                  Specification for web services, which define how connector 
framework
                 can communicate with external system.
               </xsd:documentation>
           </xsd:annotation> 
         </xsd:element> 
    <xsd:element name="ExternalURL" type="ExternalURLType" minOccurs="0"> 
           <xsd:annotation>
                <xsd:documentation>
                  Secification for the URL link to the external server, including
                  the URL pattern and server specific variables. It is used to 
provide links
                  to external server for viewing ticket details.
               </xsd:documentation>
           </xsd:annotation> 
         </xsd:element> 
         <xsd:element name="TemplateRegistration" type="TemplateRegistrationType"
                       minOccurs="0" maxOccurs="50"> 
           <xsd:annotation>
                <xsd:documentation>
                 Specification for template registration. A template is registered
                 based on the information provided in the element. A connector 
deployment
                 descriptor can have an optional list of upto 50 template 
registratin
                 elements.
               </xsd:documentation>
           </xsd:annotation> 
         </xsd:element> 
       </xsd:sequence>
     </xsd:complexType>
   </xsd:element>
   <xsd:complexType name="ServiceType"> 
     <xsd:annotation>
         <xsd:documentation>
           This section defines a complext type for a web service.
         </xsd:documentation>
     </xsd:annotation> 
     <xsd:sequence>
       <xsd:element name="Method">
           <xsd:annotation>
                <xsd:documentation>
                 The name of the web service method. Each connector category has a
                 predefined set of methods as defined next.
```

```
 </xsd:documentation>
           </xsd:annotation> 
         <xsd:simpleType>
           <xsd:restriction base="xsd:string">
             <!-- event connector: -->
             <xsd:enumeration value="setup"/>
             <xsd:enumeration value="initialize"/>
             <xsd:enumeration value="getNewAlerts"/>
             <xsd:enumeration value="getUpdatedAlerts"/>
             <xsd:enumeration value="acknowledgeAlerts"/>
             <xsd:enumeration value="updateAlerts"/>
             <xsd:enumeration value="createEvent"/>
             <xsd:enumeration value="updateEvent"/>
             <xsd:enumeration value="uninitialize"/>
             <xsd:enumeration value="cleanup"/>
             <!-- ticketing connector: -->
             <xsd:enumeration value="createTicket"/>
             <xsd:enumeration value="updateTicket"/>
             <xsd:enumeration value="getTicket"/>
             <!-- change management connector: -->
             <xsd:enumeration value="publishCS"/>
             <xsd:enumeration value="updateChangeRequest"/>
             <xsd:enumeration value="getChangeRequest"/>
           </xsd:restriction>
         </xsd:simpleType>
       </xsd:element>
       <xsd:element name="WebServiceEndpoint" type="StringT256"> 
           <xsd:annotation>
               <xsd:documentation>
                 The web service end point indicating a specific location for 
accessing
                 a service.
               </xsd:documentation>
           </xsd:annotation> 
         </xsd:element>
      <xsd:element name="SOAPAction" type="StringT64" minOccurs="0"> 
           <xsd:annotation>
               <xsd:documentation>
                 The SOAP action which carries out the web service call for the 
method.
               </xsd:documentation>
           </xsd:annotation> 
         </xsd:element>
       <xsd:element name="SOAPBindingType" minOccurs="0"> 
           <xsd:annotation>
               <xsd:documentation>
                 The type of SOAP over HTTP binding. Choose from one of the four
                 options defined next.
               </xsd:documentation>
           </xsd:annotation>
         <xsd:simpleType>
           <xsd:restriction base="xsd:string">
             <xsd:enumeration value="SOAP11HTTP_BINDING"/>
             <xsd:enumeration value="SOAP12HTTP_BINDING"/>
             <xsd:enumeration value="SOAP11HTTP_MTOM_BINDING"/>
             <xsd:enumeration value="SOAP12HTTP_MTOM_BINDING"/>
           </xsd:restriction>
         </xsd:simpleType>
       </xsd:element>
     </xsd:sequence>
```

```
 </xsd:complexType>
   <xsd:complexType name="SOAPHeaderAuthenticationType"> 
     <xsd:annotation>
         <xsd:documentation>
           This section defines a complext type for SOAP Header Authentication.
         </xsd:documentation>
     </xsd:annotation> 
     <xsd:sequence>
       <xsd:element name="Username" type="ConfigVariableType"> 
         <xsd:annotation>
             <xsd:documentation>
               The username of the authentication.
             </xsd:documentation>
         </xsd:annotation> 
       </xsd:element>
       <xsd:element name="Password" type="ConfigVariableType"> 
         <xsd:annotation>
             <xsd:documentation>
              The password of the authentication.
             </xsd:documentation>
         </xsd:annotation> 
       </xsd:element>
       <xsd:element name="AuthVariable" type="ConfigVariableType" minOccurs="0"
                     maxOccurs="20"> 
         <xsd:annotation>
             <xsd:documentation>
               An optional list of extra authentication variables besides username
               and password.
             </xsd:documentation>
         </xsd:annotation> 
       </xsd:element>
       <xsd:element name="SOAPHeader" type="StringT256"> 
         <xsd:annotation>
             <xsd:documentation>
               A SOAP header string serving as template for the SOAP header. It is
               to be updated with user inputs for variables defined above and
               bound with a HTTP request.
             </xsd:documentation>
         </xsd:annotation> 
       </xsd:element>
     </xsd:sequence>
   </xsd:complexType>
   <xsd:complexType name="UsernamePasswordAuthenticationType"> 
     <xsd:annotation>
         <xsd:documentation>
           This section defines a complext type for Username Password 
authentication.
         </xsd:documentation>
     </xsd:annotation> 
     <xsd:sequence>
       <xsd:element name="Username" type="ConfigVariableType"> 
         <xsd:annotation>
             <xsd:documentation>
               The username of the authentication.
             </xsd:documentation>
         </xsd:annotation> 
       </xsd:element>
       <xsd:element name="Password" type="ConfigVariableType"> 
         <xsd:annotation>
             <xsd:documentation>
```

```
 The password of the authentication.
             </xsd:documentation>
         </xsd:annotation> 
       </xsd:element>
     </xsd:sequence>
   </xsd:complexType>
   <xsd:complexType name="ConfigVariableType"> 
     <xsd:annotation>
         <xsd:documentation>
           This seciton defines a complext type for configuration variables.
         </xsd:documentation>
     </xsd:annotation> 
     <xsd:sequence>
       <xsd:element name="VariableName" type="StringStrictT32"> 
         <xsd:annotation>
             <xsd:documentation>
               Name of the variable.
             </xsd:documentation>
         </xsd:annotation> 
       </xsd:element>
       <xsd:element name="DisplayName" type="StringT64"> 
         <xsd:annotation>
             <xsd:documentation>
               Name of the variable used for display on UI.
             </xsd:documentation>
         </xsd:annotation> 
       </xsd:element>
     </xsd:sequence>
    <xsd:attribute name="required" type="xsd:boolean" default="false"> 
       <xsd:annotation>
           <xsd:documentation>
             A Flag indicating whether or not the variable is mandatory.
           </xsd:documentation>
       </xsd:annotation> 
     </xsd:attribute>
   </xsd:complexType>
   <xsd:complexType name="ExternalURLType"> 
     <xsd:annotation>
         <xsd:documentation>
           This section defines a complex type for external URL.
         </xsd:documentation>
     </xsd:annotation> 
     <xsd:sequence>
       <xsd:element name="Pattern" type="StringT256"> 
           <xsd:annotation>
                <xsd:documentation>
                 The URL pattern used to format links to the external server.
                </xsd:documentation>
           </xsd:annotation>
         </xsd:element>
       <xsd:element name="ConfigVariable" type="ConfigVariableType" minOccurs="0"
                    maxOccurs="50">
           <xsd:annotation>
                <xsd:documentation>
                 An optional list of configuration variablees representing the 
details
                 of the external server. They are used for constructing links to
                 the server based on the URL pattern.
                </xsd:documentation>
           </xsd:annotation>
```

```
 </xsd:element>
     </xsd:sequence>
   </xsd:complexType>
   <xsd:complexType name="TemplateRegistrationType"> 
     <xsd:annotation>
         <xsd:documentation>
           This section defines a complex type for template registration metadata
           which is used to register templates during connector deployment.
         </xsd:documentation>
     </xsd:annotation> 
     <xsd:sequence>
       <xsd:element name="FileName" type="StringT256"> 
           <xsd:annotation>
               <xsd:documentation>
                 The template file name.
               </xsd:documentation>
           </xsd:annotation> 
         </xsd:element>
       <xsd:element name="InternalName" type="StringStrictT128"> 
           <xsd:annotation>
               <xsd:documentation>
                 A name representing the template in the connector framework.
                </xsd:documentation>
           </xsd:annotation> 
         </xsd:element>
       <xsd:element name="TemplateName" type="StringStrictT128"> 
           <xsd:annotation>
                <xsd:documentation>
                 The template display name to be used on UI.
               </xsd:documentation>
           </xsd:annotation> 
         </xsd:element>
       <xsd:element name="TemplateType"> 
           <xsd:annotation>
               <xsd:documentation>
                 The template type as one of the three options defined next.
               </xsd:documentation>
           </xsd:annotation>
         <xsd:simpleType>
           <xsd:restriction base="xsd:string">
             <xsd:enumeration value="InboundXSL"/>
             <xsd:enumeration value="OutboundXSL"/>
             <xsd:enumeration value="OutboundXML"/>
           </xsd:restriction>
         </xsd:simpleType>
       </xsd:element>
       <xsd:element name="Description" type="StringT512"> 
           <xsd:annotation>
                <xsd:documentation>
                 A description of the template.
               </xsd:documentation>
           </xsd:annotation> 
         </xsd:element>
     </xsd:sequence>
   </xsd:complexType>
</xsd:schema>
```
#### *Example C–12 EMEvent.xsd*

```
<?xml version="1.0" encoding="UTF-8"?>
<xsd:schema xmlns:xsd="http://www.w3.org/2001/XMLSchema"
             xmlns="http://xmlns.oracle.com/sysman/connector"
             targetNamespace="http://xmlns.oracle.com/sysman/connector"
             elementFormDefault="qualified"
xmlns:jaxb="http://java.sun.com/xml/ns/jaxb"
   jaxb:version="2.0"
  xmlns:xjc="http://java.sun.com/xml/ns/jaxb/xjc"
  jaxb:extensionBindingPrefixes="xjc">
   <xsd:annotation>
     <xsd:appinfo>
       <jaxb:globalBindings>
         <xjc:simple />
       </jaxb:globalBindings>
     </xsd:appinfo>
   </xsd:annotation>
    <xsd:include schemaLocation="connectorCommon.xsd"/>
    <xsd:element name="EMEvent" type="EMEventType" />
    <xsd:complexType name="EMEventType">
          <xsd:sequence>
             <xsd:element name="ConnectorGUID" type="xsd:string"/>
             <xsd:element name="ExternalEventID" type="xsd:string"
                          minOccurs="0"/>
             <xsd:element name="NotificationRuleOwner" type="xsd:string"/>
             <xsd:element name="NotificationRuleName" type="xsd:string"/>
             <xsd:element name="ConnectorVariable" type="VariableType"
                          minOccurs="0" maxOccurs="50"/>
             <xsd:element name="Property" type="PropertyType" minOccurs="0"
                         maxOccurs="50"/>
             <xsd:element name="SystemAttributes"
                          type="EventSystemAttributesType"/>
             <xsd:element name="EventClassSpecificAttributes">
                <xsd:complexType>
                   <xsd:sequence>
                      <xsd:choice minOccurs="0" maxOccurs="200">
                      <xsd:element name="StringAttribute" type="StringValueType"/>
                      <xsd:element name="NumberAttribute" type="StringValueType"/>
                      <xsd:element name="RawAttribute" type="StringValueType"/>
                      <xsd:element name="DateAttribute" type="DateValueType"/>
                      </xsd:choice>
                   </xsd:sequence>
                </xsd:complexType>
             </xsd:element>
             <xsd:element name="EventContextAttributes">
                <xsd:complexType>
                   <xsd:sequence>
                      <xsd:choice minOccurs="0" maxOccurs="200">
                      <xsd:element name="StringAttribute" type="StringValueType"/>
                      <xsd:element name="NumberAttribute" type="StringValueType"/>
                      </xsd:choice>
                   </xsd:sequence>
                </xsd:complexType>
             </xsd:element>
          </xsd:sequence>
       </xsd:complexType>
    <xsd:complexType name="EventSystemAttributesType">
       <xsd:sequence>
          <xsd:element name="EventClass" type="xsd:string"/>
```

```
 <xsd:element name="EventID" type="xsd:string"/>
          <xsd:element name="SequenceID" type="xsd:string"/>
          <xsd:element name="OccurredDate" type="xsd:dateTime" minOccurs="0"/>
          <xsd:element name="ReportedDate" type="xsd:dateTime"/>
          <xsd:element name="DisplayTZ" type="xsd:string"/>
          <xsd:element name="EventName" type="xsd:string"/>
          <xsd:element name="Severity" type="xsd:string"/>
          <xsd:element name="SeverityCode" type="xsd:string"/>
          <xsd:element name="SourceInfo" type="SourceInfoType"/>
          <xsd:element name="Message" type="xsd:string" minOccurs="0"/>
          <xsd:element name="ActionMessage" type="xsd:string" minOccurs="0"/>
          <xsd:element name="EventURL" type="xsd:string"/>
          <xsd:element name="AutoClose" type="xsd:boolean"/>
          <xsd:element name="EventCategory" type="xsd:string" minOccurs="0"
                       maxOccurs="50"/>
       </xsd:sequence>
   </xsd:complexType>
   <xsd:complexType name="StringValueType">
       <xsd:sequence>
          <xsd:element name="Name" type="xsd:string"/>
          <xsd:element name="Value" type="xsd:string"/>
       </xsd:sequence>
   </xsd:complexType>
    <xsd:complexType name="DateValueType">
       <xsd:sequence>
          <xsd:element name="Name" type="xsd:string"/>
          <xsd:element name="Value" type="xsd:dateTime"/>
       </xsd:sequence>
    </xsd:complexType>
</xsd:schema>
```
#### *Example C–13 connectorCommon.xsd*

```
<?xml version="1.0" encoding="UTF-8"?>
<xsd:schema xmlns:xsd="http://www.w3.org/2001/XMLSchema"
             xmlns="http://xmlns.oracle.com/sysman/connector"
             targetNamespace="http://xmlns.oracle.com/sysman/connector"
             elementFormDefault="qualified">
   <xsd:include schemaLocation="externalEvent.xsd"/>
   <xsd:complexType name="SourceInfoType"> 
     <xsd:annotation>
         <xsd:documentation>
           This section defines a complext type for Source Information.
         </xsd:documentation>
     </xsd:annotation>
     <xsd:sequence>
  <xsd:element name="SourceObjInfo" type="SourceObjInfoType" minOccurs="0"> 
         <xsd:annotation>
             <xsd:documentation>
               This element defines the data structure for the source object, the 
EM
               subsystem or component, that raises an EM event or an incident.
             </xsd:documentation>
         </xsd:annotation>
       </xsd:element>
     <xsd:element name="TargetInfo" type="TargetInfoType" minOccurs="0"> 
         <xsd:annotation>
             <xsd:documentation>
               The element defines the data structure for an EM target as related
               to the connector framework.
```

```
 </xsd:documentation>
       </xsd:annotation>
     </xsd:element>
  </xsd:sequence>
 </xsd:complexType>
 <xsd:complexType name="SourceObjInfoType"> 
  <xsd:annotation>
       <xsd:documentation>
         This section defines a complex type for Source Object Information.
       </xsd:documentation>
  </xsd:annotation>
  <xsd:sequence>
     <xsd:element name="ObjID" type="xsd:string"> 
       <xsd:annotation>
           <xsd:documentation>
             The unique ID to identify the source object.
           </xsd:documentation>
       </xsd:annotation>
     </xsd:element>
     <xsd:element name="ObjName" type="xsd:string"> 
       <xsd:annotation>
           <xsd:documentation>
             The name of the source object.
           </xsd:documentation>
       </xsd:annotation>
     </xsd:element>
    <xsd:element name="ObjOwner" type="xsd:string" minOccurs="0"> 
       <xsd:annotation>
           <xsd:documentation>
             The owner of the source object.
           </xsd:documentation>
       </xsd:annotation>
     </xsd:element>
     <xsd:element name="SourceObjType" type="xsd:string"> 
       <xsd:annotation>
           <xsd:documentation>
             The type of the source object.
           </xsd:documentation>
       </xsd:annotation>
     </xsd:element>
 <xsd:element name="SourceObjSubType" type="xsd:string" minOccurs="0"> 
       <xsd:annotation>
           <xsd:documentation>
             The subtype of the source object.
           </xsd:documentation>
       </xsd:annotation>
     </xsd:element>
   </xsd:sequence>
 </xsd:complexType>
 <xsd:complexType name="TargetInfoType"> 
   <xsd:annotation>
       <xsd:documentation>
         This section defines a complex type for target information.
       </xsd:documentation>
  </xsd:annotation>
   <xsd:sequence>
     <xsd:element name="TargetGUID" type="xsd:string"> 
       <xsd:annotation>
           <xsd:documentation>
             A unique GUID for the target.
```

```
 </xsd:documentation>
       </xsd:annotation>
     </xsd:element>
     <xsd:element name="TargetName" type="xsd:string"> 
       <xsd:annotation>
           <xsd:documentation>
             Name of the target.
           </xsd:documentation>
       </xsd:annotation>
     </xsd:element>
     <xsd:element name="TargetType" type="xsd:string"> 
       <xsd:annotation>
           <xsd:documentation>
             Type of the target.
           </xsd:documentation>
       </xsd:annotation>
     </xsd:element>
     <xsd:element name="TargetTypeLabel" type="xsd:string"> 
       <xsd:annotation>
           <xsd:documentation>
            The display label of the target type.
           </xsd:documentation>
       </xsd:annotation>
     </xsd:element>
     <xsd:element name="TargetURL" type="xsd:string"> 
       <xsd:annotation>
           <xsd:documentation>
             The URL of the target.
           </xsd:documentation>
       </xsd:annotation>
     </xsd:element>
     <xsd:element name="TargetProperty" type="PropertyType" minOccurs="0"
                  maxOccurs="50"> 
       <xsd:annotation>
           <xsd:documentation>
             An optional list of properties for the target.
           </xsd:documentation>
       </xsd:annotation>
     </xsd:element>
   </xsd:sequence>
 </xsd:complexType>
 <xsd:complexType name="PropertyType"> 
   <xsd:annotation>
       <xsd:documentation>
         This section defines a complex type for a property attribute.
       </xsd:documentation>
   </xsd:annotation>
   <xsd:sequence>
     <xsd:element name="Name" type="xsd:string"> 
         <xsd:annotation>
             <xsd:documentation>
               A string name defining a property attribute.
             </xsd:documentation>
         </xsd:annotation> 
       </xsd:element>
    <xsd:element name="Value" type="xsd:string" nillable="true"> 
         <xsd:annotation>
             <xsd:documentation>
               A non-null string value.
             </xsd:documentation>
```

```
 </xsd:annotation> 
         </xsd:element>
     </xsd:sequence>
   </xsd:complexType>
   <xsd:complexType name="VariableType"> 
     <xsd:annotation>
         <xsd:documentation>
           This section defines a complex type for a general variable.
         </xsd:documentation>
     </xsd:annotation>
     <xsd:sequence>
       <xsd:element name="VariableName" type="StringStrictT32"> 
           <xsd:annotation>
               <xsd:documentation>
                 Name of the variable. It has to be a string containing 1 or upto
                 32 upper case or lower case letters or numbers.
                </xsd:documentation>
           </xsd:annotation> 
         </xsd:element>
       <xsd:element name="VariableValue" type="StringT2048"> 
           <xsd:annotation>
                <xsd:documentation>
                 Value of the variable. It has to be a string containing 1 or upto
                 2048 characters.
                </xsd:documentation>
           </xsd:annotation> 
         </xsd:element>
     </xsd:sequence>
   </xsd:complexType>
   <xsd:complexType name="GetAlertsResponse"> 
     <xsd:annotation>
         <xsd:documentation>
           This section defines a complex type for responses to a getAlerts 
request.
         </xsd:documentation>
     </xsd:annotation>
     <xsd:sequence>
       <xsd:element name="Alert" minOccurs="0" maxOccurs="200"> 
           <xsd:annotation>
               <xsd:documentation>
                 The individual alerts contained in the response. A response may 
have
                 upto 200 alerts.
                </xsd:documentation>
           </xsd:annotation>
         <xsd:complexType>
           <xsd:sequence>
             <xsd:element ref="ExternalEvent"> 
                <xsd:annotation>
                    <xsd:documentation>
                      Details of the external event in the alert, as defined in
                      ExternalEvent.xsd.
                    </xsd:documentation>
                </xsd:annotation> 
             </xsd:element>
             <xsd:element name="InstanceVariable" type="VariableType"
                           minOccurs="0" maxOccurs="50"> 
                <xsd:annotation>
                    <xsd:documentation>
                      A list of instance variables for the alert.
```

```
 </xsd:documentation>
             </xsd:annotation> 
           </xsd:element>
         </xsd:sequence>
       </xsd:complexType>
     </xsd:element>
   </xsd:sequence>
 </xsd:complexType>
 <xsd:complexType name="ConnectorVariablesType"> 
   <xsd:annotation>
       <xsd:documentation>
         This section defines a complex type for connector variables. An element
         of type ConnectorVariablesType may have up to 50 connector variables, as
         defined next.
       </xsd:documentation>
   </xsd:annotation>
   <xsd:sequence>
     <xsd:element name="ConnectorVariable" type="VariableType" minOccurs="0"
                  maxOccurs="50"> 
       <xsd:annotation>
           <xsd:documentation>
             A connector varialbe as a name/value pair.
           </xsd:documentation>
       </xsd:annotation> 
     </xsd:element>
   </xsd:sequence>
 </xsd:complexType>
 <xsd:simpleType name="StringT64"> 
   <xsd:annotation>
       <xsd:documentation>
         This section defines a simple type for a String with maximum length of
         64 bytes.
       </xsd:documentation>
   </xsd:annotation>
   <xsd:restriction base="xsd:string">
     <xsd:minLength value="1"/>
     <xsd:maxLength value="64"/>
   </xsd:restriction>
 </xsd:simpleType>
 <xsd:simpleType name="StringT128"> 
   <xsd:annotation>
       <xsd:documentation>
         This section defines a simple type for a String with maximum length of
         128 bytes.
       </xsd:documentation>
   </xsd:annotation>
   <xsd:restriction base="xsd:string">
     <xsd:minLength value="1"/>
     <xsd:maxLength value="128"/>
   </xsd:restriction>
 </xsd:simpleType>
 <xsd:simpleType name="StringT256"> 
   <xsd:annotation>
       <xsd:documentation>
         This section defines a simple type for a String with maximum length of
         256 bytes.
       </xsd:documentation>
   </xsd:annotation>
   <xsd:restriction base="xsd:string">
     <xsd:minLength value="1"/>
```

```
 <xsd:maxLength value="256"/>
     </xsd:restriction>
   </xsd:simpleType>
   <xsd:simpleType name="StringT512"> 
     <xsd:annotation>
         <xsd:documentation>
           This section defines a simple type for a String with maximum length of
           512 bytes.
         </xsd:documentation>
     </xsd:annotation>
     <xsd:restriction base="xsd:string">
       <xsd:minLength value="1"/>
       <xsd:maxLength value="512"/>
     </xsd:restriction>
   </xsd:simpleType>
   <xsd:simpleType name="StringT2048"> 
     <xsd:annotation>
         <xsd:documentation>
           This section defines a simple type for a String with maximum length of
           2048 bytes.
         </xsd:documentation>
     </xsd:annotation>
     <xsd:restriction base="xsd:string">
       <xsd:minLength value="1"/>
       <xsd:maxLength value="2048"/>
     </xsd:restriction>
   </xsd:simpleType>
   <xsd:simpleType name="StringStrictT16"> 
     <xsd:annotation>
         <xsd:documentation>
           This section defines a simple type for a String with maximum length of
           16 bytes. The String can only contain lower or upper case letters, 
numbers,
           and the underscore characters.
         </xsd:documentation>
     </xsd:annotation>
     <xsd:restriction base="xsd:string">
       <xsd:minLength value="1"/>
       <xsd:maxLength value="16"/>
       <xsd:pattern value="([a-zA-Z0-9_])*"/>
     </xsd:restriction>
   </xsd:simpleType>
   <xsd:simpleType name="StringStrictT32"> 
     <xsd:annotation>
         <xsd:documentation>
           This section defines a simple type for a String with maximum length of
           32 bytes. The String can only contain lower or upper case letters, 
numbers,
           and the underscore characters.
         </xsd:documentation>
     </xsd:annotation>
     <xsd:restriction base="xsd:string">
       <xsd:minLength value="1"/>
       <xsd:maxLength value="32"/>
       <xsd:pattern value="([a-zA-Z0-9_])*"/>
     </xsd:restriction>
   </xsd:simpleType>
   <xsd:simpleType name="StringStrictT64"> 
     <xsd:annotation>
         <xsd:documentation>
```

```
 This section defines a simple type for a String with maximum length of
           64 bytes. The String can only contain lower or upper case letters, 
numbers,
           and the underscore characters.
         </xsd:documentation>
     </xsd:annotation>
     <xsd:restriction base="xsd:string">
       <xsd:minLength value="1"/>
       <xsd:maxLength value="64"/>
       <xsd:pattern value="([a-zA-Z0-9_])*"/>
     </xsd:restriction>
   </xsd:simpleType>
   <xsd:simpleType name="StringStrictT128"> 
     <xsd:annotation>
         <xsd:documentation>
           This section defines a simple type for a String with maximum length of
           128 bytes. The String can only contain lower or upper case letters, 
numbers,
           and the underscore characters.
         </xsd:documentation>
     </xsd:annotation>
     <xsd:restriction base="xsd:string">
       <xsd:minLength value="1"/>
       <xsd:maxLength value="128"/>
       <xsd:pattern value="([a-zA-Z0-9_])*"/>
     </xsd:restriction>
   </xsd:simpleType>
   <xsd:simpleType name="StringStrictT256"> 
     <xsd:annotation>
         <xsd:documentation>
           This section defines a simple type for a String with maximum length of
           256 bytes. The String can only contain lower or upper case letters, 
numbers,
           and the underscore characters.
         </xsd:documentation>
     </xsd:annotation>
     <xsd:restriction base="xsd:string">
       <xsd:minLength value="1"/>
       <xsd:maxLength value="256"/>
       <xsd:pattern value="([a-zA-Z0-9_])*"/>
     </xsd:restriction>
   </xsd:simpleType>
   <xsd:simpleType name="VersionT"> 
     <xsd:annotation>
         <xsd:documentation>
           This section defines a simple type for a String with maximum length of
           20 bytes. The String can only contain numbers and the period characters.
         </xsd:documentation>
     </xsd:annotation>
     <xsd:restriction base="xsd:string">
       <xsd:minLength value="1"/>
       <xsd:maxLength value="20"/>
       <xsd:pattern value="([0-9.])*"/>
     </xsd:restriction>
   </xsd:simpleType>
</xsd:schema>
```
#### *Example C–14 EMEventResponse.xsd*

```
<?xml version="1.0" encoding="UTF-8"?>
<xsd:schema xmlns:xsd="http://www.w3.org/2001/XMLSchema"
             xmlns="http://xmlns.oracle.com/sysman/connector"
             targetNamespace="http://xmlns.oracle.com/sysman/connector"
             elementFormDefault="qualified">
   <xsd:include schemaLocation="../common/connectorCommon.xsd"/>
   <xsd:element name="EMEventResponse"> 
     <xsd:annotation>
         <xsd:documentation>
           The response from external server for an EM event it has received.
         </xsd:documentation>
     </xsd:annotation>
     <xsd:complexType>
       <xsd:sequence>
         <xsd:element name="SuccessFlag" type="xsd:boolean"> 
           <xsd:annotation>
               <xsd:documentation>
                 The flag to indicate whether or not the event has been 
successfully
                   inserted or updated at the external system.
               </xsd:documentation>
           </xsd:annotation> 
         </xsd:element>
         <xsd:choice>
           <xsd:element name="ExternalEventId" type="StringT128"> 
             <xsd:annotation>
                 <xsd:documentation>
                    The ID to identify the event created in the external event 
system.
                    It is returned by the external system when the event is 
successfully
                    inserted or updated.
                 </xsd:documentation>
             </xsd:annotation> 
           </xsd:element>
           <xsd:element name="ErrorMessage" type="StringT2048"> 
           <xsd:annotation>
                <xsd:documentation>
                 The error message returned by the external system when the event
                 fails to be inserted or updated.
               </xsd:documentation>
           </xsd:annotation> 
         </xsd:element>
         </xsd:choice>
       </xsd:sequence>
     </xsd:complexType>
   </xsd:element>
</xsd:schema>
```
#### *Example C–15 setupResponse.xsd*

```
<?xml version="1.0" encoding="UTF-8"?>
<xsd:schema xmlns:xsd="http://www.w3.org/2001/XMLSchema"
             xmlns="http://xmlns.oracle.com/sysman/connector"
             targetNamespace="http://xmlns.oracle.com/sysman/connector"
             elementFormDefault="qualified">
```

```
 <xsd:include schemaLocation="../common/connectorCommon.xsd"/>
 <xsd:element name="InitializeResponse" type="ConnectorVariablesType">
```

```
 <xsd:annotation>
       <xsd:documentation>
         The response for an initialize reqeust. It contains a list of
         connector variables, which are name/value pairs.
       </xsd:documentation>
   </xsd:annotation> 
 </xsd:element>
```
</xsd:schema>

#### *Example C–16 initializeResponse.xsd*

```
<?xml version="1.0" encoding="UTF-8"?>
<xsd:schema xmlns:xsd="http://www.w3.org/2001/XMLSchema"
             xmlns="http://xmlns.oracle.com/sysman/connector"
             targetNamespace="http://xmlns.oracle.com/sysman/connector"
             elementFormDefault="qualified">
   <xsd:include schemaLocation="../common/connectorCommon.xsd"/>
  <xsd:element name="InitializeResponse" type="ConnectorVariablesType"> 
           <xsd:annotation>
               <xsd:documentation>
                 The response for an initialize reqeust. It contains a list of
                 connector variables, which are name/value pairs.
               </xsd:documentation>
           </xsd:annotation> 
         </xsd:element>
```
</xsd:schema>

#### *Example C–17 uninitialize\_response.xsd*

```
<?xml version="1.0" encoding="UTF-8"?>
<xsd:schema xmlns:xsd="http://www.w3.org/2001/XMLSchema"
             xmlns="http://xmlns.oracle.com/sysman/connector"
             targetNamespace="http://xmlns.oracle.com/sysman/connector"
             elementFormDefault="qualified">
   <xsd:include schemaLocation="../common/connectorCommon.xsd"/>
 <xsd:element name="UninitializeResponse" type="ConnectorVariablesType"> 
           <xsd:annotation>
               <xsd:documentation>
                 The response for an uninitialize reqeust. It contains a list of
                 connector variables, which are name/value pairs.
               </xsd:documentation>
           </xsd:annotation> 
         </xsd:element>
```
</xsd:schema>

# **Glossary**

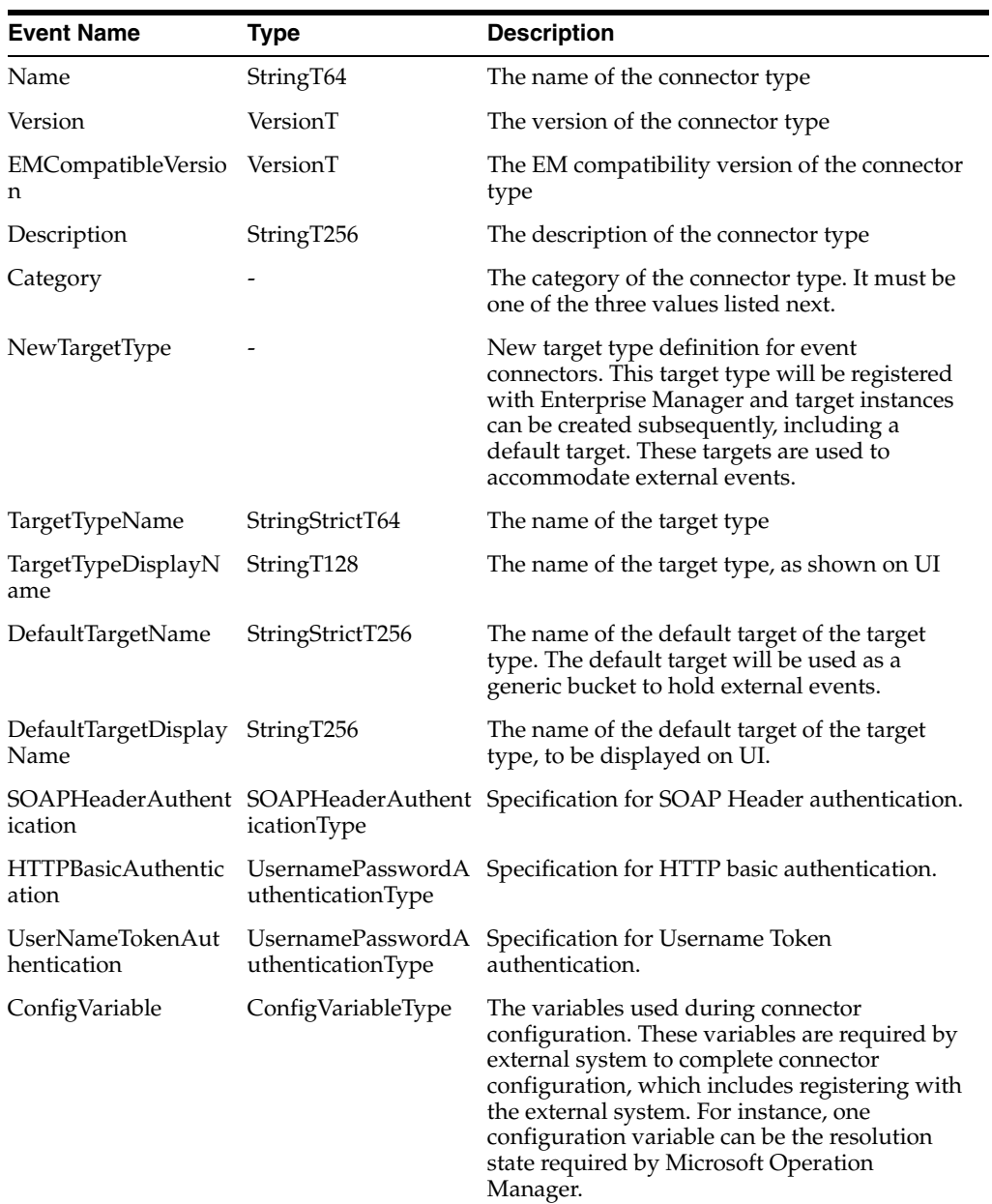

This glossary defines the different event types

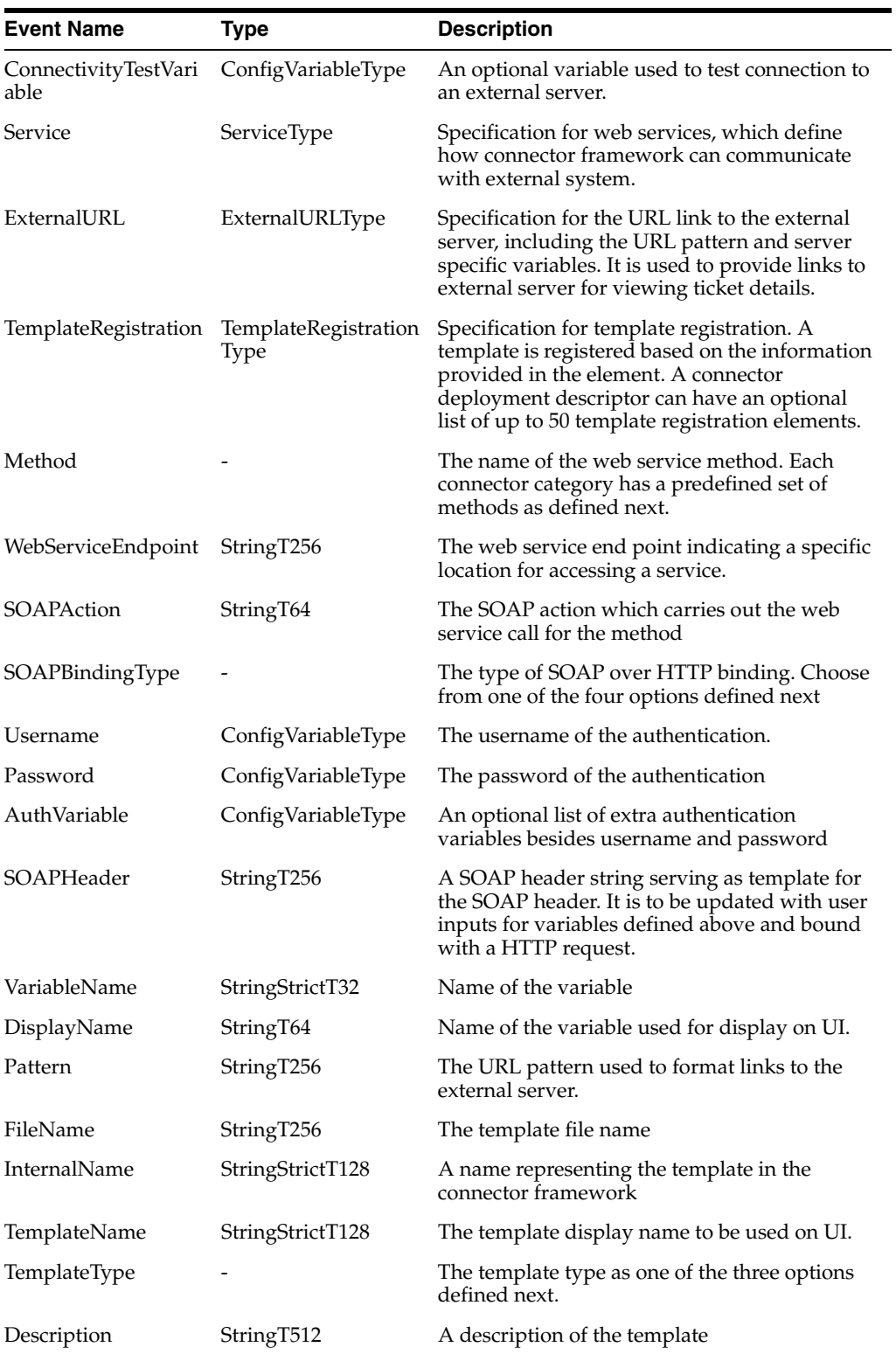

## **Index**

#### **A**

[Add Target Page, data exchange connectors, 3-7](#page-38-0) [architecture of data exchange connectors, 3-1](#page-32-0) [auto ticketing, help desk connectors, 1-1](#page-8-0)

#### **C**

Connector Framework [event connectors, 2-1](#page-22-0)

#### **D**

data exchange [OBAM artifacts for inbound session, 3-39](#page-70-0) [data exchange connectors, 3-38](#page-69-0) [Add Target Page, 3-7](#page-38-0) [architecture, 3-1](#page-32-0) [checking logs, 3-44](#page-75-0) [creating a data exchange hub, 3-6](#page-37-0) [data exchange hub, 3-3](#page-34-0) [data flow tips, 3-43](#page-74-0) [denormalized message format, 3-4](#page-35-0) [EM-BAM data objects, 3-34](#page-65-0) [EM-BAM EMS definitions, 3-35](#page-66-0) [importing OBAM artifacts, 3-34](#page-65-1) [inbound alert schema, 3-33](#page-64-0) [inbound indicators schema, 3-31](#page-62-0) [inbound JMS topics, 3-31](#page-62-1) [inbound message schemas, 3-31](#page-62-2) [JNDI details, 3-43](#page-74-0) [message example defaults, 3-32](#page-63-0) [normalized message format, 3-4](#page-35-1) [notification method, 3-43](#page-74-1) [notification rules, 3-43](#page-74-2) [qualified XML message sample, 3-31](#page-62-3) [Select Business Events/Indicators Page, 3-28](#page-59-0) [Session Setup Page, 3-7,](#page-38-1) [3-28](#page-59-1) [setting up, 3-5](#page-36-0) [setting up data flow, 3-34](#page-65-2) [unqualified XML message sample, 3-31](#page-62-4) [updating JNDI, 3-38](#page-69-1) [denormalized message format, outbound message](#page-53-0)  schema, 3-22

## **E**

EM-BAM [data objects, 3-34,](#page-65-0) [3-38](#page-69-2) [EMS definitions, 3-35](#page-66-0) [enterprise link plans, 3-38](#page-69-0) [EM-BAM data objects, 3-38](#page-69-2) [EM-BAM enterprise link plans, 3-38](#page-69-0) event connectors [metadata files required, 2-1](#page-22-1)

## **H**

help desk connectors [auto ticketing, 1-1](#page-8-0) [manual ticketing, 1-1](#page-8-1) [metadata files, 1-1](#page-8-2)

## **I**

[importing OBAM artifacts, 3-34](#page-65-1) [inbound alert schema, 3-33](#page-64-0) [inbound indicators schema, 3-31](#page-62-0)

## **J**

[JNDI details, data exchange connectors, 3-43](#page-74-0)

#### **M**

[manual ticketing, help desk connectors, 1-1](#page-8-1) [message example defaults, 3-32](#page-63-0) metadata files [help desk connectors, 1-1](#page-8-2) [required for event connectors, 2-1](#page-22-1)

## **N**

[normalized alert message, outbound message](#page-48-0)  schema, 3-17 [normalized message format, outbound message](#page-44-0)  schema, 3-13 [normalized metric data message, outbound message](#page-47-0)  schema, 3-16 [normalized metric message, outbound message](#page-45-0)  schema, 3-14 [normalized security filter message, outbound](#page-46-0)  message schema, 3-15 [normalized target message, outbound message](#page-44-1)  schema, 3-13 [notification method, data exchange connectors, 3-43](#page-74-1) notification rules [data exchange connectors, 3-43](#page-74-2)

## **O**

OBAM [artifacts for inbound session, 3-39](#page-70-0) [EM-BAM data objects, 3-34,](#page-65-0) [3-38](#page-69-2) [EM-BAM EMS definitions, 3-35](#page-66-0) [EM-BAM enterprise links plans, 3-38](#page-69-0) [importing artifacts, 3-34](#page-65-1) [setting up data flow, 3-34](#page-65-2) [updating JNDI, 3-38](#page-69-1) outbound message schema [denormalized message format, 3-22](#page-53-0) [normalized alert message, 3-17](#page-48-0) [normalized message format, 3-13](#page-44-0) [normalized metric data message, 3-16](#page-47-0) [normalized metric message, 3-14](#page-45-0) [normalized security filter message, 3-15](#page-46-0) [normalized target message, 3-13](#page-44-1)

**Q**

[qualified XML message sample, 3-31](#page-62-3)

## **S**

[Select Business Events/Indicators Page, data](#page-59-0)  exchange connectors, 3-28 [Session Setup Page, data exchange connector, 3-7,](#page-38-1)  [3-28](#page-59-1)

## **U**

[unqualified XML message sample, 3-31](#page-62-4) [updating JNDI, 3-38](#page-69-1)